e2doc - Editor - 0001.TIF Pá¤ina: 1

# TERMO DE SECURITIZAÇÃO DE CRÉDITOS IMOBILIÁRIOS

**CERTIFICADOS DE RECEBÍVEIS IMOBILIÁRIOS** DA 25ª SÉRIE DA 1ª EMISSÃO DA

> OURINVEST SECURITIZADORA S.A. CNPJ nº 12.320.349/0001-90

> > Celebrado entre

OURINVEST SECURITIZADORA S.A.

na qualidade de Emissora

H. COMMCOR DISTRIBUIDORA DE TÍTULOS E VALORES MOBILIÁRIOS LTDA.

na qualidade de Agente Fiduciário

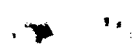

# TERMO DE SECURITIZAÇÃO DE CRÉDITOS IMOBILIÁRIOS

## **SEÇÃO I - PARTES**

Pelo presente instrumento particular, e na melhor forma de direito, as partes:

**OURINVEST SECURITIZADORA S.A.**, pessoa jurídica constituída sob a forma de sociedade por ações, devidamente registrada como companhia aberta na CVM, com sede na Cidade de São Paulo, Estado de São Paulo, na Avenida Paulista, nº 1.728, 5° andar. Bela Vista, CEP 01.310-919, inscrita no CNPJ sob o nº 12.320.349/0001-90, neste ato representada na forma de seu atos societários constitutivos: e

H. COMMCOR DISTRIBUIDORA DE TÍTULOS E VALORES MOBILIÁRIOS LTDA., sociedade limitada com sede da sociedade, na Cidade de São Paulo, Estado de São Paulo, na Rua Joaquim Floriano, nº 960, 14º andar, conjuntos 141 e 142, Itaim Bibi, CEP 04.534-004, inscrita no CNPJ sob o nº 01.788.147/0001-50, neste ato representada na forma de seu atos societários constitutivos.

Resolvem firmar o presente Termo de Securitização de Créditos Imobiliários da 25ª Série da 1ª Emissão de Certificados de Recebíveis Imobiliários da Ourinvest Securitizadora S.A., celebrado entre a Emissora e o Agente Fiduciário, de acordo com a Lei 9.514, a Instrução CVM 414 e a Instrução CVM 476, conforme os termos e condições a seguir descritos:

## **SEÇÃO II - TERMOS DEFINIDOS**

Para os fins deste instrumento, adotam-se as seguintes definições, no singular ou no plural, sem prejuízo daquelas que forem estabelecidas no corpo do presente instrumento, sendo certo que quaisquer termos utilizados em letras maiúsculas, eventualmente não definidos neste instrumento, terão o significado a eles atribuídos na CCB.

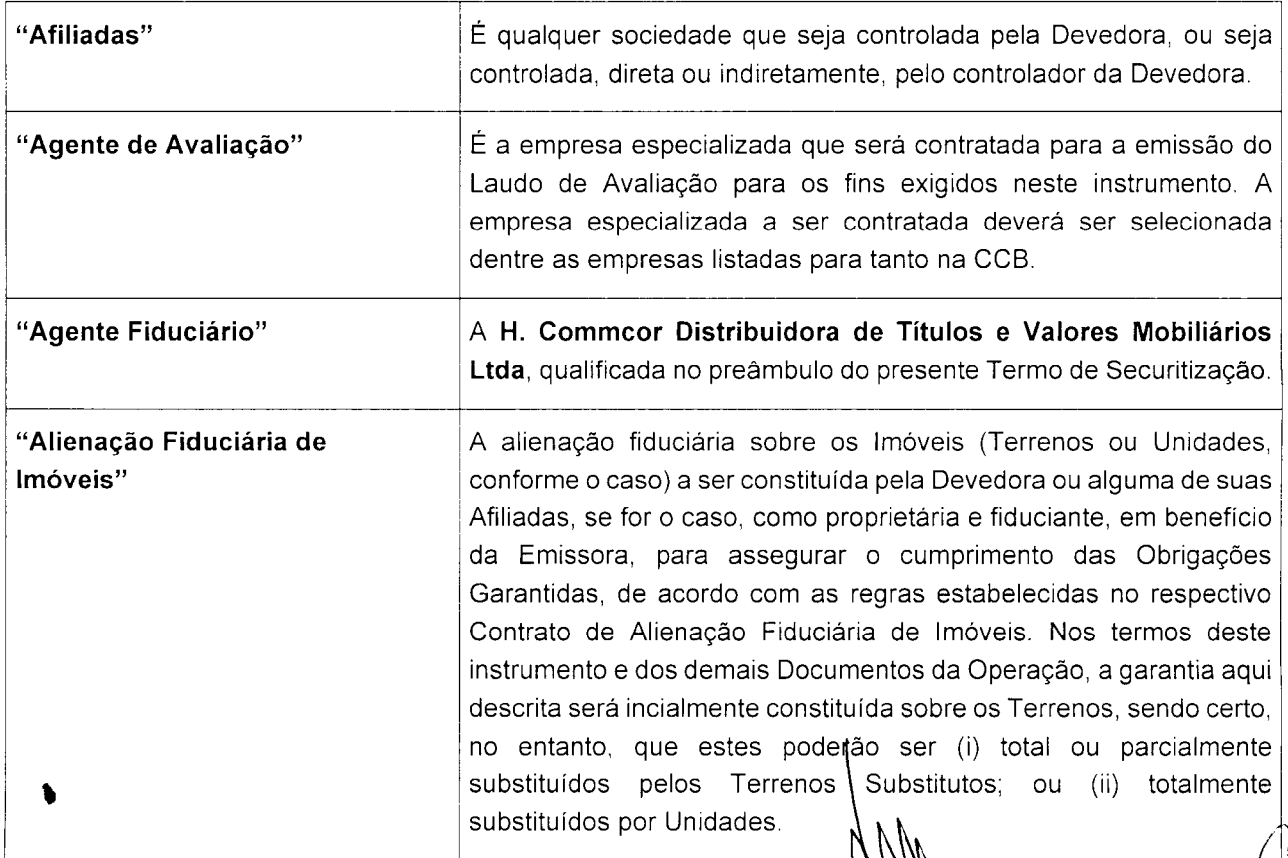

 $\label{eq:2} \mathbf{A}^{(4)} = \frac{1}{\mathbf{A}} \mathbf{A}_{\mathbf{y}}$ 

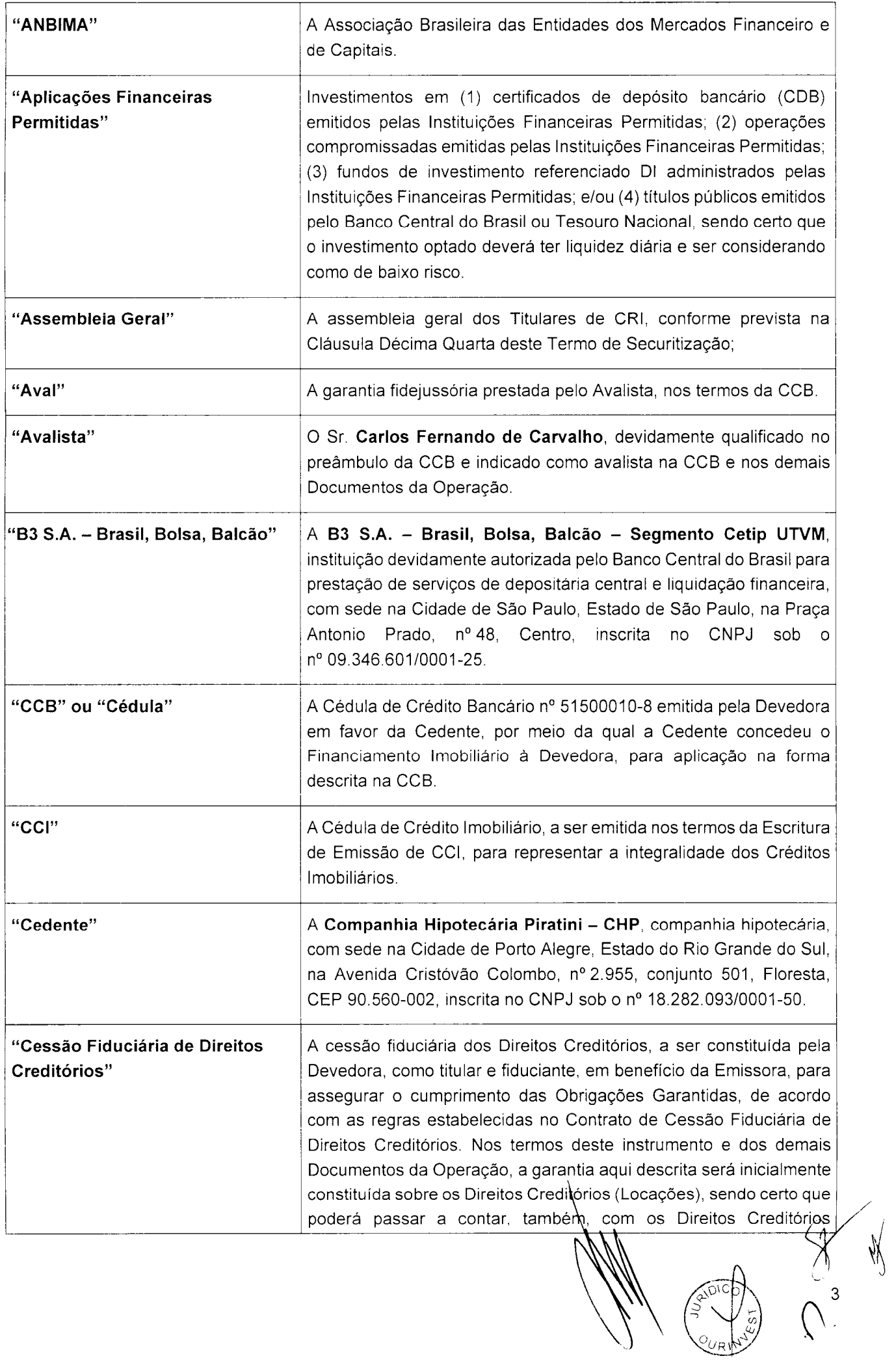

**ANTI** 

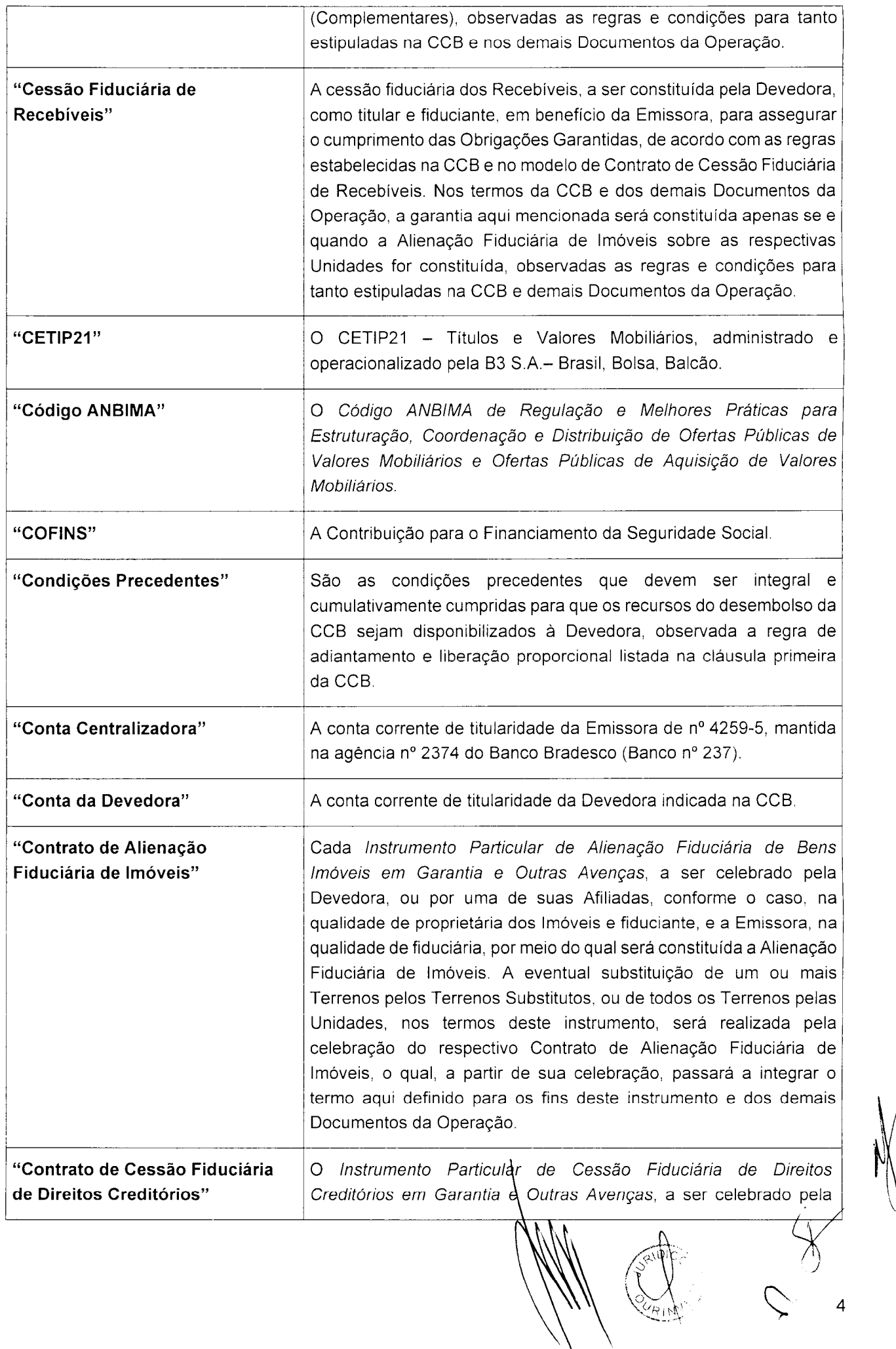

 $\label{eq:2} \frac{1}{\sqrt{2\pi}}\frac{1}{\sqrt{2\pi}}\sum_{\substack{\alpha\in\mathbb{Z}^3\\ \alpha\in\mathbb{Z}^3}}\frac{1}{\sqrt{2\pi}}\sum_{\substack{\alpha\in\mathbb{Z}^3\\ \alpha\in\mathbb{Z}^3}}\frac{1}{\sqrt{2\pi}}\sum_{\substack{\alpha\in\mathbb{Z}^3\\ \alpha\in\mathbb{Z}^3}}\frac{1}{\sqrt{2\pi}}\sum_{\substack{\alpha\in\mathbb{Z}^3\\ \alpha\in\mathbb{Z}^3}}\frac{1}{\sqrt{2\pi}}\sum_{\substack{\alpha\in\mathbb$ 

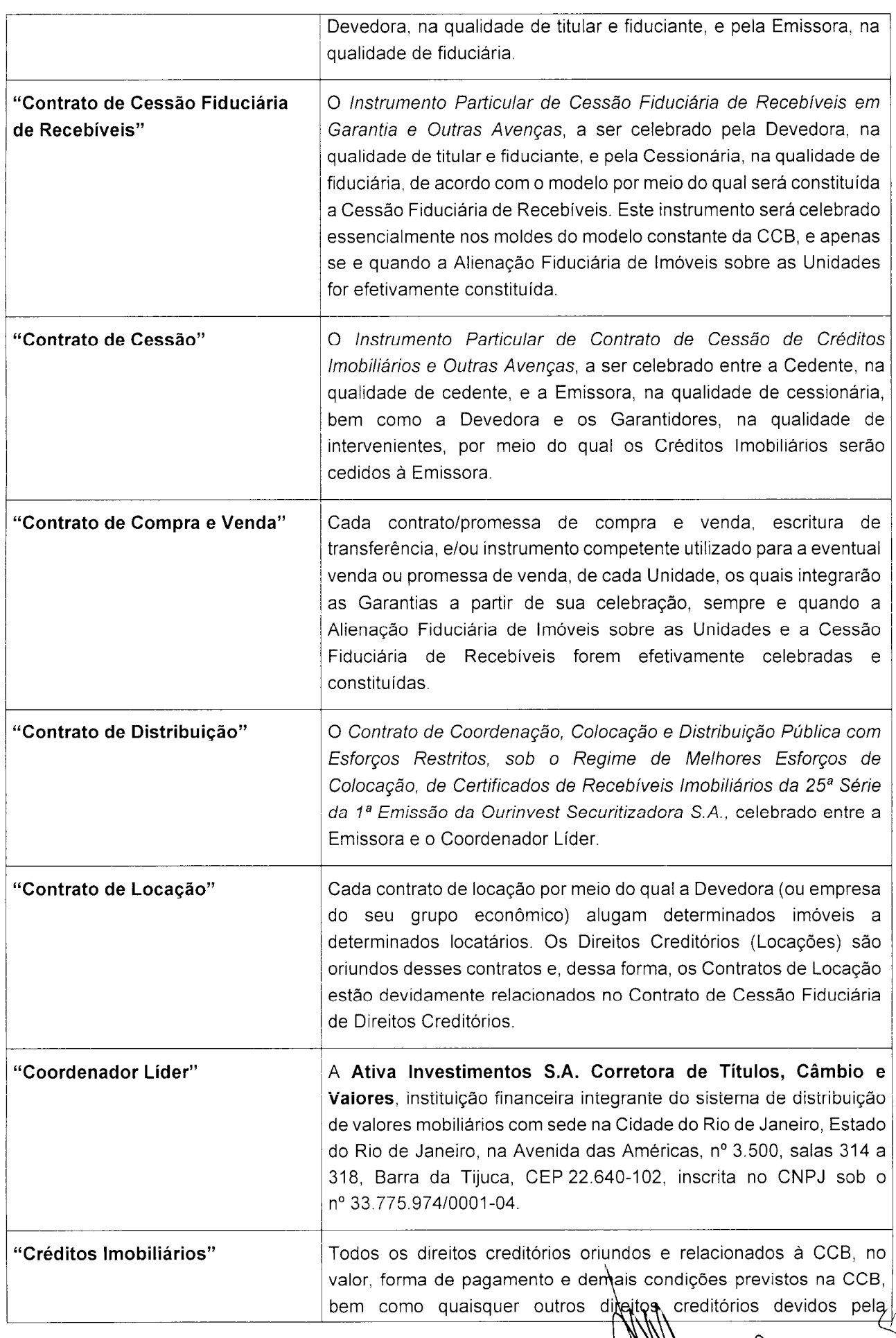

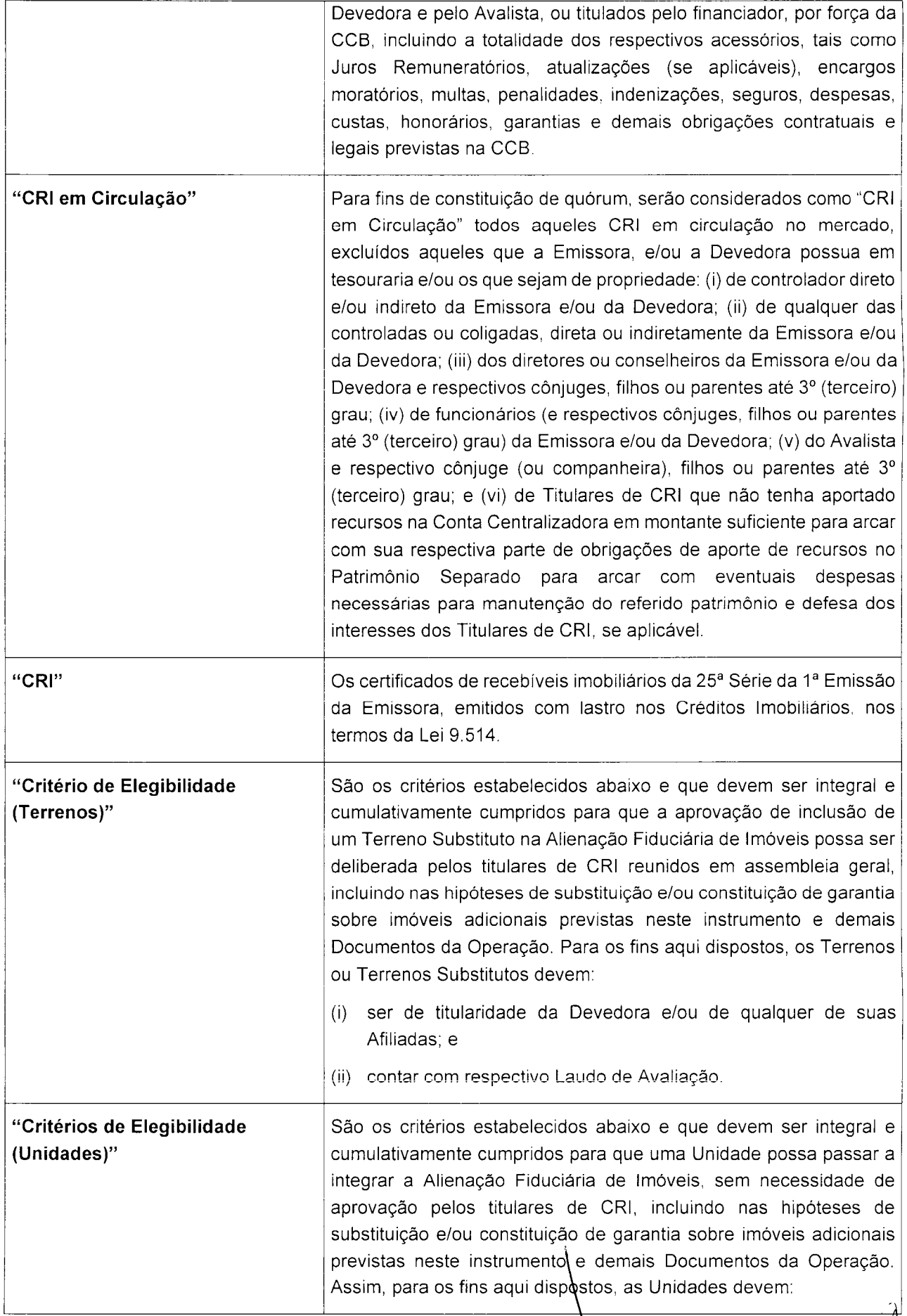

 $\overline{6}$ 

 $\label{eq:2} \frac{\partial \mathcal{A}}{\partial \mathcal{A}} = \frac{\partial \mathcal{A}}{\partial \mathcal{A}}$ 

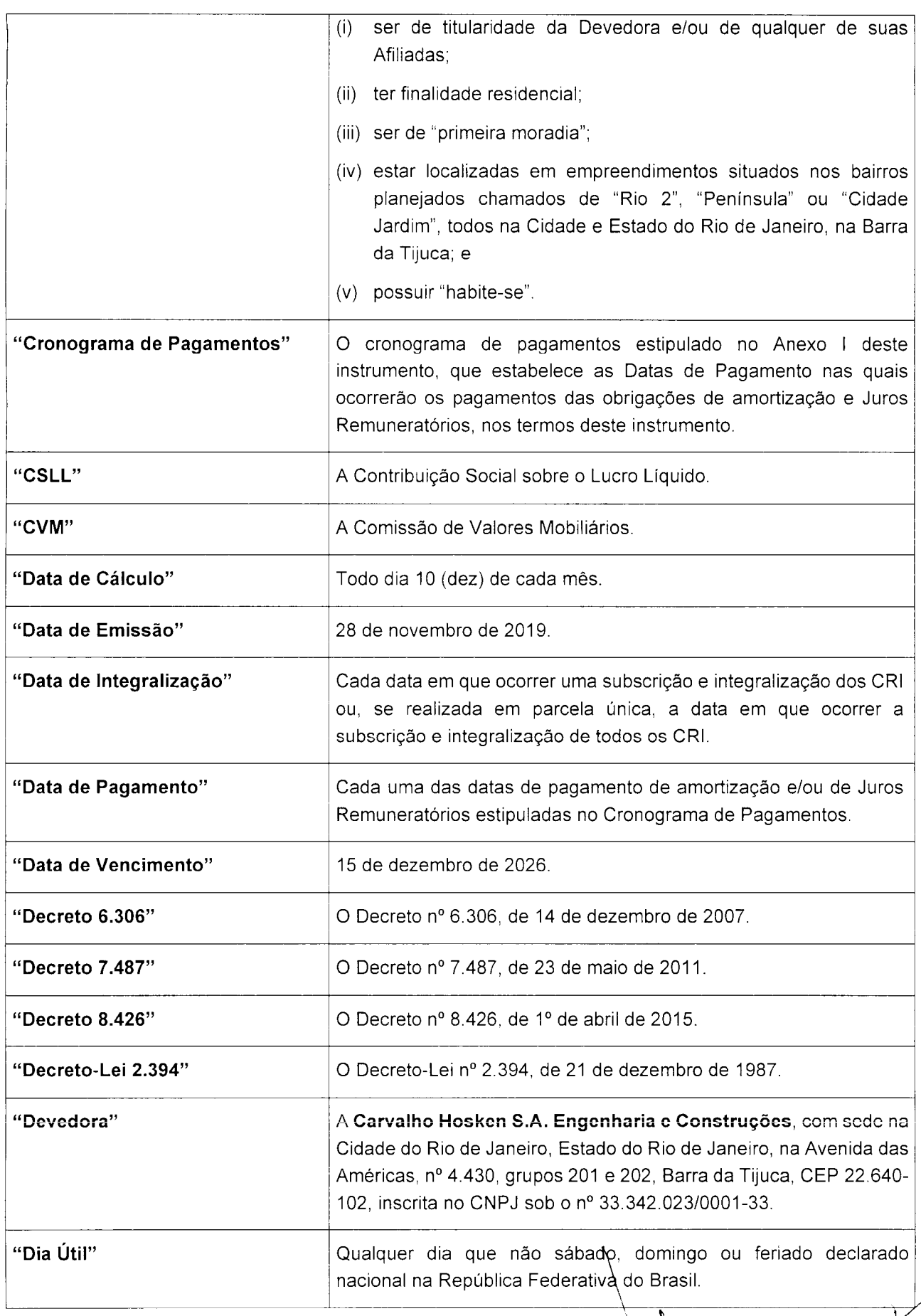

Maries C 3 Million

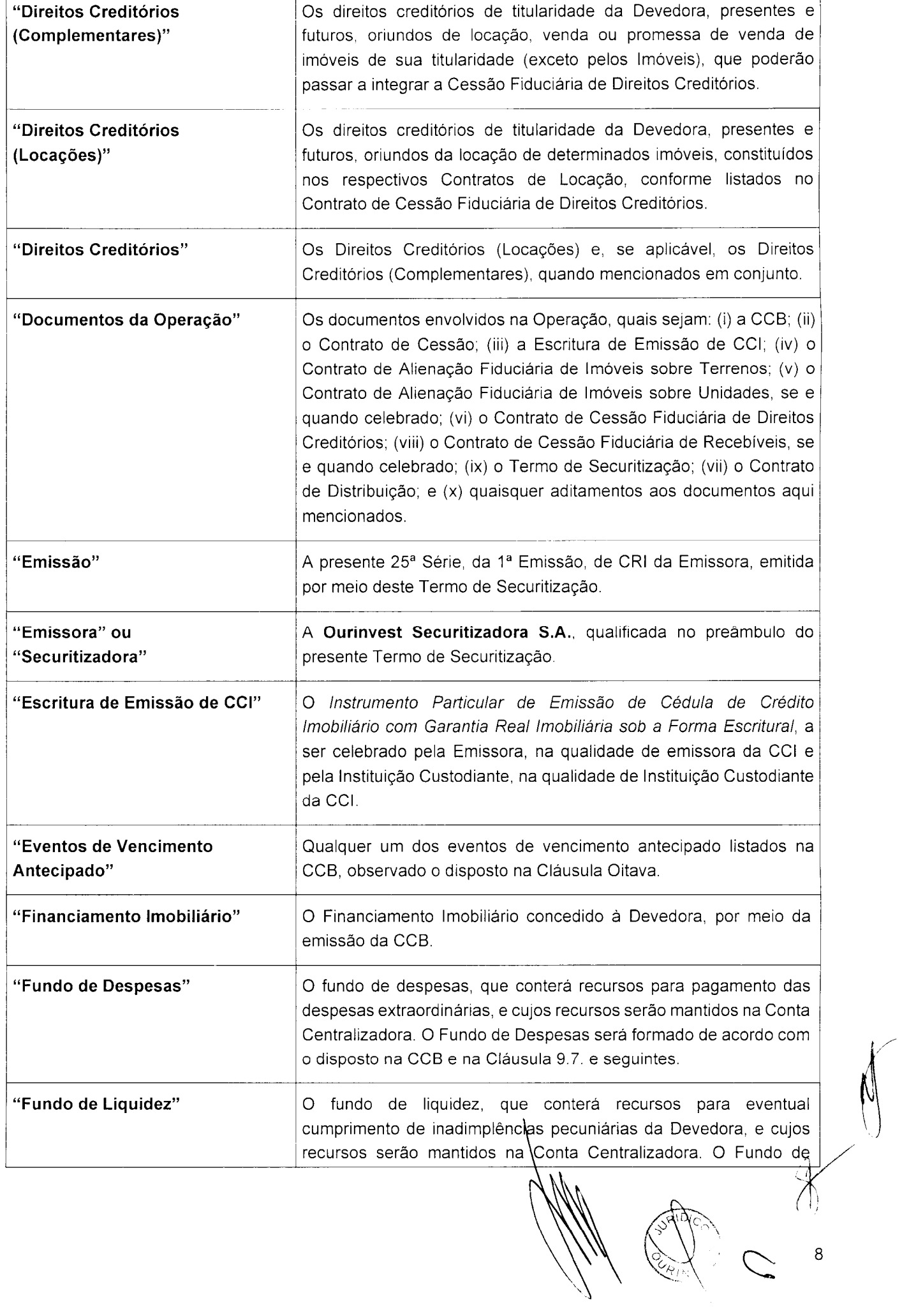

 $\mathbb{Z}_{\frac{1}{2}+1}^{L_2}$ 

 $\label{eq:2} \mathcal{L}=\mathcal{L}^2-\mathcal{L}^2$ 

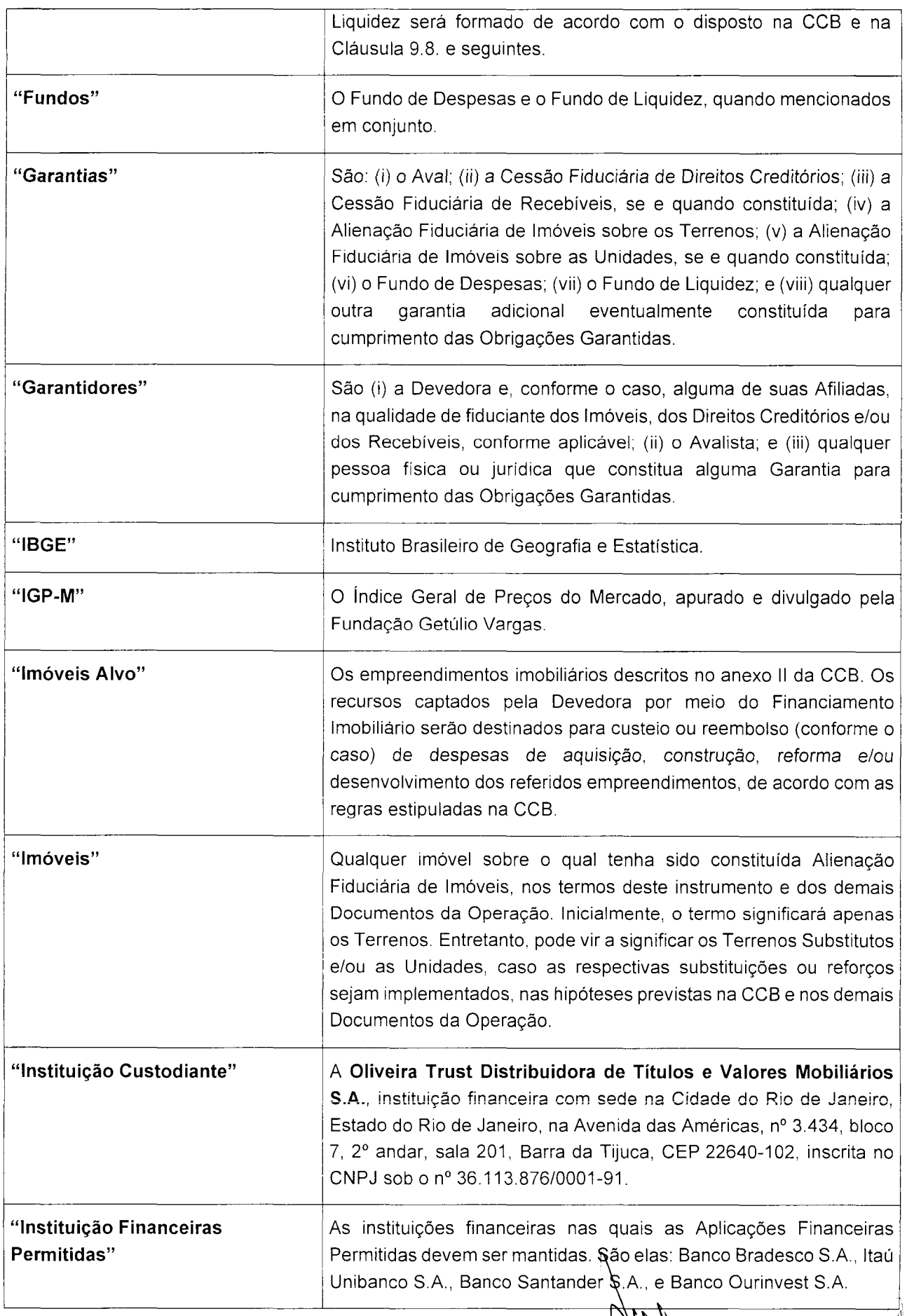

E.A., e Banco Ourinvest S.A.<br>
(Contrato)<br>
(Contrato)<br>
(Contrato)<br>
9

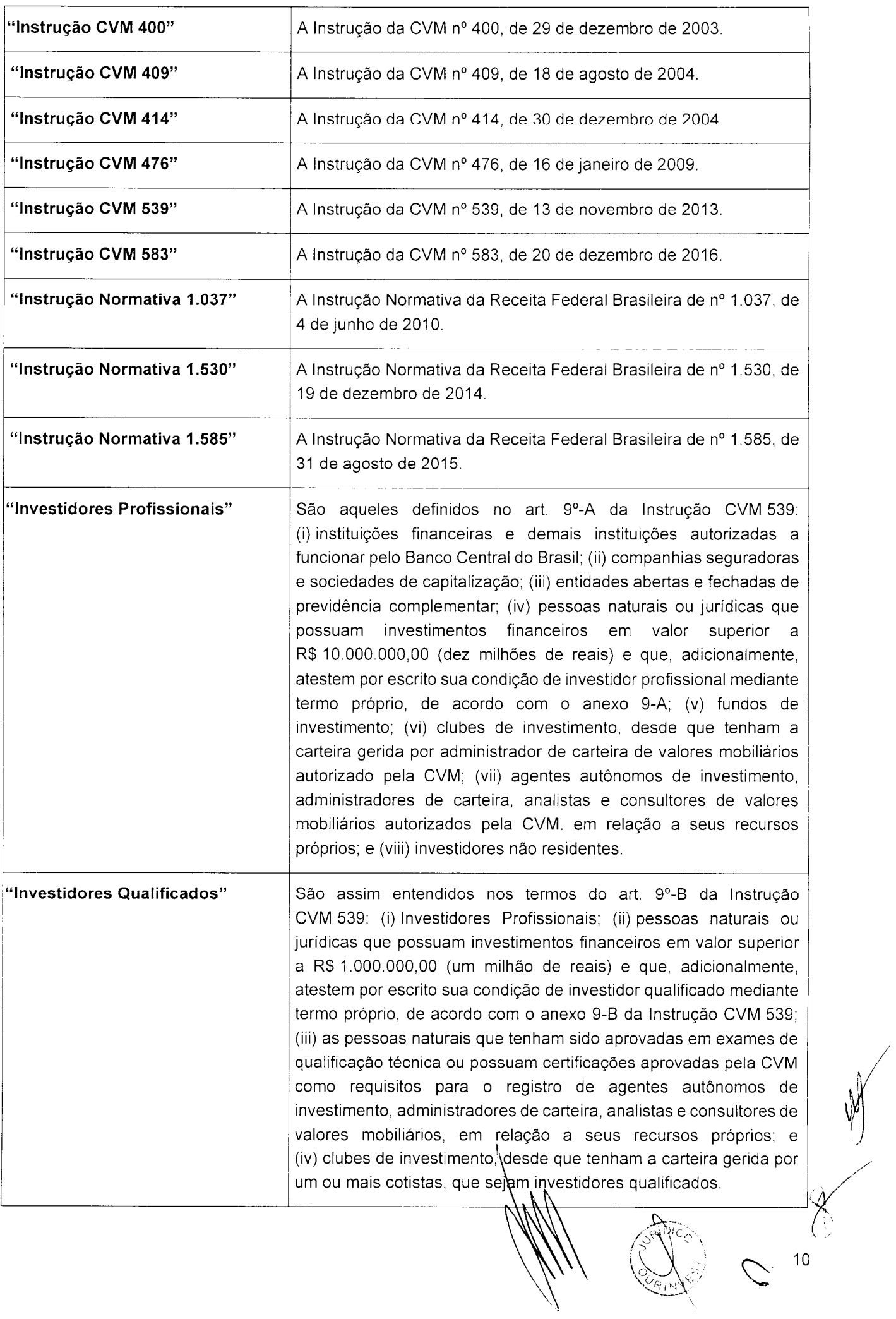

**COMPANY** 

 $\label{eq:1} \frac{1}{\lambda_{\mathbf{k}}} \leq \frac{\lambda_{\mathbf{k}}}{\lambda_{\mathbf{k}}}$ 

 $\mathcal{L}^{\text{max}}_{\text{max}}$ 

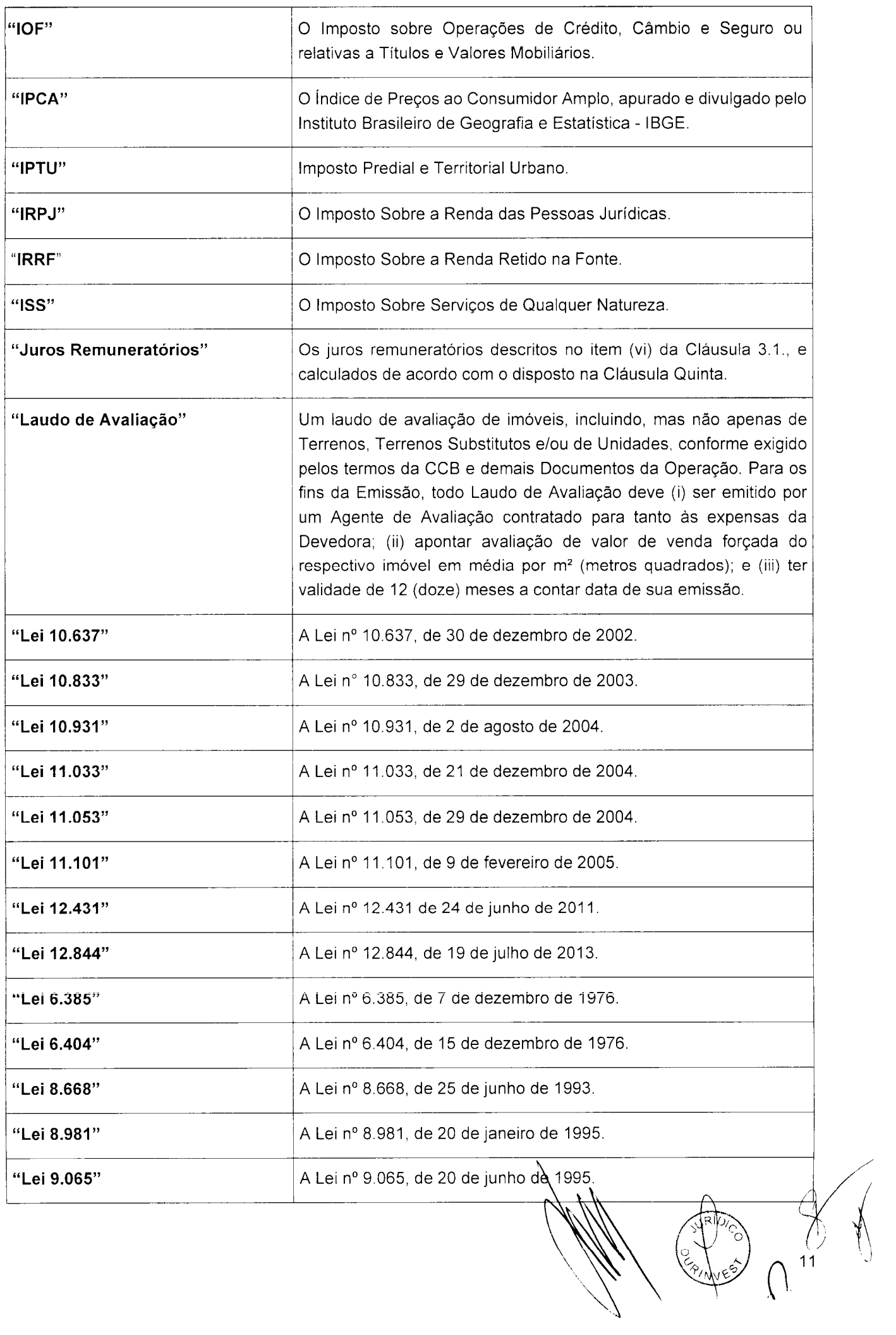

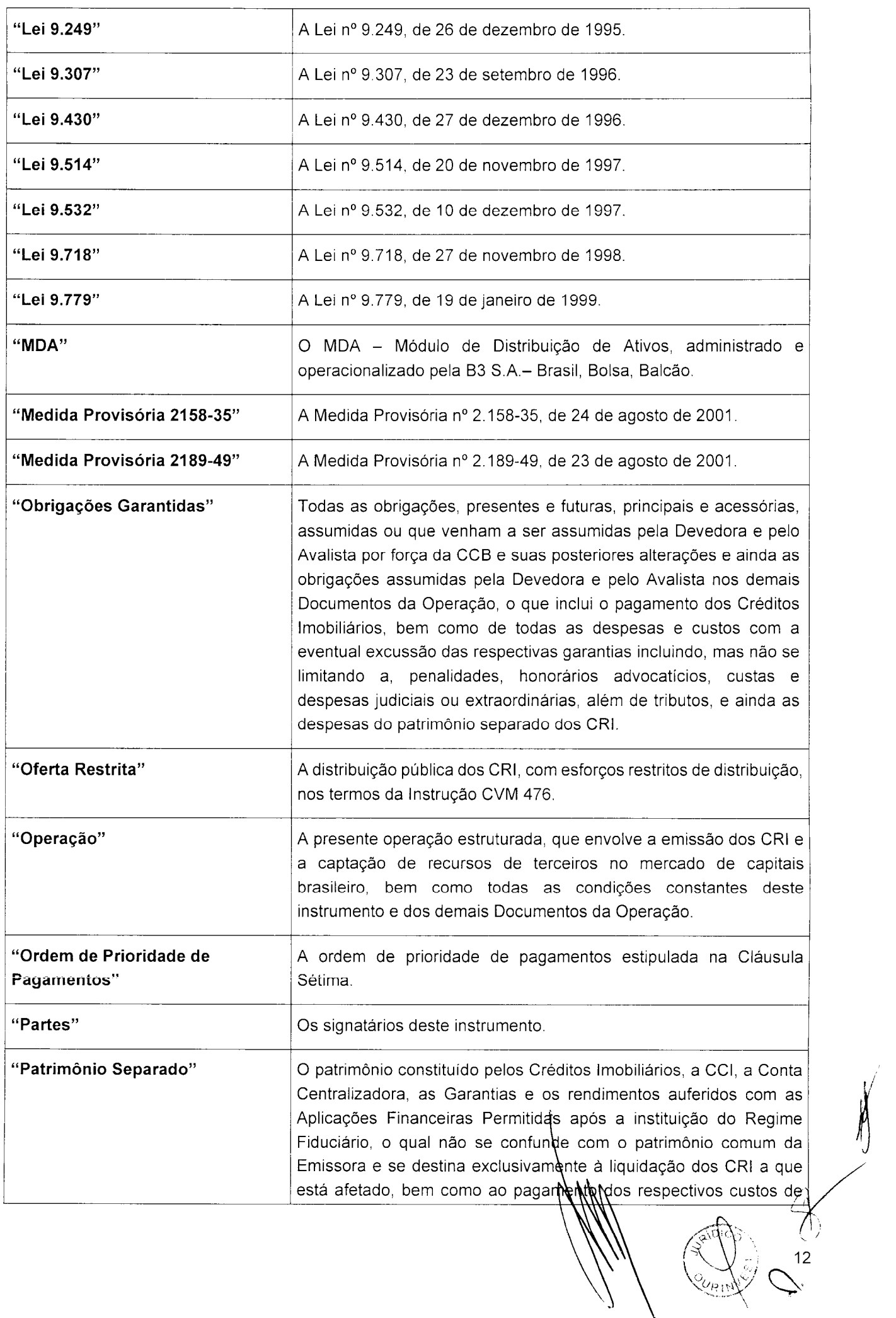

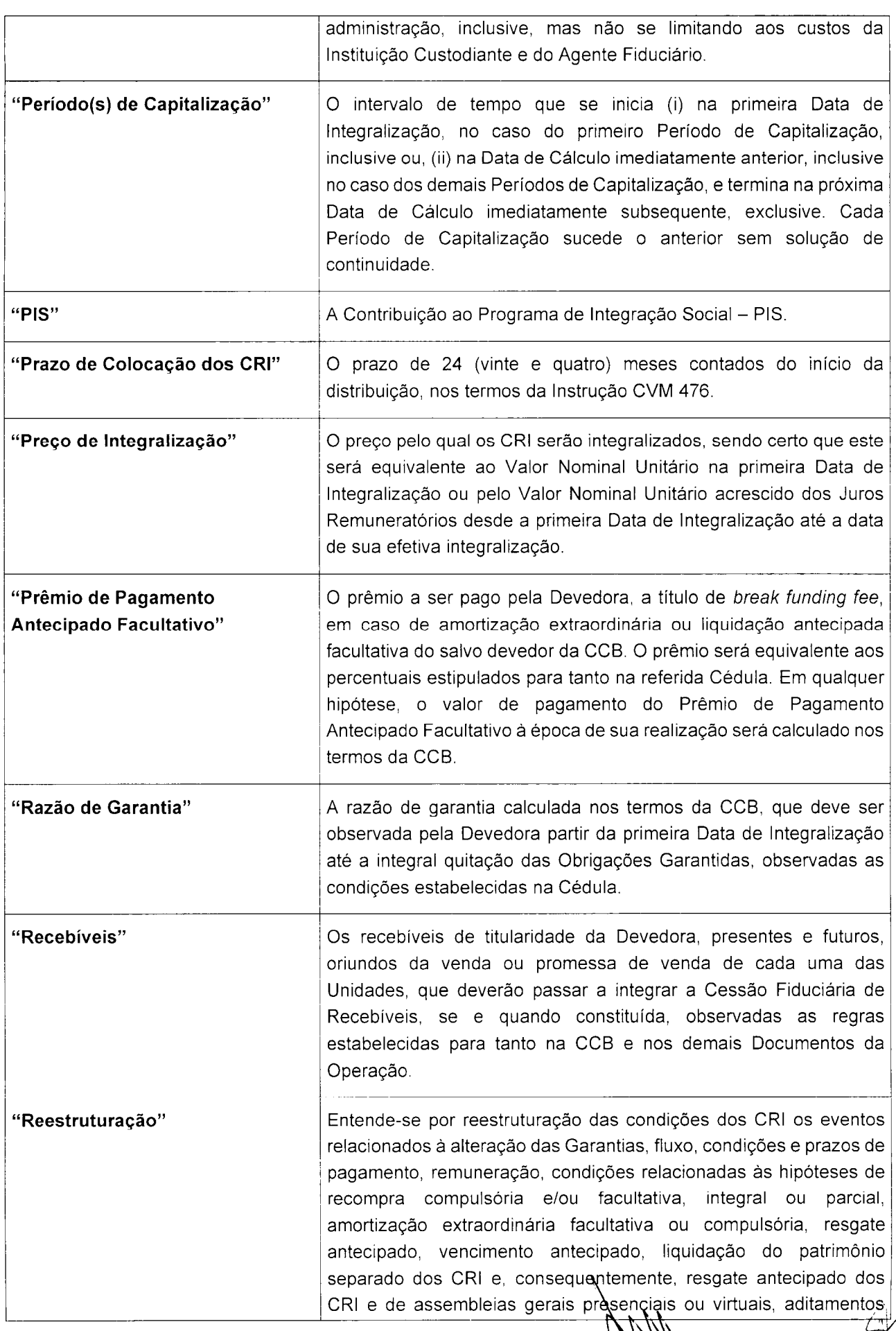

ntemente, resgate antecipado dos<br>Asençiais ou virtuais, aditamentos

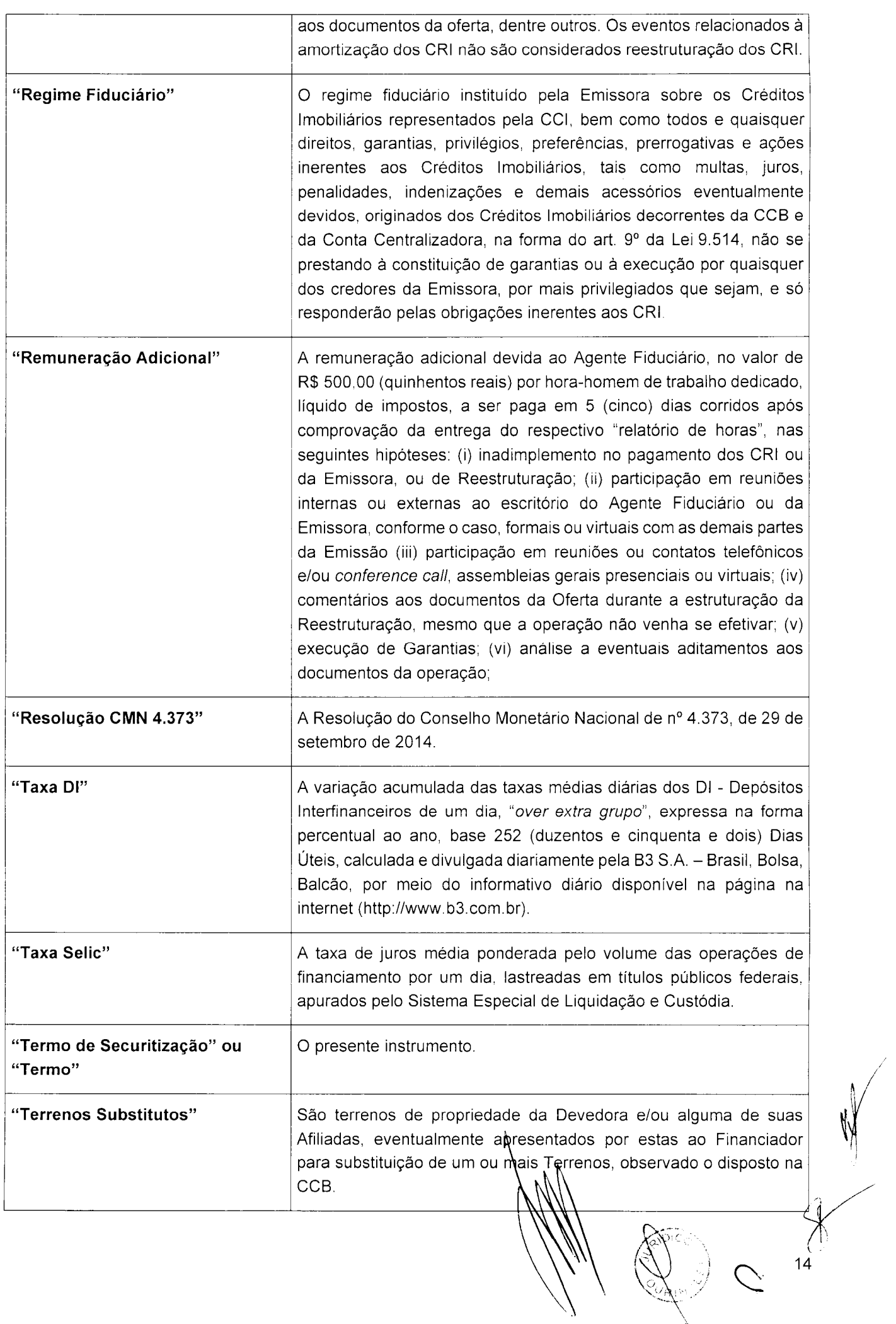

 $\cdot$ 

 $\epsilon^2$ 

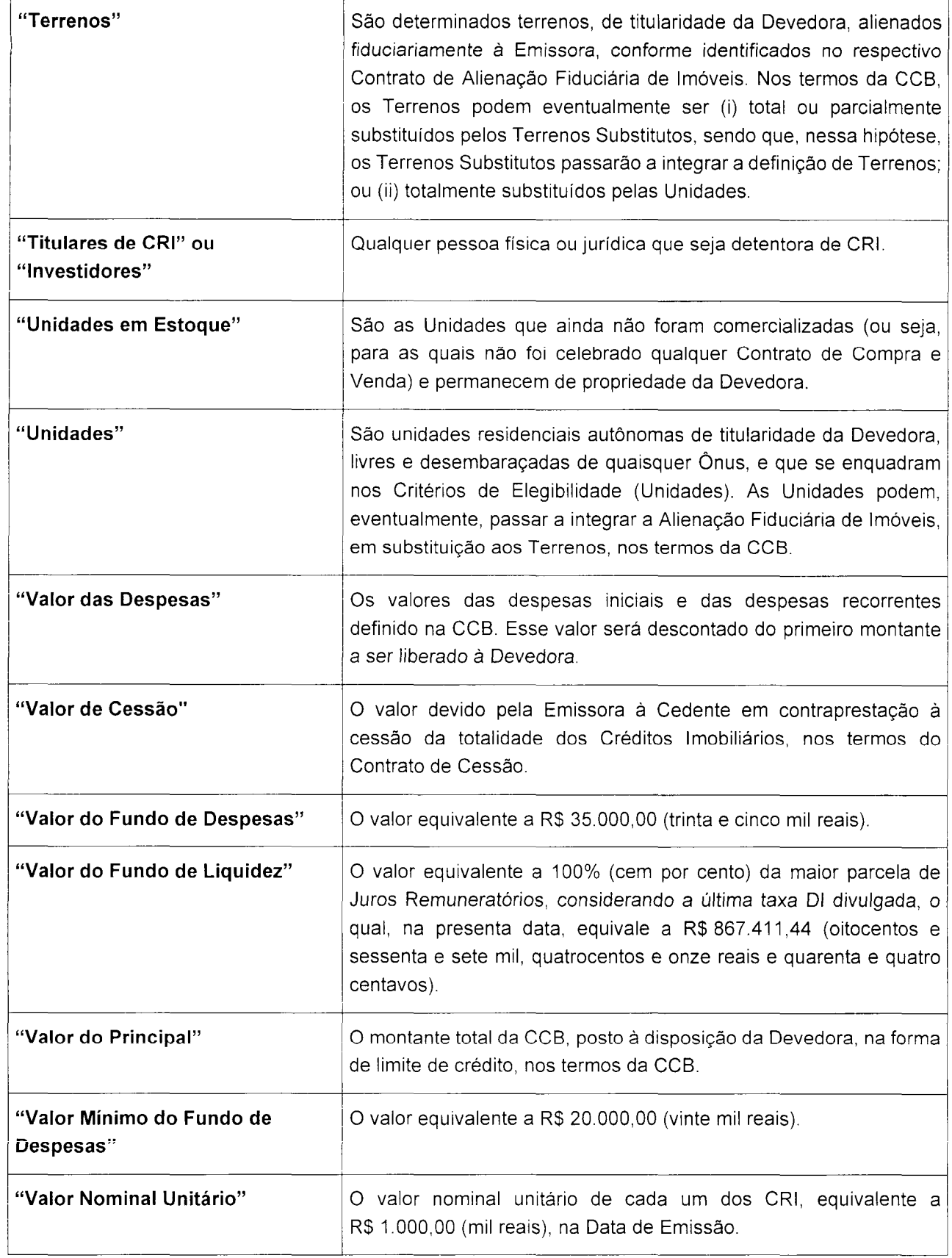

 $15$ 

SEÇÃO III - CLÁUSULAS

CLÁUSULA PRIMEIRA - APROVAÇÃO

1.1. Aprovação. A Emissão regulada por este Termo de Securitização é realizada de acordo com a aprovação contida na deliberação tomada na Reunião do Conselho de Administração da Emissora realizada em 03 de junho de 2019, cuja ata foi registrada perante a JUCESP em 13 de junho de 2019, sob o nº 320.914/19-7, na qual foi aprovada, por unanimidade de votos, o limite e condições de emissão de CRI pela Emissora, de maneira genérica para todas as suas emissões, uma vez que a emissão de CRI é a atividade fim da Emissora, bem como outorgados os poderes à diretoria para a realização de emissões de CRI.

# **CLÁUSULA SEGUNDA - OBJETO E CRÉDITOS IMOBILIÁRIOS**

2.1. Vinculação dos Créditos Imobiliários. A Emissora realiza neste ato, em caráter irrevogável e irretratável, a vinculação da totalidade dos Créditos Imobiliários, representados pela CCI, aos CRI, conforme as características descritas na Cláusula Terceira.

Valor Nominal. A Emissora declara que foram vinculados, pelo presente Termo de Securitização, os  $2.2.$ Créditos Imobiliários, representados pela CCI, decorrentes da CCB, com valor nominal total de R\$ 140.000.000,00 (cento e quarente milhões de reais) na Data de Emissão da CCB (observado o disposto na CCB e neste instrumento), cuja titularidade foi obtida pela Emissora por meio da celebração do Contrato de Cessão.

2.2.1. Os Créditos Imobiliários encontram-se representados pela CCI, integral, emitida pela Emissora, sob a forma escritural, nos termos da Lei 10.931 e da Escritura de Emissão de CCI.

2.2.2. A Escritura de Emissão de CCI encontra-se devidamente custodiada junto à Instituição Custodiante, nos termos do § 4º do art. 18 da Lei 10.931.

2.2.3. O Regime Fiduciário, instituído pela Emissora por meio deste Termo de Securitização, será registrado na Instituição Custodiante, nos termos do art. 23, parágrafo único, da Lei 10.931.

 $2.3.$ Desembolso. Em razão da cessão e transferência dos Créditos Imobiliários, a Emissora realizará diretamente o desembolso do valor da CCB na Conta Centralizadora, por conta e ordem da Cedente, líquido de todas as despesas e tributos (incluindo, mas não apenas, do IOF aplicável), do Valor das Despesas, do Valor do Fundo de Despesas e do Valor do Fundo de Liquidez, a ser realizado em moeda corrente nacional. na forma da CCB e do Contrato de Cessão, observado, no entanto, o disposto na Cláusula 2.4.

2.4. Liberação dos Recursos. A totalidade dos recursos captados com a(s) tranche(s) de integralização dos CRI ficará retida na Conta Centralizadora, devendo ser disponibilizada pela Emissora à Devedora, em diversas tranches, na Conta da Devedora, conforme o cumprimento das Condições Precedentes, nos termos da cláusula primeira da CCB.

# CLÁUSULA TERCEIRA – IDENTIFICAÇÃO DOS CRI E DA FORMA DE DISTRIBUICÃO

 $3.1.$ Características dos CRI. Os CRI, objeto da presente Emissão, cujo lastro se constitui pelos Créditos Imobiliários, possui as seguintes características:

- $(i)$ Emissão: 1ª emissão de CRI da Emissora:
- $(ii)$ Série: 25<sup>a</sup>:
- $(iii)$ Quantidade de CRI: serão emitidos 140.000 (cento e quarente mil) CRI;
- $(iv)$ Valor Total da Emissão: o Valor Total da Emissão será de R\$ 140\000.000.00 (cento e quarenta milhões de reais), na Data de Emissão, observado o disposto neste viros tranorio;

 $\chi^{(2)}$ 

- Valor Nominal Unitário: R\$ 1.000,00 (mil reais), na Data de Emissão;  $(v)$
- Juros Remuneratórios: 100% (cem por cento) da variação acumulada da Taxa DI, acrescida de  $(vi)$ uma sobretaxa de 4,00% (quatro por cento) ao ano, base 252 (duzentos e cinquenta e dois) Dias Úteis, observado o disposto na Cláusula 9.3.3.;
- $(vii)$ Atualização Monetária: não há;
- Periodicidade de Pagamento: conforme Cronograma de Pagamentos constante do Anexo I;  $(viii)$
- $(ix)$ Regime Fiduciário: sim;
- Garantias: (i) o Aval; (ii) a Cessão Fiduciária de Direitos Creditórios; (iii) a Cessão Fiduciária de  $(x)$ Recebíveis, se e quando constituída; (iv) a Alienação Fiduciária de Imóveis sobre os Terrenos; (v) a Alienação Fiduciária de Imóveis sobre as Unidades, se e quando constituída; (vi) o Fundo de Despesas; e (vii) o Fundo de Liquidez.
- $(xi)$ Coobrigação da Emissora: não haverá qualquer tipo de coobrigação da Emissora;
- Ambiente para Depósito, Distribuição, Negociação, Liquidação Financeira e Custódia Eletrônica:  $(xii)$ B3 S.A. - Brasil, Bolsa, Balcão;
- (xiii) Data de Emissão: 28 de novembro de 2019;
- (xiv) Local de Emissão: São Paulo, SP;
- (xv) Data de Vencimento Final: 15 de dezembro de 2026;
- (xvi) Prazo de Emissão: 2.574 (dois mil quinhentos e setenta e quatro) dias, a contar da Data de Emissão, ressalvadas as hipóteses de resgate antecipado e/ou liquidação do Patrimônio Separado, previstas no Termo de Securitização; e
- (xvii) Riscos: conforme Anexo VIII (Fatores de Risco).

 $3.2.$ Depósito para Distribuição e Negociação. Os CRI serão depositados para distribuição no mercado primário e para negociação no mercado secundário por meio do MDA e do CETIP21, respectivamente, sendo a distribuição e as negociações liquidadas financeiramente e os CRI custodiados eletronicamente por meio da B3 S.A. – Brasil, Bolsa, Balcão, ambos administrados e operacionalizado pela B3 S.A. – Brasil, Bolsa, Balcão.

3.2.1. Os CRI da presente Emissão serão objeto da Oferta Restrita e serão distribuídos pelo Preço de Integralização, não sendo admitido ágio ou deságio.

3.2.2. A subscrição ou aquisição dos CRI desta Oferta deve ser realizada no Prazo de Colocação dos CRI.

3.3. Oferta Restrita. A emissão dos CRI é realizada em conformidade com a Instrução CVM 476 e está automaticamente dispensada de registro de distribuição na CVM, nos termos do art. 6º da Instrução CVM 476. A Oferta Restrita, por se realizar no âmbito da Instrução CVM 476 e sem a utilização de prospecto, deverá ser registrada perante a ANBIMA exclusivamente para fins de composição da base de dados da ANBIMA, nos termos do inciso I, caput, e do parágrafo único, ambos do art. 4º do Código ANBIMA em vigor a partir de 3 de junho de 2019.

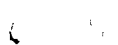

3.3.1. A Oferta Restrita é destinada apenas a Investidores Profissionais, conforme definidos na Instrucão CVM 539.

3.3.2. Em atendimento ao que dispõe a Instrução CVM 476, os CRI desta Emissão serão ofertados a, no máximo, 75 (setenta e cinco) Investidores Profissionais e subscritos ou adquiridos por, no máximo, 50 (cinquenta) Investidores Profissionais.

3.3.3. Os CRI serão subscritos e integralizados à vista, em moeda corrente nacional, no ato da subscrição, em uma ou mais Datas de Integralização dos CRI, devendo os respectivos Investidores Profissionais, por ocasião da subscrição, fornecer, por escrito, declaração nos moldes da minuta do Boletim de Subscrição, atestando que estão cientes de que:

- $(i)$ a Oferta Restrita não foi registrada na CVM e será registrada perante a ANBIMA exclusivamente para informar a sua base de dados; e
- $(ii)$ os CRI ofertados estão sujeitos às restrições de negociação previstas na Instrução CVM 476.

3.3.4. Em conformidade com o art. 7º-A da Instrução CVM 476, o início da oferta será informado pelo Coordenador Lider à CVM, no prazo de 5 (cinco) Dias Úteis contados da primeira procura a potenciais investidores, nos termos do Contrato de Distribuição.

 $3.4.$ Distribuição Parcial. Será admitida a distribuição parcial dos CRI, observado que, em caso de (i) impossibilidade de captação de recursos para a subscrição e integralização de qualquer montante durante o Prazo de Colocação dos CRI; (ii) não cumprimento de Condições Precedentes em volume suficiente para realizar a liberação de qualquer montante à Devedora; e/ou (iii) implementação de quaisquer das condições resolutivas dispostas na CCB (se aplicáveis); a Oferta Restrita será cancelada. Nessa hipótese, a Emissora deverá cancelar os CRI emitidos, a CCB será automaticamente resolvida e, consequentemente, extinguir-seá a obrigação da Emissora em desembolsar ou liberar quaisquer recursos à Devedora ou à Cedente, na forma do Contrato de Cessão e da CCB, bem como quaisquer outros valores, incluindo multas, encargos ou penalidades, por qualquer das Partes, exceto pelo reembolso devido pela Devedora das despesas que tenham sido incorridas pela Emissora em razão da operação de emissão de CRI.

3.4.1. No caso de cancelamento da Oferta e caso determinado Investidor já tenha realizado a integralização dos CRI, a Emissora deverá em até 2 (dois) Dias Úteis contados da data do cancelamento da Oferta, resgatar os CRI integralizados, por rateio entre os subscritores dos recursos financeiros recebidos, conforme o caso, nas proporções dos CRI integralizados e, caso aplicável, acrescidos dos rendimentos líquidos auferidos pelas aplicações obtidos com os recursos integralizados, sendo certo que não serão restituídos aos Investidores os recursos despendidos com o pagamento de tributos incidentes sobre a aplicação financeira, os quais serão arcados pelos Investidores na proporção dos valores subscritos e integralizados.

3.4.2. Tendo em vista a possibilidade de distribuição parcial, cada investidor poderá condicionar sua adesão à Oferta Restrita à distribuição, nos termos do art. 31 da Instrução CVM 400.

3.5. Encerramento da Oferta Restrita. A Oferta Restrita será encerrada quando da subscrição e integralização da totalidade dos CRI pelos Investidores, atingindo, deste modo, o montante de 100% (cem por cento) da Emissão, ou quando o Prazo de Colocação dos CRI for alcançado, o que ocorrer primeiro, observado o disposto no Contrato de Distribuição.

3.5.1. Em conformidade com o art. 8º da Instrução CVM 476, o ence Namento da Oferta Restrita deverá

18

J

 $\sqrt{ }$ 

ser informado pelo Coordenador Líder à CVM, no prazo de até 5 (cinco) dias contados do seu encerramento, devendo referida comunicação ser encaminhada por intermédio da página da CVM na rede mundial de computadores e conter as informações indicadas no anexo 8 da Instrução CVM 476.

3.5.2. Os CRI da presente Emissão, ofertados nos termos da Oferta Restrita, somente poderão ser negociados nos mercados regulamentados de valores mobiliários entre Investidores Qualificados depois de decorridos 90 (noventa) dias de cada subscrição ou aquisição dos CRI pelos Investidores Profissionais, nos termos dos arts. 13 e 15 da Instrução CVM 476 e depois do cumprimento, pela Emissora, das obrigações previstas no art. 17 da Instrução CVM 476, sendo que a negociação dos CRI deverá sempre respeitar as disposições legais e regulamentares aplicáveis.

3.5.3. Observadas as restrições de negociação acima, e exceto quanto ao disposto na Cláusula 3.5.2. os CRI da presente Emissão somente poderão ser negociados entre Investidores Qualificados, a menos que a Emissora obtenha o registro de oferta pública perante a CVM nos termos do caput do art. 21 da Lei 6.385, e da Instrução CVM 400 e apresente prospecto da oferta à CVM, nos termos da regulamentação aplicável.

3.5.4. Os CRI não subscritos e integralizados até o fim do Prazo de Colocação dos CRI serão cancelados.

Comunicações. Cabe ao Coordenador Líder, informar à CVM: (i) em conformidade com o art. 7º-A da 36. Instrução CVM 476, o início da Oferta Restrita, no prazo de até 05 (cinco) Dias Uteis contados da primeira procura a potenciais investidores, devendo referida comunicação ser encaminhada por intermédio da página da CVM na rede mundial de computadores e conter as informações indicadas no anexo 7-A da Instrução CVM 476 e (ii) por meio da comunicação de encerramento, sobre o encerramento da Oferta, no prazo de 5 (cinco) dias contados da data de seu encerramento, observado que tal comunicação de encerramento deverá ser encaminhada por intermédio da página da CVM na rede mundial de computadores ou mediante protocolo em qualquer dos endereços da CVM nas cidades de São Paulo ou Rio de Janeiro, caso o envio via internet esteja indisponível, e deverá conter as informações indicadas no art. 8º da Instrução CVM 476.

3.6.1. A comunicação de que trata a Cláusula 3.6., deverá conter as informações indicadas no anexo 7-A da Instrução CVM 476.

 $3.7.$ Dados dos Investidores. O Coordenador Líder deverá manter lista contendo: (i) o nome das pessoas procuradas; (ii) o número do Cadastro de Pessoas Físicas (CPF) ou CNPJ; (iii) a data em que foram procuradas; e (iv) a sua decisão em relação à Oferta Restrita.

 $3.8.$ Forma de Emissão. Os CRI serão emitidos de forma nominativa e escritural e sua titularidade será comprovada por extrato emitido pela B3 S.A. - Brasil, Bolsa, Balcão em nome dos Titulares de CRI, enquanto estiverem eletronicamente custodiados na B3 S.A. – Brasil, Bolsa, Balcão. Adicionalmente, será reconhecido como comprovante de titularidade dos CRI, o extrato em nome dos Titulares de CRI emitido pelo escriturador dos CRI, com base nas informações prestadas pela B3 S.A. – Brasil, Bolsa, Balcão, quando os CRI estiverem eletronicamente custodiados na B3 S.A.- Brasil, Bolsa, Balcão.

Custódia Eletrônica. Na hipótese de que os CRI deixem de ser eletronicamente custodiados na B3 S.A.- $3.9.$ Brasil, Bolsa, Balcão, todos os respectivos pagamentos aos Titulares de CRI passarão a ser realizados por meio de Transferência Eletrônica Disponível- TED.

# CLÁUSULA QUARTA – SUBSCRIÇÃO E INTEGRALIZAÇÃO DOS GRI

4.1. Integralização. A integralização dos CRI poderá ser realizada em vina ou mais datas, em moeda

corrente nacional, à vista, na data de subscrição, pelo Preço de Integralização, conforme disposições do Boletim de Subscrição e observando-se os procedimentos estabelecidos pela B3 S.A. – Brasil, Bolsa, Balcão e neste Termo de Securitização, devendo a respectiva Data de Integralização constar do respectivo Boletim de Subscrição.

 $4.2.$ Destinação dos Recursos. Os recursos obtidos com a subscrição dos CRI serão utilizados pela Emissora para o pagamento do Valor de Cessão, nos termos do Contrato de Cessão. A Devedora, por sua vez, utilizará os recursos para a destinação de recursos prevista na CCB, observado o disposto nas Cláusulas  $4.2.1. a 4.2.3.$ 

4.2.1. Os recursos captados pela Devedora por meio do Financiamento Imobiliário deverão ser destinados aos Imóveis Alvo até a Data de Vencimento, conforme cronograma indicativo de alocação de recursos previstos na Cédula. As demais regras a respeito da destinação dos recursos do Financiamento Imobiliário são aquelas estipuladas na CCB.

4.2.2. O cronograma indicativo é meramente tentativo e, portanto, se, por qualquer motivo, a ocorrência de qualquer atraso ou antecipação do cronograma tentativo não implicará em um Evento de Vencimento Antecipado e tampouco exigirá o aditamento do referido cronograma. Adicionalmente, a verificação da observância ao cronograma indicativo deverá ser realizada de maneira agregada, de modo que a destinação de um montante diferente daquele previsto no cronograma indicativo para um determinado semestre poderá ser compensada nos semestres seguintes.

4.2.3. A CCB e os demais Documentos da Operação, conforme aplicáveis, poderão ser objeto de aditamento, sem necessidade de Assembleia Geral, para fins de (i) atualização da porcentagem destinada aos Imóveis Alvo; (ii) substituição de Imóveis Alvo; e/ou (iii) inclusão de novos Imóveis Alvo; (iv) ou da lista de despesas objeto de reembolso, se aplicável.

# **CLÁUSULA QUINTA - REMUNERACÃO**

5.1. Remuneração. A remuneração dos CRI será composta pelos Juros Remuneratórios incidentes sobre o Valor Nominal Unitário dos CRI ou saldo do Valor Nominal Unitário, a partir da primeira Data de Integralização.

5.2. Cálculo dos Juros Remuneratórios. Os Juros Remuneratórios serão devidos nas Datas de Pagamento estipuladas no Cronograma de Pagamentos, constante do Anexo I a este instrumento, e serão calculados de acordo com a sequinte fórmula:

 $J = VNe \times (FactorJuros - 1)$ 

Onde:

J = valor unitário dos Juros Remuneratórios acumulado no período, calculada com 8 (oito) casas decimais sem arredondamento:

VNe = Valor Nominal Unitário ou saldo do Valor Nominal Unitário dos CRI, conforme o caso, da primeira Data de Integralização dos CRI, ou da última Data de Cálculo. ou da última amortização ou incorporação de juros, se houver, calculado com 8 (oito) casas decimais, sem arredondamento;

Fator Juros = Fator de juros composto pelo parâmetro de flutuação acrescido de sobretaxa (spread), calculado com 9 (nove) casas decimais, com arredondamento. apurado da seguinte forma:

 $20$ 

### Fator Juros = (FatorDI x FatorSpread)

FatorDI = produtório das Taxas DI over desde a primeira Data de Integralização, ou a última Data de Cálculo, inclusive, até a próxima Data de Cálculo, ou data de cálculo, exclusive, calculado com 8 (oito) casas decimais, com arredondamento, apurado da seguinte forma:

Factor DI = 
$$
\prod_{k=1}^{n} (1 + TDI_{k})
$$

Onde<sup>-</sup>

 $n =$  número total de Taxas DI over utilizadas, sendo "n" um número inteiro;

 $k =$  número de ordem das Taxas DI over, variando de 1 (um) até "n".

 $TDI_k$  = Taxa DI over, de ordem k, expressa ao dia, calculada com 8 (oito) casas decimais com arredondamento, da seguinte forma:

$$
TDI_{\kappa} = \frac{DI_{\kappa}}{100} + 1^{\frac{1}{272}} - 1
$$

Onde:

 $Dl_k$  = Taxa DI over de ordem k divulgada pela B3 S.A. - Brasil, Bolsa, Balcão, utilizada com 2 (duas) casas decimais.

Fator Spread = sobretaxa de juros fixos calculada com 9 (nove) casas decimais, com arredondamento, conforme fórmula abaixo:

$$
Factor\,Spread = \left[ (i+1)^{\frac{dup}{252}} \right]
$$

Onde:

 $i = 4.00\%$  (quatro por cento) com base em um ano de 252 (duzentos e cinquenta e dois) Dias Úteis, sendo certo que, caso ocorra a substituição de Terrenos por Unidades, nos termos da CCB e da Cláusula 9.3.3., o spread, a partir do Período de Capitalização seguinte ao mês em que o respectivo registro da Alienação Fiduciária de Imóveis sobre as Unidades foi comprovado, passará a ser igual a 3,70% (três inteiros e setenta centésimos por cento), também com base em um ano de 252 (duzentos e cinquenta e dois) Dias Úteis.

dup = número de Dias Úteis entre a primeira Data de Integralização, ou Data de Cálculo anterior (inclusive), o que ocorrer por último e a próxima Data de Cálculo, ou data de cálculo (exclusive), sendo "dup" um número inteiro.

Observações:

o fator resultante da expressão (1 +  $TDI_k$ ) é considerado com 16 (dezesseis) casas decimais sem arredondamento.

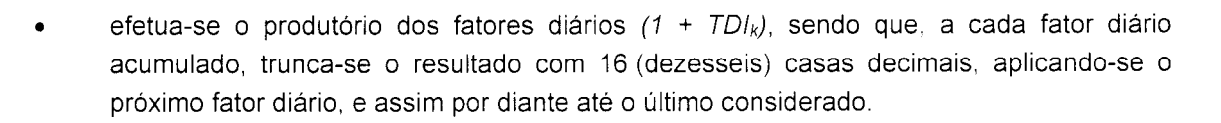

- a Taxa DI deverá ser utilizada considerando idêntico número de casas decimais divulgado pela entidade responsável pelo seu cálculo.
- para efeito do cálculo de DI<sub>k</sub> será sempre considerado a Taxa DI, divulgada com 2 (dois) Dias Úteis de defasagem em relação à data de cálculo (exemplo: para cálculo no dia 13, o  $Dl_k$  considerado será o publicado no final do dia 11 pela B3 S.A. - Brasil, Bolsa, Balcão, pressupondo-se que tanto os dias 11, 12 e 13 são Dias Úteis, e que não houve nenhum dia não útil entre eles). Caso o dia a ser considerado como referência para definição da Taxa DI não seja dia útil, deve-se adotar o dia útil imediatamente anterior (exemplo: para cálculo no dia 13, o DI<sub>k</sub> considerado será o publicado no final do dia 11 pela B3 S.A.-- Brasil, Bolsa, Balcão. Se o dia 11 for um feriado nacional, deve-se considerar como DI<sub>k</sub> aquele publicado no dia 10).

 $5.3.$ Indisponibilidade, Impossibilidade de Aplicação ou Extinção da Taxa DI. Se, em qualquer das Datas de Cálculo previstas neste Instrumento, não houver divulgação da Taxa DI, será aplicada a última Taxa DI divulgada, desde a data da última divulgação, até a data de seu substituto ou Data de Vencimento, conforme o caso, não sendo devidas quaisquer compensações entre a Devedora e a Emissora quando da divulgação posterior da Taxa DI que seria aplicável.

5.3.1. No caso de extinção, indisponibilidade temporária ou ausência de apuração da Taxa DI por mais de 10 (dez) dias consecutivos após a data esperada para sua apuração e/ou divulgação, ou, ainda, no caso de sua extinção ou impossibilidade de sua aplicação por imposição legal ou determinação judicial, será utilizado para apuração dos valores devidos em razão deste Instrumento, seu substituto legal ou, na sua falta, a Taxa SELIC.

5.3.2. No caso de extinção, indisponibilidade temporária ou ausência de apuração da Taxa SELIC por mais de 10 (dez) dias consecutivos após a data esperada para sua apuração e/ou divulgação, ou, ainda, no caso de sua extinção ou impossibilidade de sua aplicação por imposição legal ou determinação judicial, a Emissora deverá convocar Assembleia Geral para que a Emissora defina, representando o interesse dos referidos Titulares de CRI, em comum acordo com a Devedora, observada a regulamentação aplicável, o novo parâmetro a ser aplicado. Até a deliberação desse parâmetro será utilizada, para o cálculo do valor de quaisquer obrigações previstas neste Instrumento, a última Taxa DI ou Taxa SELIC, conforme o caso, divulgada oficialmente, até a data da definição ou aplicação, conforme o caso, do novo parâmetro, não sendo devidas quaisquer compensações financeiras entre a Devedora e a Emissora quando da divulgação posterior da taxa/índice de remuneração/atualização que seria aplicável, ou ainda por qualquer outro índice, eleito de comum acordo entre as Partes, que reflita adequadamente a variação no poder de compra da moeda nacional.

5.3.3. Caso a Taxa DI ou a Taxa SELIC, conforme o caso, venha a ser divulgada antes da realização da Assembleia Geral acima mencionada, a referida assembleia não será mais realizada, e a Taxa DI ou a Taxa SELIC, conforme o caso, divulgada passará novamente a ser utilizada para o cálculo dos Juros Remuneratórios.

5.3.4. Caso não haja acordo sobre o novo parâmetro entre a Devedora e a Emissora, representando o interesse dos Titulares de CRI, a Devedora deverá quitar a integralidade de suas obrigações pecuniárias oriundas da CCB, com seu consequente cancelamento, no prazo de  $\mathcal{X}_0$  (trinta) dias após a data em que,

as Partes verificarem não ser possível um acordo, ou na Data de Vencimento, o que ocorrer primeiro, mediante o pagamento do saldo devedor da CCB, acrescido dos Juros Remuneratórios, calculado pro rata temporis desde a primeira Data de Integralização ou desde a última Data de Cálculo, o que ocorrer por último, até a data do efetivo pagamento, sem que acarrete ônus adicional para a Devedora. observado o consequente resgate dos CRI. A Taxa DI ou a Taxa SELIC, conforme o caso, a ser utilizada para cálculo dos Juros Remuneratórios nesta situação será a última disponível.

 $5.4.$ Prorrogação de Prazos. Considerar-se-ão prorrogados os prazos referentes ao pagamento de qualquer obrigação decorrente dos CRI (i) até o 1º (primeiro) Dia Útil subsequente, se o vencimento coincidir com dia que não seja um Dia Útil, sem que haja nenhum acréscimo aos valores a serem pagos; e (ii) pelo número de dias necessários para assegurar que entre a data do recebimento dos Créditos Imobiliários pela Emissora e a data do pagamento das obrigações referentes aos CRI sempre decorram até 1 (um) Dia Útil, sendo os valores de pagamento aqueles apurados conforme definido no Período de Capitalização, sem qualquer acréscimo, com exceção da Data de Vencimento.

# CLÁUSULA SEXTA – AMORTIZAÇÃO E RESGATE DOS CRI

 $6.1.$ Amortização Programada dos CRI. Os CRI serão ordinariamente amortizados nos montantes e nas Datas de Pagamentos estipuladas no Cronograma de Pagamentos.

Cálculo da Amortização. As parcelas de amortização do Valor do Principal serão calculadas de acordo 6.2. com a seguinte fórmula:

$$
Aai = VNe \times Tai
$$

Onde,

Aaí = valor unitário da i-ésima parcela de amortização do Valor Nominal Unitário ou do saldo do Valor Nominal Unitário, conforme o caso, calculado com 8 (oito) casas decimais, sem arredondamento.

 $VNe =$ conforme definido na Cláusula 5.2.

Tai = i-ésima taxa de amortização programada, expressa em percentual, com 4 (quatro) casas decimais de acordo com o Cronograma de Pagamentos.

6.3. Amortização Extraordinária ou Liquidação Antecipada Compulsória e Amortização Extraordinária ou Liquidação Antecipada Facultativa. Nos termos da CCB, parte do saldo devedor da CCB poderá ser extraordinariamente amortizado ou antecipadamente liquidado, seja de forma facultativa, por decisão da Devedora, ou de forma compulsória, observadas as regras dispostas na CCB a esse respeito.

6.3.1. Os prazos e mecanismos para a realização do disposto acima, incluindo, mas não apenas, a forma de comunicação e prazos de antecedência que devem ser respeitados para que a Devedora possa realizar os pagamentos antecipados mencionados nesta Cláusula Sexta, seguirão o disposto na CCB.

6.3.2. Dessa forma, os recursos oriundos de qualquer pagamento da Devedora a título de amortização ou liquidação antecipada, facultativa ou compulsória, da CCB, incluindo, mas não apenas os Juros Remuneratórios e o Prêmio de Pagamento Antecipado Facultativo (quando este for aplicável, nos termos da CCB), terão a destinação disposta na referida Cédula e, consequentemente, serão utilizados para a amortização extraordinária dos CRI, acrescida dos respectivos Juros Remuneratórios, calculados nos termos deste instrumento, observado o limite de 98% (noventa e oito por cento) do saldo do Valor Nominal Unitário dos CRI, ou, conforme aplicável, ao resgate antecipado total dos CRI vinculados ao

presente Termo de Securitização.

6.3.3. Sem prejuízo do disposto acima, a Emissora deverá comunicar a B3 S.A. - Brasil, Bolsa, Balcão a respeito de qualquer amortização extraordinária ou resgate antecipado com 3 (três) Dias Úteis de antecedência em relação à data estipulada para a referida amortização ou resgate, conforme o caso.

6.3.4. Em qualquer hipótese de amortização extraordinária da CCB, os CRI serão extraordinariamente amortizados, na mesma proporção e, no caso de liquidação antecipada da CCB, os CRI serão integralmente resgatados.

# **CLÁUSULA SÉTIMA – ORDEM DE PRIORIDADE DE PAGAMENTOS**

Ordem de Prioridade de Pagamentos. Observado o disposto na CCB a esse respeito, os valores  $7.1.$ depositados na Conta Centralizadora como consequência do pagamento dos Créditos Imobiliários, incluindo, mas não apenas, valores oriundos da excussão/execução de qualquer das Garantias, deverão ser aplicados de acordo com a sequinte ordem de prioridade de pagamentos, de forma que cada item somente será pago caso haja recursos disponíveis após o cumprimento do item anterior:

- pagamento das despesas relacionadas ao patrimônio separado (Emissão);  $(i)$
- recomposição de qualquer dos Fundos, conforme aplicável, nos termos da CCB;  $(ii)$
- pagamento da parcela de Juros Remuneratórios imediatamente vincenda;  $(iii)$
- amortização programada dos CRI, de acordo com o Cronograma de Pagamentos; e  $(iv)$
- amortização extraordinária dos CRI, nos termos da Cláusula Sexta.  $(v)$

# CLÁUSULA OITAVA - EVENTOS DE VENCIMENTO ANTECIPADO

 $8.1.$ Eventos de Vencimento Antecipado da CCB. As obrigações da Devedora constantes da CCB poderão ser declaradas antecipadamente vencidas e imediatamente exigíveis, na ocorrência das hipóteses listadas na cláusula décima primeira da CCB.

8.1.1. A ocorrência de qualquer dos Eventos de Vencimento Antecipado poderá acarretar o vencimento antecipado da CCB, e consequentemente dos CRI. Nessas hipóteses, caberá à Emissora e/ou ao Agente Fiduciário convocar uma Assembleia Geral para deliberar sobre o vencimento antecipado da CCB e, consequentemente, dos CRI.

8.1.2. Caso a Assembleia Geral mencionada na Cláusula 8.1.1. seja instalada em primeira ou segunda convocação, e os Titulares de CRI decidam pela declaração do vencimento antecipado da CCB e, consequentemente, dos CRI, em quórum suficiente para atender o mínimo exigido neste Termo de Securitização para tanto, conforme a Cláusula Décima Quarta, será formalizada uma ata de Assembleia Geral aprovando a declaração do vencimento antecipado.

8.1.3. Observado o disposto na Cláusula 8.1.2., caso a Assembleia Geral convocada para deliberação de vencimento antecipado não seja instalada ou, ainda, se instalada em primeira ou segunda convocação, o quórum mínimo exigido neste Termo de Securitização para declaração do vencimento antecipado não seja alcançado, a CCB e, portanto, os CRI, não serão considerados como antecipadamente vencidos e será formalizada uma ata de Assembleia Geral constatando a não declaração do vencimento antecipado.

8.1.4. Em caso de declaração do vencimento antecipado, a Devedora efetuará o pagamento correspondente, conforme previsto na CCB, em até 5 (cinco) Dias Úteis contados da comunicação por escrito enviada pela Emissora informando a respeito da declaração do vencimento antecipado, sendo certo que os recursos oriundos do referido pagamento serão integralmente utilizados para o respectivo resgate antecipado total dos CRI.

## **CLÁUSULA NONA - GARANTIAS**

 $9.1.$ Garantias. Em garantia do cumprimento das Obrigações Garantidas, foram constituídas, em favor da Emissora as Garantias, conforme dispostas nesta Cláusula Nona.

9.1.1. Em caso de decretação do vencimento antecipado da CCB e não pagamento pela Devedora e/ou do Avalista do saldo devedor da CCB no prazo estipulado para tanto, a Emissora poderá excutir as Garantias, de acordo com os procedimentos estipulados para tanto nos respectivos Documentos da Operação.

9.1.2. Nos termos da CCB, e de acordo com o art. 49, parágrafo terceiro, da Lei 11.101, a propriedade fiduciária (i) dos Imóveis, em razão da Alienação Fiduciária de Imóveis; (ii) dos Direitos Creditórios, em razão da Cessão Fiduciária de Direitos Creditórios; e/ou (iii) dos Recebíveis, em razão da Cessão Fiduciária de Recebíveis (se e quando constituída); não se submete aos efeitos de eventual falência, recuperação judicial ou extrajudicial da Devedora, prevalecendo, nestas hipóteses, conforme originalmente contratados, ou seja, a propriedade fiduciária dos Imóveis (conforme aplicável), dos Direitos Creditórios e dos Recebíveis (conforme o caso), permanecerá em poder da Emissora, até o cumprimento das Obrigações Garantidas, sendo certo que o credor fiduciário poderá, na forma prevista na Lei, imputá-los na solução da dívida, até sua liquidação total.

Aval. O Avalista constitui-se, nos termos do Código Civil e da CCB, de forma irrevogável e irretratável.  $92$ na condição de coobrigados, solidariamente com a Devedora por todas as Obrigações Garantidas.

9.2.1. Nos termos da CCB, o Avalista declarou estar devidamente autorizado a constituir o Aval, responsabilizando-se, integralmente, pela boa e total liguidação da referida Garantia, caso a CCB venha a ser executada.

9.2.2. O Avalista deverá cumprir todas as suas obrigações decorrentes do Aval, em moeda corrente nacional, e acrescidas dos encargos e despesas incidentes, no 5° (quinto) Dia Útil seguinte ao do recebimento de simples notificação, enviada pela Emissora, por meio de correspondência, informando o valor das obrigações decorrentes da CCB inadimplidas.

9.2.3. As obrigações decorrentes da CCB serão cumpridas pelo Avalista, mesmo que o adimplemento destas não for exigível da Devedora em razão da existência de procedimentos de falência, recuperação judicial ou extrajudicial ou procedimento similar envolvendo a Devedora.

9.2.4. O Aval considerou-se prestado a título oneroso, uma vez que o Avalista é acionista controlador da Devedora, de forma que possui interesse econômico no resultado da Operação, beneficiando-se indiretamente da mesma.

9.2.5. O Avalista reconheceu que: (i) eventual pedido de recuperação judicial ou aprovação de plano de recuperação judicial da Devedora não implicará novação ou alteração de suas obrigações na CCB e não suspenderá gualquer ação movida pela Emissora; (ii) deverão pagar o saldo devedor no valor e forma estabelecidos na CCB sem qualquer alteração em razão da recuperação judicial; e (iii) após o pagamento do saldo devedor à Emissora, deverão, se assim desejarem, habilitar seu crédito contra a

25

Devedora na recuperação judicial deste último e se sujeitar a eventual plano de recuperação da Devedora, ainda que esse plano de recuperação altere ou reduza o valor do crédito pago à Emissora.

9.2.6. O Avalista reconheceu, ainda, que a preservação do Aval e do valor do crédito previstos na CCB foram causa fundamental para a emissão da CCB e para a concessão do crédito para a Devedora.

9.2.7. O Avalista poderá ser demandado até o cumprimento total e integral das Obrigações Garantidas.

9.2.8. O Aval extinguir-se-á automaticamente após o total e eficaz cumprimento da totalidade das Obrigações Garantidas.

9.2.9. Em caso de insolvência ou falecimento do Avalista ou, ainda, em caso de redução da capacidade econômica do Avalista, que possa afetar diretamente a CCB, a Devedora obrigou-se a comunicar o fato à Emissora e apresentar substituição do Avalista, para aprovação da Emissora e, portanto, dos Titulares de CRI, a juízo destes. As medidas necessárias para formalizar a pessoa física ou jurídica apresentada pela Devedora como novo Avalista devem ser concluídas dentro de 30 (trinta) dias contados da ocorrência do falecimento, sob pena de vencimento antecipado.

 $9.3.$ Alienação Fiduciária de Imóveis. A Operação contará com a garantia real imobiliária representada pela Alienação Fiduciária de Imóveis, nos termos do Contrato de Alienação Fiduciária de Imóveis, observado o disposto na CCB.

9.3.1. A CCI deverá ser averbada na matrícula do Imóvel, nos termos do art. 18, parágrafo 5º da Lei 10.931. O protocolo do pedido de averbação da CCI e o protocolo do pedido de registro das Alienação Fiduciária de Imóveis devem ser realizados de forma simultânea nos respectivos Cartórios de Registro de Imóveis, para que sejam considerados como ato único nos termos do art. 18, parágrafo 6º da Lei 10.931. Dessa forma, não haverá custo adicional em razão da averbação da CCI.

9.3.2. Os Terrenos objeto de Alienação Fiduciária de Imóveis poderão ser substituídos (i) parcial ou integralmente por Terrenos Substitutos e/ou (ii) integralmente por Unidades, observadas as regras e critérios para tanto estipuladas na CCB. Adicionalmente, sempre e quando as regras para tanto estipuladas na CCB sejam seguidas, a substituicão mencionada exclusivamente no item (ii), acima, não exigirá a aprovação dos Titulares de CRI.

9.3.3. Se a substituição total de Terrenos por Unidades ocorrer dentro do prazo máximo de 24 (vinte e quatro) meses contados da primeira Data de Integralização (prorrogáveis, uma única vez, por 12 (doze) meses adicionais, a exclusivo critério da Emissora), nos termos da CCB, os juros remuneratórios da CCB e, portanto, os Juros Remuneratórios passarão a equivaler a 100% (cem por cento) da variação acumulada da Taxa DI, acrescida de uma sobretaxa de 3.70% (três inteiros e setenta centésimos por cento) ao ano, com base em um ano com 252 (duzentos e cinquenta e dois) Dias Úteis. As novas condições dos Juros Remuneratórios serão aplicadas a partir do Período de Capitalização sequinte ao mês em que a Devedora comprovar a implementação de todas as condições previstas na CCB para a referida substituição. Nesta hipótese a B3 S.A. - Brasil, Bolsa, Balcão deverá ser comunicada a respeito da alteração com 3 (três) Dias Úteis de antecedência em relação à entrada em vigor da nova sobretaxa.

9.3.4. Nos termos da CCB e demais Documentos da Operação, se e quando constituída a Alienação Fiduciária de Imóveis sobre Unidades for constituída, a Devedora terá a prerrogativa de alienar qualquer das Unidades, obrigando-se a Emissora a comparecer ao respectivo Gontrato de Compra e Venda, na qualidade de anuente. Os referidos instrumentos deverão conter determinadas cláusulas obrigatórias e∕ os recursos oriundos das vendas serão utilizados de acordo com o disposto na CCB.

 $\overline{\mathbf{v}}$ 

9.3.5. Em caso de decretação do vencimento antecipado da CCB e não pagamento pela Devedora e/ou do Avalista do saldo devedor da CCB no prazo estipulado para tanto, a Emissora poderá excutir a Alienação Fiduciária de Imóveis, de acordo com os procedimentos estipulados para tanto no respectivo Contrato de Alienação Fiduciária de Imóveis.

9.3.6. As demais regras de substituição de Imóveis, bem como regras de recomposição da Razão de Garantia por meio de constituição de Alienação Fiduciária de Imóveis sobre imóveis adicionais, seguirão os critérios e procedimentos estabelecidos na CCB.

9.4. Cessão Fiduciária de Direitos Creditórios. A operação contará com a garantia real representada pela Cessão Fiduciária de Direitos Creditórios, presentes e futuros, nos termos do Contrato de Cessão Fiduciária de Direitos Creditórios, observado que o tratamento e destinação dos recursos oriundos dos Direitos Creditórios, bem como as hipóteses de recomposição do fluxo de Direitos Creditórios, se necessário, serão aquelas estipulados na CCB e no referido contrato.

 $9.5.$ Cessão Fiduciária de Recebíveis. Se e quando for constituída Alienação Fiduciária de Imóveis sobre as Unidades, a Operação deverá passar a contar a garantia real representada pela Cessão Fiduciária de Recebíveis, nos termos do Contrato de Cessão Fiduciária de Recebíveis, o qual deve ser celebrado de acordo com as regras da CCB, observado que o tratamento e destinação dos recursos oriundos dos Recebíveis serão aqueles estipulados na Cédula e no referido contrato.

Fundos. A constituição e movimentação dos Fundos na Conta Centralizadora seguirão as regras  $9.6.$ estabelecida nas Cláusula 9.6. a 9.9.

9.6.1. Caso seja necessário para a manutenção da Operação e defesa dos direitos e melhores interesses dos Titulares de CRI, a Emissora poderá utilizar os recursos eventualmente existentes em um determinado Fundo, para os objetivos de outro Fundo e/ou, até, para o pagamento das Obrigações Garantidas e quaisquer obrigações assumidas nos Documentos da Operação, incluindo, mas não apenas, a Razão de Garantia. Essa hipótese não altera em qualquer aspecto as obrigações da Devedora em cumprir suas obrigações pecuniárias e não pecuniárias, tais como a obrigação de recomposição dos Fundos, conforme regras estipuladas abaixo, e tampouco o pagamento das Obrigações Garantidas.

9.6.2. Eventuais recursos existentes em um determinado Fundo, que excedam o valor de tal Fundo, serão utilizados de acordo com a Ordem de Prioridade de Pagamentos, incluindo, mas não apenas ao pagamento de despesas e recomposição de outros Fundos.

Fundo de Despesas. O Fundo de Despesas será constituído na Conta Centralizadora, com recursos  $9.7$ deduzidos, pela Emissora, por conta e ordem da Devedora, do valor a ser disponibilizado à Devedora, em montante equivalente ao Valor do Fundo de Despesas.

9.7.1. Os recursos do Fundo de Despesas serão utilizados pela Cessionária para cobrir as despesas extraordinárias da Operação, descritas na CCB.

9.7.2. Toda vez que, por qualquer motivo, os recursos do Fundo de Despesas venham a ser inferiores ao Valor Mínimo do Fundo de Despesas, a Devedora estará obrigada depositar recursos na Conta Centralizadora em montantes suficientes para a recomposição do referido fundo até o limite do Valor do Fundo de Despesas.

9.7.3. A recomposição do Fundo de Despesas pela Devedora ocorrerá de acordo com o disposto na CCB a esse respeito.

Fundo de Liquidez. O Fundo de Liquidez será constituído na Conta Centralizadora, com recursos  $9.8.$ deduzidos, pela Emissora, por conta e ordem da Devedora, do valor a ser disponibilizado à Devedora, em montante equivalente ao Valor do Fundo de Liquidez.

9.8.1. Os recursos do Fundo de Liquidez serão utilizados pela Cessionária para cobrir eventuais inadimplências da Devedora e/ou do Avalista.

9.8.2. Toda vez que, por qualquer motivo, o Financiador constatar que os recursos existentes no Fundo de Liquidez são inferiores ao Valor do Fundo de Liquidez, a Devedora estará obrigada depositar recursos na Conta Centralizadora em montantes suficientes para a recomposição do referido fundo até o limite do Valor do Fundo de Liquidez.

9.8.3. A recomposição do Fundo de Liquidez pela Devedora ocorrerá de acordo com o disposto na CCB a esse respeito.

9.9. Constituição das Garantias Reais. Os Créditos Imobiliários, até a presente data, não contam com as garantias reais representadas pela Alienação Fiduciária de Imóveis, a Cessão Fiduciária de Direitos Creditórios e a Cessão Fiduciária de Recebíveis, mas passarão a contar quando da evidência da celebração e registro dos instrumentos próprios de constituição das referidas Garantias nos Cartórios de Registro de Imóveis e Cartórios de Registro de Títulos e Documentos, bem como na Junta Comercial competente, conforme o caso, nos termos, condições e prazos estipulados na CCB e demais Documentos da Operação.

9.10. Ordem de Execução/Excussão. As Partes desde já concordam que caberá unicamente à Emissora definir a ordem de excussão das garantias constituídas para assegurar o fiel adimplemento das Obrigações Garantidas, sendo que a execução de cada garantia outorgada será procedida de forma independente e em adição a qualquer outra execução de garantia, real ou pessoal, concedida à Emissora, para satisfação das Obrigações Garantidas.

# **CLÁUSULA DÉCIMA - OBRIGAÇÕES DA EMISSORA**

10.1. Fatos Relevantes. A Emissora obriga-se a informar todos os fatos relevantes acerca da Emissão, bem como aqueles relativos à própria Emissora, conforme a forma de publicação eleita pela Emissora nos termos da lei, sem prejuízo de sempre ser publicado em sua página na rede mundial de computadores, assim como prontamente informar tais fatos diretamente ao Agente Fiduciário por meio de comunicação por escrito.

10.2. Relatório Mensal. A Emissora obriga-se ainda a elaborar um relatório mensal, colocá-lo à disposição dos Titulares de CRI e enviá-lo ao Agente Fiduciário até o 20º (vigésimo) Dia Útil do respectivo mês, ratificando a vinculação dos Créditos Imobiliários aos CRI.

- 10.2.1. O referido relatório mensal deverá incluir:
	- (i) Data base do relatório:
	- $(ii)$ Dados Gerais:
		- Securitizadora;  $(a)$
		- $(b)$ Emissão;
		- Série:  $(c)$
		- Valor Nominal Unitário na Data de Emissão dos C  $(d)$
- $(e)$ Quantidade de CRI:
- $(f)$ Valor Nominal da Série na Data de Emissão dos CRI;
- Data de Emissão dos CRI;  $(q)$
- Data de Vencimento:  $(h)$
- $(i)$ Juros Remuneratórios da CCB; e
- $(i)$ Juros Remuneratórios dos CRI.
- $(iii)$ Valor Atual por CRI:
	- $(a)$ Amortização do Valor Nominal Unitário;
	- $(b)$ Juros Remuneratórios: e
	- $(c)$ Total.
- $(iv)$ Valor Atual da Emissão:
	- $(a)$ Amortização do Valor Nominal total;
	- $(b)$ Juros Remuneratórios; e
	- Total.  $(c)$
- $(v)$ Lastro da Emissão:
	- Valor total dos Créditos Imobiliários recebidos pela Emissora no mês de referência;  $(a)$
	- $(b)$ Saldo devedor da CCB;
- $(vi)$ Garantias:
	- Valor das Garantias, juntamente com o respectivo Laudo de Avaliação, se for o  $(a)$ caso, nos termos da CCB;
	- $(b)$ Cálculo da Razão de Garantia:
	- Valor dos Fundos;  $(c)$
	- Valor total dos Direitos Creditórios e/ou Recebíveis recebidos na Conta  $(d)$ Centralizadora no mês de referência, conforme aplicável; e
	- Histórico de venda das Unidades, se aplicável, conforme previsto na CCB.  $(e)$

10.2.2. A Emissora obriga-se a informar e enviar o organograma, todos os dados financeiros e atos societários necessários à realização do relatório anual, conforme Instrução CVM 583, que venham a ser solicitados pelo Agente Fiduciário, os quais deverão ser devidamente encaminhados pela Emissora em até 30 (trinta) dias antes do encerramento do prazo para disponibilização do mesmo na CVM. O referido relatório do grupo societário da Emissora deverá conter, inclusive, os dados referentes aos

29

controladores, às controladas, às sociedades sob controle comum, às coligadas, e aos integrantes de bloco de controle, no encerramento de cada exercício social.

10.3. Responsabilidade pelas Informações. Nos termos do item 15 do Anexo III da Instrução CVM 414, a Emissora responsabiliza-se pela exatidão das informações e declarações prestadas ao Agente Fiduciário e aos Titulares de CRI, ressaltando que analisou diligentemente os documentos relacionados com os CRI, para verificação de sua legalidade, legitimidade, existência, exigibilidade, validade, veracidade, ausência de vícios, consistência, correção e suficiência das informações disponibilizadas aos Titulares de CRI e ao Agente Fiduciário, declarando que tais documentos encontram-se perfeitamente constituídos e na estrita e fiel forma e substância descritas pela Emissora neste Termo de Securitização.

10.4. Administração dos Créditos Imobiliários. A administração dos Créditos Imobiliários será exercida pela Emissora, sujeita às disposições do Contrato de Cessão e deste Termo de Securitização.

10.5. Relatório de Gestão. Sempre que solicitada pelos Titulares de CRI, a Emissora lhes dará acesso aos relatórios de gestão dos Créditos Imobiliários vinculados ao presente Termo de Securitização.

# CLÁUSULA DÉCIMA PRIMEIRA - REGIME FIDUCIÁRIO E ADMINISTRAÇÃO DO PATRIMÔNIO **SEPARADO**

11.1. Regime Fiduciário. Na forma dos arts. 9º e 10 da Lei 9.514, a Emissora institui Regime Fiduciário sobre os Créditos Imobiliários, sobre a CCI representativa dos Créditos Imobiliários, as Garantias, a Conta Centralizadora e os Fundos.

11.2. Separação Patrimonial. Os Créditos Imobiliários, a CCI, a Conta Centralizadora, as Garantias e os Fundos estão sob Regime Fiduciário e permanecerão separados e segregados do patrimônio comum da Emissora até que se complete o resgate dos CRI.

11.3. Responsabilidade do Patrimônio Separado. Na forma do art. 11 da Lei 9.514, os Créditos Imobiliários, a CCI, a Conta Centralizadora, as Garantias e os Fundos estão isentos de qualquer ação ou execução pelos credores da Emissora, não se prestando à constituição de garantias ou à execução por quaisquer dos credores da Emissora, por mais privilegiados que sejam, e só responderão pelas obrigações inerentes aos CRI, ressalvando-se, no entanto, o disposto no art. 76 da Medida Provisória 2.158-35.

11.4. Administração do Patrimônio Separado. A Emissora administrará ordinariamente, sujeita às disposições da CCB, do Contrato de Cessão e deste Termo de Securitização, o Patrimônio Separado, promovendo as diligências necessárias à manutenção de sua regularidade, notadamente a dos fluxos de pagamento recebidos na Conta Centralizadora, bem como das parcelas de amortização do principal, Juros Remuneratórios e demais encargos acessórios. Em relação aos recursos que venham a ser depositados na Conta Centralizadora fica estabelecido que a Emissora somente poderá aplicar tais recursos nas Aplicações Financeiras Permitidas. observado o disposto na CCB.

11.5. Responsabilidade da Emissora. A Emissora somente responderá por prejuízos ou por insuficiência do Patrimônio Separado em caso de descumprimento de disposição legal ou regulamentar, por negligência ou administração temerária ou, ainda, por desvio da finalidade do mesmo patrimônio, bem como em caso de descumprimento das disposições previstas na CCB, no Contrato de Cessão e no Termo de Securitização, e/ou descumprimento de diretriz expressa do Agente Fiduciário, conforme comprovado e objeto de decisão judicial transitada em julgado.

11.6. Responsabilidade da Devedora e da Emissora. A Emissora se obriga a pagar todas as despesas iniciais e as despesas recorrentes da Operação, por conta e ordem da Devedora com os recursos retidos do Valor

30

 $\overline{\phantom{a}}$ 

do Principal na Conta Centralizadora, razão pela qual o Valor das Despesas será retido do Valor do Principal a ser disponibilizado à Devedora, incluindo, mas não limitando, aos custos relacionados ao depósito dos CRI perante a B3 S.A. – Brasil, Bolsa, Balcão e a ANBIMA, emissão, custódia e remuneração do Coordenador Líder. As demais despesas (despesas extraordinárias) serão de responsabilidade da Devedora, conforme listadas na CCB, incluindo, mas não se limitando, aos custos de registro dos Documentos da Operação, honorários relativos aos assessores e despesas com a avalição das Garantias.

11.7. Responsabilidade dos Titulares de CRI. Considerando-se que a responsabilidade da Emissora se limita ao Patrimônio Separado, nos termos da Lei 9.514, caso o Patrimônio Separado seja insuficiente para arcar com as despesas mencionadas neste Termo de Securitização, tais despesas serão suportadas pelos Titulares de CRI, na proporção dos CRI titulados por cada um deles, caso não sejam pagas pela Devedora, ou pelos Garantidores, parte obrigada por tais pagamentos. Ainda que tais despesas sejam pagas pelos Titulares de CRI, as mesmas deverão ser acrescidas ao conceito de Obrigações Garantidas, compondo o montante total devido pela Devedora quando de eventual execução dos Créditos Imobiliários e das Garantias.

# **CLÁUSULA DÉCIMA SEGUNDA - AGENTE FIDUCIÁRIO**

12.1. Nomeação do Agente Fiduciário. A Emissora, neste ato, nomeia o Agente Fiduciário, que formalmente aceita a sua nomeação, para desempenhar os deveres e atribuições que lhe competem, sendo-lhe devida uma remuneração nos termos da lei e da CCB e deste Termo de Securitização.

- 12.2. Aceitação. Atuando como representante dos Titulares de CRI, o Agente Fiduciário declara:
	- $(i)$ aceitar integralmente o presente Termo de Securitização, em todas as suas Cláusulas e condições;
	- $(ii)$ ter analisado, diligentemente, os documentos relacionados com a Emissão, para verificação de sua legalidade e ausência de vícios da operação, além da veracidade, consistência, correção e suficiência das informações disponibilizadas pela Emissora no Termo de Securitização sendo certo que (i) verificou que as Garantias são, em conjunto, suficientes em relação ao saldo devedor dos CRI na data de assinatura do presente Termo de Securitização, conforme informações prestadas pela Emissora e pelos valores atribuídos pela Emissora, Cedente e Garantidores; (ii) verificará a constituição e exequibilidade das Garantias quando forem registradas junto aos Cartórios de Registro de Imóveis competentes, Cartórios de Registros de Títulos e Documentos e/ou Juntas Comerciais competentes, nos prazos previstos nos Documentos da Operação; (iii) verificará, anualmente, a suficiência das garantias prestadas.

12.3. Obrigações do Agente Fiduciário. Incumbe ao Agente Fiduciário ora nomeado, sem prejuízo de outras obrigações estabelecidas neste Termo de Securitização:

- exercer suas atividades com boa fé, transparência e lealdade para com os Titulares de CRI;  $(i)$
- proteger os direitos e interesses dos Titulares de CRI, empregando no exercício da funcão c  $(ii)$ cuidado e a diligência que todo homem ativo e probo costuma empregar na administração de seus próprios bens;
- renunciar à função, na hipótese de superveniência de conflito de interesses ou de qualquer outra  $(iii)$ modalidade de inaptidão e realizar a imediata convocação da Assembleia Geral para deliberar sobre sua substituição.
- conservar em boa quarda toda a documentação relativa ao exercício de suas funções;  $(iv)$
- verificar, no momento de aceitar a função, a veracidade das informações relativas às Garantias,  $(v)$ e a consistência das demais informações contidas neste Termo de Securitização, diligenciando no sentido de que sejam sanadas as omissões, falhas ou defeitos de que tenha conhecimento;
- $(vi)$ diligenciar junto à Emissora para que este Termo de Securitização e seus eventuais aditamentos, sejam registrados nos órgãos competentes, neste caso, registrado na Instituição Custodiante, adotando, no caso da omissão da Emissora, as medidas eventualmente previstas em lei;
- $(vii)$ acompanhar a prestação das informações periódicas pela Emissora e alertar os Titulares de CRI, no relatório anual, sobre inconsistências ou omissões de que tenha conhecimento;
- (viii) manter atualizada a relação de Titulares de CRI e seus endereços;
- $(ix)$ acompanhar a atuação da Emissora na administração do Patrimônio Separado por meio das informações divulgadas pela Emissora:
- opinar sobre a suficiência das informações prestadas nas propostas de modificação das  $(x)$ condições do CRI:
- verificar a regularidade da constituição das Garantias, bem como o valor dos bens dados em  $(xi)$ garantia, nos modelos dispostos nos Documentos da Operação, nos prazos previstos nos Documentos da Operação, observando a manutenção de sua suficiência e exequibilidade nos termos das disposições estabelecidas neste Termo de Securitização;
- (xii) examinar proposta de substituição de bens dados em garantia, manifestando sua opinião a respeito do assunto de forma justificada;
- (xiii) intimar a Devedora a reforçar as Garantias, na hipótese de sua deterioração ou depreciação;
- (xiv) solicitar, quando julgar necessário para o fiel desempenho de suas funções, certidões atualizadas dos distribuidores cíveis, das Varas de Fazenda Pública, Cartórios de Protesto, das Varas do Trabalho, Procuradoria da Fazenda Pública, da localidade onde se situe o bem dado em garantia ou o domicílio ou a sede da Emissora, Devedora ou da Cedente, conforme o caso;
- (xv) solicitar, quando considerar necessário, auditoria externa da Emissora ou do Patrimônio Separado;
- (xvi) calcular, em conjunto com a Emissora, diariamente o Valor Nominal Unitário dos CRI, disponibilizando-o aos Titulares de CRI e aos participantes do mercado, através de sua central de atendimento e/ou de seu website:
- (xvii) fornecer à Emissora declaração de encerramento, no prazo de 10 (dez) Dias Úteis após satisfeitos os créditos dos Titulares de CRI, a comprovação de liquidação dos CRI em circulação à época da extinção do Regime Fiduciário;
- (xviii) convocar, quando necessário, a Assembleia Geral, conforme prevista no Termo de Securitização, respeitadas as regras relacionadas às assembleias gerais constantes da Lei 6.404;
- (xix) comparecer à Assembleia Geral a fim de prestar informações que lhe forem solicitadas;
- (xx) fiscalizar o cumprimento das Cláusulas constantes no Termo de Securitização, especialmente daquelas impositivas de obrigações de fazer e de não fazer;

32

e2doc - Editor -

0001.TIF Página: 33

- (xxii) deverá divulgar em sua página na rede mundial de computadores, em até 4 (quatro) meses após o fim do exercício social da Emissora, relatório anual descrevendo os fatos relevantes ocorridos durante o exercício relativos a presente Emissão, conforme o conteúdo mínimo abaixo:
	- $(a)$ cumprimento pela Emissora das suas obrigações de prestação de informações periódicas, indicando as inconsistências ou omissões de que tenha conhecimento;
	- $(b)$ alterações estatutárias ocorridas no exercício social com efeitos relevantes para os Titulares de CRI:
	- comentários sobre indicadores econômicos, financeiros e de estrutura de capital da  $(c)$ Emissora (se houver) relacionados a Cláusulas contratuais destinadas a proteger o interesse dos Titulares de CRI e que estabelecem condições que não devem ser descumpridas pela Emissora;
	- $(d)$ quantidade de CRI emitidos, quantidade de CRI em circulação e saldo cancelado no período;
	- resgate, amortização, conversão, repactuação e pagamento de juros dos CRI realizados  $(e)$ no período;
	- $(f)$ constituição e aplicações dos Fundos ou de outros tipos fundos, quando houver;
	- $(g)$ destinação dos recursos captados por meio da Emissão, conforme informações prestadas pela Emissora:
	- $(h)$ relação dos bens e valores entregues à sua administração, quando houver;
	- cumprimento de outras obrigações assumidas pela Emissora, Devedora, dos Garantidores  $(i)$ ou Cedente, neste instrumento:
	- $(i)$ manutenção da suficiência e exequibilidade dos instrumentos próprios de constituição das Garantias, observadas eventuais ressalvas constantes dos Documentos da Operação;
	- $(k)$ existência de outras emissões de valores mobiliários, públicas ou privadas, feitas pela Emissora, por sociedade coligada, controlada, controladora ou integrante do mesmo grupo da Emissora em que tenha atuado no mesmo exercício como agente fiduciário, bem como os sequintes dados sobre tais emissões:
		- denominação da companhia ofertante;
		- valor da emissão:
		- quantidade de valores mobiliários emitidos;

- espécie e garantias envolvidas;
- prazo de vencimento e taxa de juros;
- inadimplemento financeiro no período; e
- declaração sobre a não existência de situação de conflito de interesses que impeça o agente fiduciário a continuar a exercer a função.

No caso de inadimplemento de quaisquer condições da Emissão, o Agente Fiduciário deve  $12.3.1.$ usar de toda e qualquer medida prevista em lei ou neste Termo para proteger direitos ou defender os interesses dos Titulares de CRI.

12.4. Substituição do Agente Fiduciário. O Agente Fiduciário poderá ser substituído nas hipóteses de impedimento, renúncia, intervenção, ou liquidação extrajudicial do Agente Fiduciário, devendo ser realizada, no prazo de 30 (trinta) dias, contado da ocorrência de qualquer desses eventos, Assembleia Geral, para que seja eleito o novo agente fiduciário.

12.4.1. A Assembleia Geral destinada à escolha de novo agente fiduciário deve ser convocada pelo Agente Fiduciário a ser substituído, podendo também ser convocada por Titulares de CRI que representem 10% (dez por cento), no mínimo, dos CRI em Circulação.

Se a convocação da Assembleia Geral não ocorrer em até 15 (quinze) dias antes do final do  $12.4.2.$ prazo referido na Cláusula 12.4., cabe à Emissora a imediata convocação. Em casos excepcionais, a CVM pode proceder à convocação da Assembleia Geral para a escolha de novo agente fiduciário ou nomear substituto provisório.

12.4.3. O agente fiduciário eleito em substituição nos termos da Cláusula 12.4., assumirá integralmente os deveres, atribuições e responsabilidades constantes da legislação aplicável e deste Termo.

12.4.4. A substituição do Agente Fiduciário em caráter permanente deverá ser objeto de aditamento ao presente Termo. A substituição do Agente Fiduciário deve ser comunicada à CVM, no prazo de até 7 (sete) Dias Úteis, contados do registro do aditamento ao Termo.

Juntamente com a comunicação da Cláusula 12.4.4., devem ser encaminhadas à CVM a  $12.4.5.$ declaração e demais informações exigidas na Instrução CVM 583.

12.4.6. Os Titulares de CRI poderão nomear substituto provisório nos casos de vacância por meio de voto da maioria absoluta destes.

# CLÁUSULA DÉCIMA TERCEIRA – ASSUNÇÃO DA ADMINISTRAÇÃO E LIQUIDAÇÃO DO PATRIMÔNIO **SEPARADO**

13.1. Caso seja verificada a insolvência da Emissora, com relação às obrigações assumidas neste Termo de Securitização, o Agente Fiduciário, conforme disposto na Cláusula 12.3., deverá realizar imediata e transitoriamente a administração do Patrimônio Separado constituído pelos Créditos Imobiliários, pelas Garantias e pela Conta Centralizadora, ou promover a liguidação do Patrimônio Separado na hipótese em que a Assembleia Geral venha a deliberar assunção da administração do Patrimônio Separado na forma acima e sobre tal liquidação.

Em até 30 (trinta) dias a contar do início da administração, pelo Agente Fiduciário, do Patrimônio  $13.2.$ Separado, deverá ser convocada uma Assembleia Geral, na forma estabelecida na Cláusula Décima Quarta, e na Lei 9.514.

A Assembleia Geral deverá deliberar pela liquidação do Patrimônio Separado, ou pela continuidade  $13.3.$ de sua administração por nova securitizadora, neste caso, sendo devida remuneração desta última, conforme disposto no item (i) da cláusula 13.3. da CCB.

13.4. Além da hipótese de insolvência da Emissora, com relação às obrigações assumidas neste Termo de Securitização, a critério da Assembleia Geral, a ocorrência de qualquer um dos eventos abaixo poderá ensejar a liquidação do Patrimônio Separado pelo Agente Fiduciário, para fins de liquidá-lo ou não conforme disposto nas Cláusulas 13.1, a 13.3.:

- $(i)$ pedido de recuperação judicial, extrajudicial ou decretação de falência da Emissora, bem como a liquidação, extinção ou dissolução da Emissora;
- inadimplemento ou mora, pela Emissora, de qualquer de suas obrigações não pecuniárias  $(ii)$ previstas neste instrumento, desde que por culpa exclusiva e não justificável da Emissora, sendo que, nessa hipótese, a liquidação do Patrimônio Separado poderá ocorrer desde que tal inadimplemento ou mora perdure por mais de 30 (trinta) Dias Úteis, contados do inadimplemento; ou
- $(iii)$ inadimplemento ou mora, pela Emissora, de qualquer de suas obrigações pecuniárias previstas neste Termo, desde que por culpa exclusiva e não justificável da Emissora, sendo que, nessa hipótese, a liquidação do Patrimônio Separado poderá ocorrer desde que tal inadimplemento ou mora perdure por mais de 20 (vinte) dias corridos, contados do inadimplemento.

13.4.1. A ocorrência (i) qualquer dos eventos acima descritos; (ii) um Evento de Vencimento Antecipado; ou (iii) eventuais eventos de inadimplemento; deverá ser prontamente comunicada, ao Agente Fiduciário, pela Emissora, em até 20 (vinte) Dias Úteis a contar da ciência pela Emissora. O descumprimento pela Emissora não impedirá o Agente Fiduciário ou os Titulares de CRI de, a seu critério, exercer seus poderes, faculdades e pretensões nelas previstos ou neste Termo de Securitização e nos demais Documentos da Operação.

## **CLÁUSULA DÉCIMA QUARTA – ASSEMBLEIA GERAL**

e2doc - Editor - 0001.TIF Página: 35

J

14.1. Os Titulares de CRI poderão, a qualquer tempo, reunir-se em Assembleia Geral, a fim de deliberarem sobre matéria de interesse da comunhão dos Titulares de CRI.

14.2. Compete privativamente à Assembleia Geral, observados os respectivos quóruns de instalação e deliberação, deliberar sobre:

- a substituição do Agente Fiduciário;  $(i)$
- o vencimento antecipado da CCB, conforme o previsto na CCB, e suas consequências sobre os  $(ii)$ CRI:
- a liquidação do Patrimônio Separado;  $(iii)$
- a modificação dos termos e condições estabelecidos neste Termo de Securitização; e  $(iv)$
- a modificação das características atribuídas aos CRI.  $(v)$

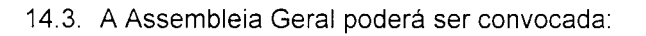

- $(i)$ pelo Agente Fiduciário:
- $(ii)$ pela Emissora;
- $(iii)$ por Titulares de CRI que representem, no mínimo, 10% (dez por cento) dos CRI em Circulação;  $\mathsf{e}$
- $(iv)$ pela Devedora.

14.4. A convocação da Assembleia Geral far-se-á mediante edital publicado por 3 (três) vezes, com a antecedência de 20 (vinte) dias e a segunda convocação com antecedência mínima de 8 (oito) dias contados da data da não instalação da primeira convocação, na forma e veículo utilizado pela Emissora para divulgação de suas informações societárias e em sua página na rede mundial de computadores, sendo que instalar-se-á, em primeira convocação, com a presença dos Titulares de CRI que representem, pelo menos, 50% (cinquenta por cento) mais um dos CRI em Circulação e, em segunda convocação, com qualquer número.

14.5. A presidência da Assembleia Geral caberá, de acordo com quem a tenha convocado, respectivamente (exceto se convocada pela Devedora, caso em que a presidência da Assembleia Geral caberá à Emissora):

- $(i)$ ao Agente Fiduciário;
- $(ii)$ ao representante da Emissora:
- $(iii)$ ao Titular de CRI eleito pelos Titulares de CRI presentes; ou
- $(iv)$ à pessoa designada pela CVM.

14.6. Sem prejuízo do disposto na Cláusula 14.5., a Emissora e/ou os Titulares de CRI poderão convocar representantes da Emissora, ou quaisquer terceiros, para participar das Assembleias Gerais, sempre que a presença de qualquer dessas pessoas for relevante para a deliberação da ordem do dia.

14.7. O Agente Fiduciário deverá comparecer a todas as Assembleias Gerais e prestar aos Titulares de CRI as informações que lhe forem solicitadas.

14.8. Todas e quaisquer deliberações a serem tomadas em Assembleia Geral (quando assim exigido pelos Documentos da Operação), incluindo, mas não se limitando, a (i) renúncias; (ii) celebração de aditamentos; (iii) aprovação de eventuais Garantias adicionais ou, ainda de substituição de Garantias, observadas as regras da CCB e deste instrumento para tanto; (iv) alteração de quaisquer características da CCB; e/ou (y) alteração dos Eventos de Vencimento Antecipado; serão tomadas pelos Titulares de CRI representando a maioria dos CRI em Circulação presentes à Assembleia Geral.

14.8.1. Caso haja alteração na legislação e/ou nas práticas contábeis aplicáveis à elaboração das demonstrações financeiras da Devedora que possa: (i) alterar as definições estipuladas na CCB e/ou (ii) o resultado do cálculo de tais definições, a Devedora (a) comunicará a Emissora e os Titulares de CRI, com cópia ao Agente Fiduciário sobre a referida alteração no prazo de até 10 (dez) Dias Úteis contados da data da publicação oficial da nova regra ou prática contábil aplicável; e (b) concomitantemente, sugerirá à Emissora com cópia para o Agente Fiduciário as novas definições. Nessa hipótese, a Emissora deverá convocar Assembleia Geral para discutir e deliberar sobre a proposta de alteração das definições à luz das novas regras ou práticas obtábeis, observando-se que para este caso o quórum estabelecido na Cláusula 14.8.

36

 $\pmb{\dagger}$ 

14.9. Para efeito de cálculo de guaisquer dos guóruns de instalação e/ou deliberação da Assembleia Geral. serão considerados apenas os CRI em Circulação. Os votos em branco também deverão ser excluídos do cálculo do quórum de deliberação da Assembleia Geral.

14.10. As deliberações tomadas pelos Titulares de CRI no âmbito de sua competência legal, observados os quóruns estabelecidos neste Termo de Securitização vincularão a Emissora, bem como obrigarão a todos os Titulares de CRI independentemente de terem comparecido à Assembleia Geral ou do voto proferido nas respectivas Assembleias Gerais.

14.11. Independentemente das formalidades previstas na lei e neste Termo de Securitização, será considerada regularmente instalada a Assembleia Geral a que comparecem os titulares da totalidade dos CRI em Circulação, sem prejuízo das disposições relacionadas com os quóruns de deliberação estabelecidos neste Termo de Securitização.

14.12.O presente Termo de Securitização, assim como os demais Documentos da Operação poderão ser alterados, sem a necessidade de qualquer aprovação dos Titulares de CRI, sempre que e somente: (i) quando tal alteração decorrer exclusivamente da necessidade de atendimento a exigências de adequação a normas legais, regulamentares ou exigências da CVM, ANBIMA, B3 S.A. - Brasil, Bolsa, Balcão e/ou demais reguladores; (ii) quando tal alteração decorrer exclusivamente da necessidade de atendimento a exigências formuladas por Cartórios de Registro de Títulos e Documentos e/ou Cartórios de Registro de Imóveis e/ou Juntas Comerciais pertinentes aos Documentos da Operação; (iii) quando necessário à liberação total e/ou parcial de Unidades, nos termos do respectivo Contrato de Alienação Fiduciária de Imóveis relacionados às Unidades, se e quando aplicável, e da CCB; (iv) quando necessário aditar o instrumentos próprios de constituição das Garantias, em razão de substituição, reforço ou liberação de Garantias; (v) quando verificado erro material, de remissão, seja ele um erro grosseiro, de digitação ou aritmético; (vi) em virtude da atualização dos dados cadastrais das partes dos Documentos da Operação, tais como alteração na razão social, endereco e telefone, entre outros, desde que não haja qualquer custo ou despesa adicional para os Titulares de CRI; e ou ainda (vii) para fins de (a) atualização da porcentagem destinada aos Imóveis Alvo; (b) substituição de Imóveis Alvo; e/ou (c) inclusão de novos Imóveis Alvo.

14.13.A Emissora não prestará qualquer tipo de opinião ou fará qualquer juízo sobre a orientação definida pelos Titulares de CRI, comprometendo-se tão somente a manifestar-se conforme assim instruída. Neste sentido, a Emissora não possui qualquer responsabilidade sobre o resultado e efeitos jurídicos decorrentes da orientação dos Titulares de CRI por ela manifestado, independentemente dos eventuais prejuízos causados aos Titulares de CRI.

# CLÁUSULA DÉCIMA QUINTA - DESPESAS DO PATRIMÔNIO SEPARADO

15.1. Despesas do Patrimônio Separado. São despesas de responsabilidade do Patrimônio Separado, caso não sejam arcadas pela Emissora, nos termos do presente instrumento e observado o disposto na cláusula décima terceira da CCB:

- as despesas com a gestão, cobrança, realização, administração e liquidação do Patrimônio  $(i)$ Separado, inclusive as referentes à sua transferência na hipótese de o Agente Fiduciário assumir a sua administração;
- despesas com registros e movimentação perante a CVM, B3 S.A. Brasil, Bolsa, Balcão,  $(ii)$ ANBIMA, Juntas Comerciais e Cartórios de Registro de Títulos e Documentos, conforme o caso, da documentação societária da Emissora relacionada aos CRI, a este Termo de Securitização e aos demais Documentos da Operação, bem como de eventugis aditamentos aos mesmos;

- $(iii)$ remuneração dos prestadores de serviço do CRI (custodiante, escriturador, auditor independente, agente fiduciário, instituicão financeira, contador, dentre outros);
- $(iv)$ as despesas com contratação de serviços de auditoria, assessoria legal, fiscal, contábil e de outros especialistas;
- $(v)$ remuneração e demais verbas e despesas devidas ao Agente Fiduciário e à Instituição Custodiante, bem como demais prestadores de serviços eventualmente contratados mediante aprovação prévia em Assembleia Geral, em razão do exercício de suas funções nos termos deste Termo de Securitização;
- $(vi)$ liquidação, registro, resgate, negociação e custódia de operações com ativos, créditos imobiliários, CCI etc.; e
- $(vii)$ custos inerentes à liquidação e resgate do CRI, se assim houver.

15.2. Despesas do Patrimônio Separado. São despesas de responsabilidade do Patrimônio Separado, caso não sejam arcadas pela Devedora, ou ainda, pelo Fundo de Despesas, nos termos do presente instrumento e observado o disposto na cláusula décima terceira da CCB:

- $(i)$ as eventuais despesas com terceiros especialistas, advogados, auditores ou fiscais relacionados com procedimentos legais, incluindo sucumbência, incorridas para resguardar os interesses dos Titulares de CRI e realização dos Créditos Imobiliários integrantes do Patrimônio Separado;
- $(ii)$ as eventuais despesas, depósitos e custas judiciais decorrentes da sucumbência em ações judiciais em razão da cobrança, realização, administração e liquidação do Patrimônio Separado;
- $(iii)$ despesas com a publicação de atos societários da Emissora relacionada aos CRI e necessárias à realização de Assembleias Gerais, na forma da regulamentação aplicável;
- $(iv)$ honorários de advogados, custas e despesas correlatas (incluindo verbas de sucumbência) incorridas pela Emissora e/ou pelo Agente Fiduciário na defesa de eventuais processos administrativos, arbitrais e/ou judiciais propostos contra o Patrimônio Separado;
- $(v)$ honorários e despesas incorridas na contratação de serviços para procedimentos extraordinários especificamente previstos nos Documentos da Operação e que sejam atribuídos à Emissora;
- $(vi)$ os tributos incidentes sobre a distribuição de rendimentos dos CRI, que, pela legislação então em vigor, sejam ou venham a ser devidos pelo Patrimônio Separado;
- os tributos incidentes sobre os CRI e/ou sobre os Créditos Imobiliários e a Garantia, desde que  $(vii)$ os Titulares de CRI sejam considerados responsáveis tributários;
- (viii) quaisquer tributos ou encargos, presentes e futuros, que sejam imputados por lei ao Patrimônio Separado;
- as custas judiciais, emolumentos e demais taxas, honorários e despesas incorridas em  $(ix)$ decorrência dos procedimentos judiciais ou extrajudiciais a serem propostos contra a Devedora, a Cedente ou terceiros, objetivando salvaguardar, cobrar e/ou executar os créditos oriundos da CCB:

- e2doc Editor 0001.TIF Página: 39
	- $(x)$ as despesas com viagens e estadias incorridas pelos administradores da Emissora e/ou pelo Agente Fiduciário, bem como pelos prestadores de servicos eventualmente contratados, desde que relacionados com as medidas judiciais e/ou extrajudiciais necessárias à salvaguarda dos direitos e/ou cobrança dos créditos oriundos da CCB;
	- eventuais indenizações, multas, despesas e custas incorridas em decorrência de eventuais  $(xi)$ condenações (incluindo verbas de sucumbência) em ações judiciais propostas pela Emissora, podendo a Emissora e/ou o Agente Fiduciário, conforme o caso, solicitar garantia prévia dos Titulares de CRI para cobertura do risco da sucumbência;
	- $(xii)$ despesas reembolsáveis do Agente Fiduciário, nos termos deste instrumento, bem como a remuneração do Agente Fiduciário na hipótese de a Emissora permanecer em inadimplência com relação ao pagamento desta por um período superior a 30 (trinta) dias;
	- (xiii) as perdas, danos, obrigações ou despesas, incluindo taxas e honorários advocatícios, arbitrados pelo juiz, resultantes, diretamente da Emissão, exceto se tais perdas, danos, obrigações ou despesas que: (a) forem resultantes de inadimplemento ou dolo por parte da Emissora ou de seus administradores, empregados, consultores e agentes ou empresas controladas ou coligadas; ou (b) sejam de responsabilidade da Devedora ou puderem ser a ela atribuída como de sua responsabilidade;
	- (xiv) taxas, impostos ou contribuições federais, estaduais, municipais ou autárquicas, que recaiam sobre os bens, direitos e obrigações do Patrimônio Separado;
	- (xv) registro de documentos em Cartório, impressão, expedição e publicação de relatórios e informações periódicas previstas em regulamentação específica;
	- (xvi) expedição de correspondência de interesse dos Titulares de CRI, inclusive despesas de publicação em jornais de grande circulação;
	- (xvii) parcela de prejuízos não coberta por apólices de seguro;
	- (xviii) prêmios de seguro ou custos com derivativos, se houverem;
	- (xix) todo e quaisquer custos inerentes à realização de Assembleia Geral, inclusive, mas não exclusivamente, à necessidade de locação de espaço para sua realização, bem como com a contratação de serviços extraordinários para a sua realização;
	- (xx) honorários de advogados, custas e despesas correlatas feitas em defesa dos interesses dos Titulares de CRI, em juízo ou fora dele, inclusive valores devidos por força de decisão, como sucumbência, inclusive os honorários para fins de auditoria e do parecer legal dos CRI;
	- (xxi) remuneração da agência classificadora de risco e da sua renovação, se aplicável;
	- (xxii) custos de adequação de sistemas com o fim específico de gerir os créditos ou o Patrimônio Separado dos CRI, bem como os índices e critérios de elegibilidade, se houverem, inclusive aqueles necessários para acompanhar as demonstrações financeiras do patrimônio separado; e
	- (xxiii) outras despesas, mesmo que acima não relatadas, que surjam após a emissão dos CRI, para a cobranca judicial ou extrajudicial dos créditos inadimplidos à todos os procedimentos necessários para a execução das garantias envolvidas.

39

15.2.1. Caso os recursos integram o Fundo de Despesas, sejam insuficientes para cumprimento das despesas previstas na Cláusula 15.2., a Emissora notificará a Devedora para que esta deposite recursos necessários para o pagamento, sem prejuízo da obrigação da Devedora de reembolsar a Emissora os Titulares de CRI com relação à quaisquer despesas que a Emissora e os Titulares de CRI venham realizar o pagamento em razão da insuficiência de recursos do Fundo de Despesas. A Emissora não está ou estará obrigada a adiantar o pagamento de quaisquer despesas incumbidas ao Patrimônio Separado.

15.2.2. Em caso de: (i) inadimplemento, pela Devedora, do disposto na Cláusula 15.2.1.; e (ii) deliberação, pelos Titulares de CRI, da excussão, parcial ou total, das Garantias da Emissão, sendo necessário o aporte de recursos, pelos Titulares de CRI, no Patrimônio Separado para que a Emissora possa arcar com os custos inerentes à excussão das Garantias; independentemente de outras medidas cabíveis nos termos deste Termo de Securitização e dos demais Documentos da Operação, a Emissora deverá convocar Assembleia Geral, para deliberação acerca de aporte de recursos pelos Titulares de CRI, na proporção dos CRI titulados por cada um deles, para que seja possível o cumprimento das despesas referidas na Cláusula 15.1., cabendo à Emissora realizar a cobrança, da Devedora, dos recursos aplicados no pagamento das referidas despesas, observado o disposto na Cláusula 15.2.

15.2.3. Considerando-se que a responsabilidade da Emissora limita-se ao Patrimônio Separado, nos termos da Lei 9.514, caso o Patrimônio Separado seja insuficiente para arcar com as despesas mencionadas na Cláusula 15.1., tais despesas serão suportadas pelos Titulares de CRI, na proporção dos CRI titulados por cada um deles, independentemente de subordinação, sendo aplicáveis os mesmos procedimentos de reembolso, pela Devedora, estabelecidos na Cláusula 15.2.1.

15.2.3.1. O Titular de CRI que não cumprir com a sua obrigação de aporte, nos termos e prazos estabelecidos na Assembleia Geral prevista na Cláusula 15.2.2., perderá todos os direitos de voto conferidos aos seus respectivos CRI, de forma que estes não integrarão mais o termo "CRI em Circulação", para fins de quórum de instalação e deliberação nas Assembleias Gerais. Tal penalidade será levantada no momento que o respectivo Titular de CRI desembolsar, diretamente na conta do Patrimônio Separado, a totalidade dos recursos necessários para o pagamento das respectivas obrigações de aporte pendentes.

15.2.4. Caso qualquer um dos Titulares de CRI não cumpra com as obrigações de eventuais aportes de recursos na Conta Centralizadora, para custear eventuais despesas necessárias a salvaguardar seus interesses, e não haja recursos suficientes no Patrimônio Separado para fazer frente a tal obrigação, a Emissora estará autorizada a realizar a compensação de eventual remuneração a que este Titular de CRI inadimplente tenha direito com os valores gastos pela Emissora e/ou pelos demais Titulares de CRI adimplentes com estas despesas

15.2.5. Independentemente de terem sido atribuídas à Devedora em qualquer dos Documentos da Operação, as despesas da Emissão e do Patrimônio Separado que eventualmente sejam arcadas e/ou reembolsadas, direta ou indiretamente, pelos Titulares de CRI, tais despesas passaram a integrar o conceito de "Obrigações Garantidas" da Operação e deverão ser reembolsadas pela Devedora, com recursos próprios, ou, ainda, por recursos oriundos da excussão das Garantias, em caso de inadimplemento pela Devedora.

15.2.6. Todos os valores eventualmente aportados pelos Titulares de CRI, nos termos destas Cláusulas 15.1, e 15.2, e seguintes, deverão ser reembolsados pela Devedora devidamente atualizados, pela variação acumulada do IPCA ou IGP-M, conforme o caso, ou ainda na impossibilidade de atualização, pelo índice que vier a substituí-lo, a partir da data do respectivo aporte de recursos pelo respectivo

40

Titular de CRI, até a data do reembolso integral devido pela Devedora ao respectivo Titular de CRI. calculadas pro rata die, se necessário.

15.3. Despesas de Responsabilidade dos Titulares de CRI. Observado o disposto nas Cláusulas 15.1. a 15.2., são de responsabilidade dos Titulares de CRI:

e2doc - Editor - 0001.TIF Página: 41

 $\mathbf{r}_i$ 

- $(i)$ eventuais despesas e taxas relativas à negociação e custódia dos CRI não compreendidas na descrição da Cláusula 15.1.;
- $(ii)$ todos os custos e despesas incorridos para salvaguardar os direitos e prerrogativas dos Titulares de CRI, quando houver insuficiência do Patrimônio Separado, sem a devida recomposição por parte da Devedora; e
- $(iii)$ tributos diretos e indiretos incidentes sobre o investimento em CRI que lhes sejam atribuídos como responsável tributário.

15.3.1. No caso de destituição da Emissora nas condições previstas neste Termo, os recursos necessários para cobrir as despesas com medidas judiciais ou extrajudiciais necessárias à salvaguarda dos direitos e prerrogativas dos Titulares de CRI deverão ser previamente aprovadas pelos Titulares de CRI e adiantadas ao Agente Fiduciário utilizando-se o Patrimônio Separado ou, caso insuficiente, pelos Titulares de CRI, na proporção de CRI detida pelos mesmos, na data da respectiva aprovação.

15.3.2. Em razão do quanto disposto no item (ii) da Cláusula 15.3., as despesas a serem adiantadas pelos Titulares de CRI à Emissora e/ou ao Agente Fiduciário, conforme o caso, na defesa dos interesses dos Titulares de CRI, incluem, exemplificativamente: (i) as despesas com contratação de serviços de auditoria, assessoria legal, fiscal, contábil e de outros especialistas; (ii) as custas judiciais, emolumentos e demais taxas, honorários e despesas incorridas em decorrência dos procedimentos judiciais ou extrajudiciais a serem propostos contra a Devedora, a Cedente ou terceiros, objetivando salvaguardar, cobrar e/ou executar os créditos oriundos das CCB; (iii) as despesas com viagens e estadias incorridas pelos administradores da Emissora e/ou pelo Agente Fiduciário, bem como pelos prestadores de serviços eventualmente contratados, desde que relacionados com as medidas judiciais e/ou extrajudiciais necessárias à salvaguarda dos direitos e/ou cobrança dos créditos oriundos das CCB; (iv) eventuais indenizações, multas, despesas e custas incorridas em decorrência de eventuais condenações (incluindo verbas de sucumbência) em ações judiciais propostas pela Emissora, podendo a Emissora e/ou o Agente Fiduciário, conforme o caso, solicitar garantia prévia dos Titulares de CRI para cobertura do risco da sucumbência; ou (v) a remuneração e as despesas reembolsáveis do Agente Fiduciário, nos termos deste instrumento, bem como a remuneração do Agente Fiduciário na hipótese de a Emissora permanecer em inadimplência com relação ao pagamento desta por um período superior a 30 (trinta) dias.

15.4. Remuneração da Emissora. A Emissora receberá uma remuneração pela administração do patrimônio separado equivalente a R\$ 3.000,00 (três mil reais) por mês, a partir da primeira Data de Pagamento, corrigido mensalmente pela variação mensal positiva do IPCA.

15.4.1. No caso de inadimplemento no pagamento dos CRI ou de quaisquer trabalhos gerados em razão de Reestruturação, será devida à Emissora a remuneração adicional de R\$ 500,00 (quinhentos reais) por hora-homem de trabalho dedicado a tais trabalhos.

15.5. Remuneração do Agente Fiduciário. O Agente Fiduciário fará jus à remuneração anual no valor líquido de R\$ 16.500.00 (dezesseis mil e quinhentos), pagáveis em parcelas bimestrais no valor de R\$ 2.750.00 (dois mil e setecentos e cinquenta reais), sendo a primeira 10 (dez) dias após a primeira Data de Integralização e

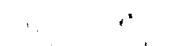

as demais na mesma data dos bimestres subsequentes até o encerramento efetivo da Operação.

15.5.1. No caso de ocorrência de evento de vencimento antecipado, resgate antecipado obrigatório e/ou excussão das Garantias, em virtude do trabalho adicional, a remuneração pela prestação dos serviços terá um acréscimo de 30% (trinta por cento).

15.5.2. No caso de inadimplemento no pagamento dos CRI ou da Emissora, ou de quaisquer trabalhos gerados em razão de Reestruturação, será devida ao Agente Fiduciário à Emissora a remuneração adicional líquida, mínima, de R\$ 500,00 (quinhentos reais) por hora-homem dedicado para tais trabalhos.

15.5.3. No caso de inadimplemento dos Créditos Imobiliários ou da Emissora com relação às suas obrigações assumidas neste Termo de Securitização, todas as despesas que o Agente Fiduciário venha comprovadamente a incorrer para resguardar os interesses dos Titulares de CRI deverão ser pagas em conformidade com o Termo de Securitização. Tais despesas incluem os gastos com honorários advocatícios, inclusive de terceiros, depósitos, indenizações, custas e taxas judiciárias de ações propostas pelo Agente Fiduciário, desde que relacionadas à solução da inadimplência, enquanto representante dos Titulares de CRI.

15.5.4. A remuneração referida nas Cláusulas 15.5., 15.5.1. e 15.5.2., continuará sendo devida, mesmo após o vencimento dos CRI, caso o Agente Fiduciário ainda esteja exercendo atividades inerentes à sua função em relação a este CRI, remuneração esta que será calculada pro rata die.

15.5.5. Caso a Emissora atrase o pagamento de quaisquer das remunerações previstas na Cláusula 15.5., estará sujeita à multa moratória de 2% (dois por cento) sobre o valor do débito, bem como a juros moratórios de 1% (um por cento) ao mês, ficando o valor do débito em atraso sujeito ao reajuste pelo IPCA, o qual incidirá desde a data de mora até a data de efetivo pagamento, calculado pro rata die, se necessário.

15.5.6. As parcelas de remuneração referidas acima serão atualizadas, anualmente, pela variação acumulada do IPCA, ou ainda na impossibilidade de atualização, pelo índice que vier a substituí-lo, a partir da data do primeiro pagamento, até as datas de pagamento sequintes, calculadas pro rata die, se necessário.

15.5.7. Os valores referidos acima serão acrescidos dos impostos que incidem sobre a prestação desses servicos, tais como ISS, PIS, COFINS e IRRF, bem como quaisquer outros impostos que venham a incidir sobre a remuneração do Agente Fiduciário nas alíquotas vigentes nas datas de cada pagamento.

15.5.8. O pagamento da remuneração do Agente Fiduciário será feito mediante depósito na conta corrente a ser indicada por este no momento oportuno, servindo o comprovante do depósito como prova de quitação do pagamento.

15.5.9. A remuneração referida nas Cláusulas 15.5., 15.5.1. e 15.5.2., não inclui as despesas mencionadas na Cláusula Décima Quarta e não inclui as despesas, ordinárias e extraordinárias, incorridas na vigência da prestação dos serviços e que sejam consideradas necessárias ao exercício da função do Agente Fiduciário, exemplificativamente, as publicações em geral, como edital de convocação de Assembleia Geral, ata da Assembleia Geral, conforme o caso, anúncio comunicando que o relatório anual do Agente Fiduciário encontra-se à disposição, bem como notificações, extração de certidões, despesas com viagens e estadias, transportes e alimentadão de seus agentes, contratação de especialistas, tais como auditoria e/ou fiscalização, entre outros. pu assessoria legal ao Agente Fiduciário, bem como despesas com conference call e contatos  $\mathbf{A}$  (i) ricos, custas e despesas

e2doc - Editor - 0001.TIF Página: 43

cartorárias, as quais serão de responsabilidade da Devedora, nos termos da CCB, ou, ainda, na sua insuficiência, pelos Investidores, mediante pagamento das respectivas faturas acompanhadas dos respectivos comprovantes, ou mediante reembolso, a exclusivo critério do Agente Fiduciário, após, sempre que possível, prévia aprovação da despesa por escrito pela Emissora, na qualidade de administradora do Patrimônio Separado, e, ainda, na insuficiência deste, pelos Investidores, observando-se, neste último caso, que a Emissora e a Devedora serão comunicadas sobre tais despesas, sempre que possível, previamente e por escrito, para pagamento das despesas incorridas pelo Agente Fiduciário.

15.5.9.1. As despesas descritas na Cláusula 15.5.9., serão de responsabilidade da Devedora. nos termos estabelecidos nesta Cláusula Décima Quinta.

15.5.10. Todas as despesas com procedimentos legais, inclusive as administrativas, em que o Agente Fiduciário venha a incorrer para resquardar os interesses dos Titulares de CRI deverão ser previamente aprovadas, se assim possível, e adiantadas pelo Fundo de Despesas. Tais despesas a serem adiantadas incluem também os gastos com honorários advocatícios de terceiros, depósitos, custas e taxas judiciárias nas ações propostas pelo Agente Fiduciário, enguanto representante da comunhão dos Titulares de CRI. As eventuais despesas, depósitos e custas judiciais decorrentes da sucumbência em ações judiciais serão igualmente suportadas pelo Fundo de Despesas, bem como a remuneração do Agente Fiduciário na hipótese de a Emissora permanecer em inadimplência com relação ao pagamento desta por um período superior a 30 (trinta) dias, sendo certo que, na hipótese de insuficiência de recursos no âmbito do Fundo de Despesas ou dos eventuais recursos do Patrimônio Separado, tais despesas serão de responsabilidade dos Titulares de CRI, devendo ser reembolsadas pela Devedora ou com os recursos decorrentes da excussão das Garantias, quando suficientes.

15.6. Remuneração da Instituição Custodiante. Pelo serviço de custódia das CCI, a Instituição Custodiante fará jus à remuneração estipulada na Escritura de Emissão de CCI, qual seja:

- $(i)$ Registro e Implantação da CCI. Será devido o valor único, a título de registro e implantação da CCI na B3 S.A. - Brasil, Bolsa, Balcão, o valor de R\$ 3.000,00 (três mil reais) a ser pago até o 5° (quinto) Dia Útil após a primeira Data de Integralização;
- $(ii)$ Custódia da CCI. Serão devidas, pela prestação de servicos de custódia da Escritura de Emissão de CCI, parcelas anuais de R\$ 3.000,00 (três mil reais), sendo que primeira será paga até o 5° (quinto) Dia Útil contato da primeira Data de Integralização e as demais nas mesmas datas dos anos subsequentes até o resgate total dos CRI; e
- $(iii)$ Aditamento. Na hipótese de aditamento à Escritura de Emissão será devida parcela única de R\$ 3.000,00 (três mil reais), pagas em 5 (cinco) Dias Úteis após o respectivo aditamento.

15.6.1. Os valores dos itens (ii) e (iii) da Cláusula 15.6., serão atualizados anualmente pelo IGP-M, a partir da data do primeiro pagamento, ou na falta deste, ou, ainda, na impossibilidade de sua utilização, pelo índice que vier a substituí-lo, calculadas pro rata die, se necessário.

15.6.2. O pagamento dos valores devidos no âmbito da Cláusula 15.6, será acrescido dos seguintes tributos: ISS, CSSL, PIS, COFINS, IRRF e quaisquer outros tributos que venham a incidir sobre a remuneração da Instituição Custodiante, nas alíquotas vigentes nas datas de cada pagamento.

15.6.3. Em caso de mora no pagamento de gualguer guantia devida à Instituição Custodiante, os débitos em atraso ficarão sujeitos à multa contratual de natureza não compensatória de 2% (dois por cento) sobre o valor do débito, bem como a juros moratórios de V& (um por cento) ao mês, ficando o

43

valor do débito em atraso sujeito a atualização monetária pelo IGP-M, incidente desde a data da inadimplência até a data do efetivo pagamento, calculado pro rata die.

Remuneração do Escriturador. A remuneração devida ao escriturador será equivalente a (i)  $15.7.$ parcela única no valor de R\$ 1.000,00 (mil reais), devida em até 5 (cinco) Dias Úteis contados da primeira Data de Integralização, e (ii) parcelas anuais no valor de R\$ 6.500,00 (seis mil e quinhentos reais), sendo a primeira parcela devida até o 5º (quinto) Dia Útil contato da primeira Data de Integralização e as demais nas mesmas datas dos anos subsequentes até o resgate total dos CRI.

15.7.1. As parcelas acima serão corrigidas anualmente pelo IGP-M, a partir da data do primeiro pagamento, ou, ainda, na impossibilidade de sua utilização, pelo índice que vier a substituí-lo, calculadas pro rata die, se necessário.

15.7.2. O valor das referidas parcelas já está acrescido dos respectivos tributos incidentes.

# CLÁUSULA DÉCIMA SEXTA – TRATAMENTO TRIBUTÁRIO APLICÁVEL AOS TITULARES DOS CRI

16.1. Tratamento Tributário. Serão de responsabilidade dos investidores todos os tributos diretos e indiretos mencionados abaixo, ressaltando-se que os investidores não devem considerar unicamente as informações contidas a seguir para fins de avaliar o investimento em CRI, devendo consultar seus próprios consultores quanto à tributação específica que sofrerão enquanto Titulares de CRI, observado o disposto no Anexo IX.

# **CLÁUSULA DÉCIMA SÉTIMA – PUBLICIDADE**

17.1. Local de Publicação. Os fatos e atos relevantes de interesse dos Titulares de CRI, bem como as convocações para as respectivas Assembleias Gerais, serão objeto de publicação na forma adotada pela Emissora, nos termos da lei, sendo sempre publicada em sua página da rede mundial de computadores, obedecidos os prazos legais e/ou regulamentares, assim como prontamente informar tais convocações (guando realizadas por sua iniciativa), fatos e atos diretamente ao Agente Fiduciário por meio de comunicação por escrito.

17.1.1. As despesas decorrentes do acima disposto serão de responsabilidade da Devedora, e pagos com recursos do Fundo de Despesas ou do Patrimônio Separado.

17.2. Local de Divulgação Demais Informações. As demais informações periódicas da Emissão e/ou da Emissora serão disponibilizadas ao mercado, nos prazos legais e/ou regulamentares, através do sistema de envio de Informações Periódicas e Eventuais - IPE da CVM.

# CLÁUSULA DÉCIMA OITAVA - REGISTRO DO TERMO DE SECURITIZAÇÃO

18.1. Registro da Instituição Custodiante. O Termo de Securitização será registrado na Instituição Custodiante da CCI, nos termos do parágrafo único do art. 23 da Lei 10.931.

# CLÁUSULA DÉCIMA NONA - DISPOSIÇÕES GERAIS

19.1. Comunicações. Todos os documentos e as comunicações, sempre feitos por escrito, assim como os meios físicos que contenham documentos ou comunicações, a serem enviados nos termos deste Termo de Securitização deverão ser encaminhados para os sequintes endereços:

# **OURINVEST SECURITIZADORA S.A.**

Avenida Paulista, nº 1.728, 5º andar, Bela Vista, CEP 01.451-011, São Paulo, SP,

 $\bar{z}$ 

At.: José Eduardo Queiroz de Freitas e/ou Priscila Bianchi Salomão Telefone: (11) 3146-8611 / 3146-8613 E-mail: operacao@ourinvest-re.com.br

## H. COMMCOR DISTRIBUIDORA DE TÍTULOS E VALORES MOBILIÁRIOS LTDA.

Rua Joaquim Floriano, nºº960, 14º andar, conjuntos 141 e 142, Itaim Bibi CEP 04.534-004, São Paulo, SP At: Nelson Santucci Torres e Amanda Mansur de Paula Telefone: (11) 2127-2727 E-mail: fiduciario@commcor.com.br / juridico@commcor.com.br

Todas as comunicações decorrentes deste Termo de Securitização serão consideradas  $19.1.1.$ eficazes quando entregues pessoalmente à pessoa a ser notificada, mediante protocolo ou "aviso de recebimento" expedido pela Empresa Brasileira de Correios e Telégrafos.

19.2. Mora. Ocorrendo impontualidade no pagamento pela Emissora de qualquer quantia devida aos Titulares de CRI e não sanada no prazo de 5 (cinco) Dias Úteis após o efetivo recebimento dos Créditos Imobiliários, os débitos em atraso vencidos e não pagos pela Emissora devidamente acrescidos da remuneração respectiva, ficarão, desde a data da inadimplência até a data do efetivo pagamento, sujeitos a, independentemente de aviso, notificação ou interpelação judicial ou extrajudicial (i) multa convencional, irredutível e não compensatória, de 1% (um por cento) no caso de atraso de até 5 (cinco) dias corridos e de 3% (três) por cento no caso de atraso superior a 5 (cinco) dias corridos e (ii) juros moratórios à razão de 1% (um por cento) ao mês.

19.3. Negócio Jurídico Complexo. As Partes declaram que o presente instrumento integra um conjunto de negociações de interesses recíprocos, envolvendo a celebração, além deste instrumento, dos demais Documentos da Operação, razão por que nenhum desses documentos deverá ser interpretado e/ou analisado isoladamente.

19.4. Ausência de Renúncia de Direitos. Os direitos de cada Parte previstos neste instrumento (i) são cumulativos com outros direitos previstos em lei, a menos que expressamente excluídos; e (ii) só admitem renúncia por escrito e específica. A tolerância por qualquer das Partes quanto a alguma demora, atraso ou omissão das outras no cumprimento das obrigações ajustadas neste instrumento, ou a não aplicação, na ocasião oportuna, das cominações aqui constantes, não acarretarão o cancelamento das penalidades, nem dos poderes ora conferidos, e tampouco não implicará novação ou modificação de quaisquer disposições deste instrumento, as quais permanecerão íntegras e em pleno vigor, como se nenhum favor houvesse ocorrido, podendo ser aplicadas aquelas e exercidos estes, a qualquer tempo, caso permaneçam as causas. O disposto aqui prevalecerá ainda que a tolerância ou a não aplicação das cominações ocorram repetidas vezes, consecutiva ou alternadamente.

19.5. Nulidade, Invalidade ou Ineficácia e Divisibilidade. Se uma ou mais disposições aqui contidas forem consideradas inválidas, ilegais ou inexeguíveis em qualquer aspecto das leis aplicáveis, a validade, legalidade e exeguibilidade das demais disposicões não serão afetadas ou prejudicadas a qualquer título, as quais serão integralmente cumpridas, obrigando-se as respectivas Partes a envidar os seus melhores esforços para, validamente, obter os mesmos efeitos da avença que tiver sido nulificada/anulada, invalidada ou declarada ineficaz.

19.6. Regras de Interpretação. O presente instrumento deve ser lido e interpretado de acordo com as sequintes determinações: (i) sempre que exigido pelo contexto, as definições contidas neste instrumento aplicar-se-ão tanto no singular quanto no plural e o gênero masculino incluirá o feminino e vice-versa; (ii) as

expressões "deste instrumento", "neste instrumento" e "conforme previsto neste instrumento" e palavras de significado semelhante guando empregadas neste instrumento, a não ser que de outra forma exigido pelo contexto, referem-se a este documento como um todo e não a uma disposição específica dele; (iii) salvo se de outra forma expressamente estabelecido neste instrumento, referências a Cláusula, sub-cláusula, item, alínea, adendo e/ou anexo, são referências a Cláusula, sub-cláusula, item, alínea adendo e/ou anexo deste instrumento; (iv) todos os termos aqui definidos terão as definições a eles atribuídas neste instrumento quando utilizados em qualquer certificado ou documento celebrado ou formalizado de acordo com os termos aqui previstos; (vi) os cabeçalhos e títulos deste instrumento servem apenas para conveniência de referência e não limitarão ou afetarão o significado dos dispositivos aos quais se aplicam; (v) os termos "inclusive", "incluindo", "particularmente" e outros termos semelhantes serão interpretados como se estivessem acompanhados do termo "exemplificativamente"; (vi) referências a qualquer documento ou outros instrumentos incluem todas as suas alterações, substituições, consolidações e respectivas complementações, salvo se expressamente disposto de forma diferente; (vii) referências a disposições legais serão interpretadas como referências às disposições respectivamente alteradas, estendidas, consolidadas ou reformuladas; (viii) todas as referências a quaisquer Partes incluem seus sucessores, representantes e cessionários devidamente autorizados; (ix) adicionalmente, as palavras e as expressões eventualmente sem definição neste instrumento e nos Documentos da Operação, deverão ser compreendidas e interpretadas, com os usos, costumes e práticas do mercado de capitais brasileiro; e (x) na hipótese de incongruências, diferenças ou discrepâncias entre os termos e/ou regras dispostos neste instrumento e os termos e/ou regras dispostas em outro Documento da Operação, prevalecerão os termos e regras deste instrumento, exceto na hipótese de conflito entre as

prevalecerão aquelas estabelecidas na CCB.

19.7. Anexos. Os Anexos a este instrumento são dele parte integrante e inseparável. Em caso de dúvidas entre este instrumento e seus Anexos prevalecerão as disposições deste instrumento, dado o caráter complementar dos Anexos. Não obstante, reconhecem as Partes a unicidade e indissociabilidade das disposições deste instrumento e dos seus Anexos, que deverão ser interpretadas de forma harmônica e sistemática, tendo como parâmetro a natureza do negócio celebrado entre as Partes.

disposições ou regras estabelecidas neste Termo de Securitização e aquelas estabelecidas na CCB, na qual

19.8. Título Executivo. Este instrumento constitui título executivo extrajudicial, nos termos do art. 784, inciso III do Código de Processo Civil, e as obrigações nele encerradas estão sujeitas à execução específica, de acordo com os arts. 815 e seguintes do referido dispositivo legal.

19.9. Legislação Aplicável. Este instrumento será regido e interpretado de acordo com as leis da República Federativa do Brasil, obrigando as partes e seus sucessores, a qualquer título.

19.10. Foro. As partes elegem o Foro da Comarca de São Paulo, Estado de São Paulo, como o único competente para dirimir todo litígio ou controvérsia originária ou decorrente deste Termo de Securitização, com renúncia a qualquer outro, por mais especial que seja.

O presente Termo de Securitização é firmado em 3 (três) vias, de igual teor e forma, na presença de 2 (duas) testemunhas.

São Paulo, 28 de novembro de 2019.

(o restante da página foi intencionalmente deixado em branco) (seguem páginas de assinaturas)

 $\frac{1}{2}$ 

 $\ddot{\phantom{1}}$ 

**OURINVEST SECURITIZADORA S.A.** OURI<br>CORP HATARTO Quairoz de Freitar Nome: Nome: Cargo Nelson de Campos Junior<br>Diretor Cargo:

(Página de assinaturas 1/2 do Termo de Securitização dos Créditos Imobiliários da 25ª Série da 1ª Emissão da Ourinvest Securitizadora  $S.A.$ 

47

Ņ

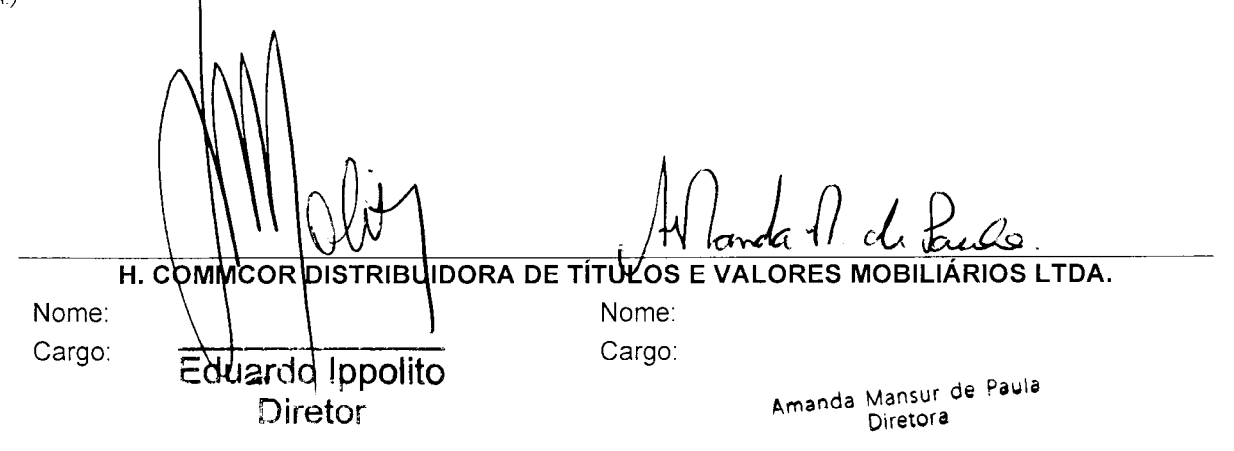

(Página de assinaturas  $\dot{\mathcal{L}}$ /2 do Termo de Securitização dos Créditos Imobiliários da 25ª Série da 1ª Emissão da Ourinvest Securitizadora  $S.A.$ 

Testemunhas:

 $1.$ 

Nome: CPF nº:

**Fernanda Nicolau Bonke Faria<br>Ris nº 32.851.666-1<br>GPF nº 359.167.018-96** 

 $\int_{\mathbb{R}^{d}}\mathrm{d}\mathfrak{S}$  $\mathcal{L}(\mathcal{L})$  $2<sup>1</sup>$ Nome: 2 micius de 11/000 San for

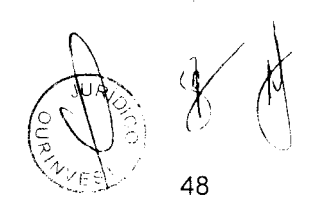

 $\bar{\epsilon}$ 

 $\mathcal{I}$ 

(Anexo I do Termo de Securitização dos Créditos Imobiliários da 25ª Série da 1ª Emissão da Ourinvest Securitizadora S.A.)

## Cronograma de Pagamentos

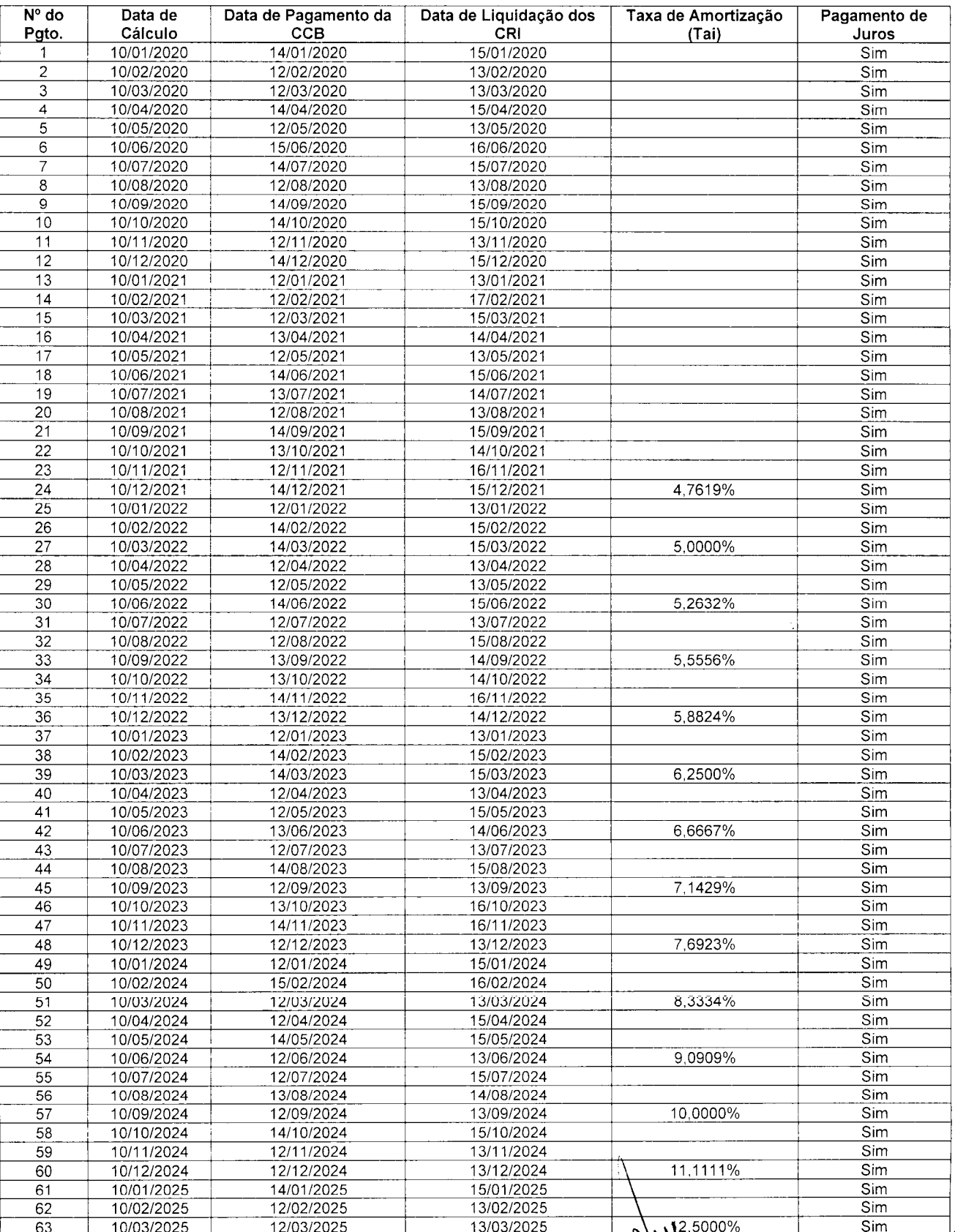

 $\begin{array}{c} \n\bigcirc \n\searrow 49\n\end{array}$ 

![](_page_49_Picture_7.jpeg)

 $\overline{\mathcal{E}}$ 

e2doc

- Editor

0001.TIF Página: 51

## Declaração da Emissora Prevista no Item 15 do Anexo III da Instrução da Comissão de Valores Mobiliários -CVM nº 414, de 30 de dezembro de 2004

OURINVEST SECURITIZADORA S.A., sociedade por ações com sede na Cidade de São Paulo, Estado de São Paulo, na Avenida Paulista, nº 1.728, 5º andar, CEP 01.310-919, inscrita no CNPJ sob o nº 12.320.349/0001-90, neste ato representada na forma de seus atos societários constitutivos ("Emissora"), na qualidade de companhia emissora dos Certificados de Recebíveis Imobiliários da 25ª Série de sua 1ª Emissão ("CRI" e "Emissão", respectivamente), que serão objeto de oferta pública de distribuição, nos termos da Instrução da Comissão de Valores Mobiliários - CVM nº 476, de 16 de janeiro de 2009, conforme alterada, em que a ATIVA INVESTIMENTOS S.A. CORRETORA DE TÍTULOS, CÂMBIO E VALORES, instituição financeira integrante do sistema de distribuição de valores mobiliários com sede na Cidade do Rio de Janeiro, Estado do Rio de Janeiro, na Avenida das Américas, nº 3.500, Salas 314 a 318, Barra da Tijuca, CEP 22.640-102, inscrita no CNPJ sob o nº 33.775.974/0001-04, atua como instituição intermediária lider ("Coordenador Líder") e a H. COMMCOR DISTRIBUIDORA DE TÍTULOS E VALORES MOBILIÁRIOS LTDA., sociedade com sede da sociedade, na Cidade de São Paulo, Estado de São Paulo, na Rua Joaquim Floriano, nºº960, 14º andar, conjuntos 141 e 142, Itaim Bibi, CEP 04.534-004, inscrita no CNPJ sob o nº 01.788.147/0001-50 ("Agente Fiduciário"), declara, para todos os fins e efeitos, que verificou, em conjunto com o Coordenador Líder e o Agente Fiduciário, a legalidade e ausência de vícios da operação, além de ter agido com diligência para verificar a veracidade, consistência, correção e suficiência das informações prestadas pela Emissora no Termo de Securitização de Créditos Imobiliários da 25<sup>ª</sup> Série da 1<sup>ª</sup> Emissão de Certificados de Recebíveis Imobiliários da Emissora, datado de 28 de novembro de 2019.

São Paulo, 28 de novembro de 2019 **OURINVEST SECURITIZADORA \$.A.** Nelson de Campos Junior Nome: Nome: José Boluardo Queiroz de Freitas Cargo: Cargo: RG 26.156.529-1 CPF 197.173.158-76

51

![](_page_50_Picture_5.jpeg)

 $\tilde{\mathcal{L}}_0$ 

(Anexo III do Termo de Securitização dos Créditos Imobiliários da 25ª Série da 1ª Emissão da Ourinvest Securitizadora S.A.)

## Declarações do Agente Fiduciário Previstas no Item 15 do Anexo III da Instrução da Comissão de Valores Mobiliários - CVM nº 414, de 30 de dezembro de 2004

H. COMMCOR DISTRIBUIDORA DE TÍTULOS E VALORES MOBILIÁRIOS LTDA., sociedade com sede da sociedade, na Cidade de São Paulo, Estado de São Paulo, na Rua Joaquim Floriano, nºº960, 14º andar, conjuntos 141 e 142, Itaim Bibi, CEP 04.534-004, inscrita no CNPJ sob o nº 01.788.147/0001-50, neste ato representada na forma de seus atos societários constitutivos ("Agente Fiduciário"), na qualidade de agente fiduciário da oferta pública de distribuição dos Certificados de Recebíveis Imobiliários da 25ª Série da 1ª Emissão ("CRI" e "Emissão", respectivamente) da OURINVEST SECURITIZADORA S.A., sociedade por ações com sede na Avenida Paulista, nº 1.728, 5º andar, CEP 01.310-919, na Cidade de São Paulo, Estado de São Paulo, inscrita no CNPJ sob o nº 12.320.349/0001-90 ("Emissora"), nos termos da Instrução da Comissão de Valores Mobiliários - CVM nº 476, de 16 de janeiro de 2009, conforme alterada, em que a ATIVA INVESTIMENTOS S.A. CORRETORA DE TÍTULOS, CÂMBIO E VALORES, instituição financeira integrante do sistema de distribuição de valores mobiliários com sede na Cidade do Rio de Janeiro, Estado do Rio de Janeiro, na Avenida das Américas, nº 3.500, Salas 314 a 318, Barra da Tijuca, CEP 22.640-102, inscrita no CNPJ sob o nº 33.775.974/0001-04, atua como instituição intermediária líder ("Coordenador Líder"), declara, para todos os fins e efeitos, que verificou, em conjunto com a Emissora e o Coordenador Líder, a legalidade e ausência de vícios da operação, além de ter agido com diligência para verificar a veracidade, consistência, correção e suficiência das informações prestadas pela Emissora no Termo de Securitização de Créditos Imobiliários da 25ª Série da 1ª Emissão de Certificados de Recebiveis Imobiliários da Emissora, datado de 28 de novembro de 2019.

São Paulo, 28 de novembro de 2019. COMMCOR DISTRIBUIDORA DE TÍTULOS E VALORES MOBILIÁRIOS LTDA Nome: Nome: Amanda Mansur de Paula Cargo: Cargo:  $Eduard\phi$  (ppolite) Diretora Diretor

![](_page_51_Picture_5.jpeg)

e2doc - Editor - 0001.TIF Página: 53

## Declaração do Coordenador Líder Prevista no Item 15 do Anexo III da Instrução da Comissão de Valores Mobiliários - CVM nº 414, de 30 de dezembro de 2004

A ATIVA INVESTIMENTOS S.A. CORRETORA DE TÍTULOS, CÂMBIO E VALORES, instituição financeira integrante do sistema de distribuição de valores mobiliários com sede na Cidade do Rio de Janeiro. Estado do Rio de Janeiro, na Avenida das Américas, nº 3.500, Salas 314 a 318, Barra da Tijuca, CEP 22.640-102, inscrita no CNPJ sob o nº 33.775.974/0001-04, neste ato representada na forma de seus atos societários constitutivos ("Coordenador Líder"), na qualidade de coordenador líder da oferta pública de distribuição dos Certificados de Recebíveis Imobiliários da 12ª Série da 1ª Emissão ("Emissão") da OURINVEST SECURITIZADORA S.A., companhia securitizadora, com sede na Cidade de São Paulo, Estado de São Paulo na Avenida Paulista, nº 1.728, 5º andar, Cerqueira Cesar, CEP 01.310-919, inscrita no CNPJ sob o nº 12.320.349/0001-90, ("Emissora"), nos termos da Instrução da Comissão de Valores Mobiliários - CVM nº 476, de 16 de janeiro de 2009, conforme alterada, declara, para todos os fins e efeitos, que verificou, em conjunto com a Emissora, e com H. COMMCOR DISTRIBUIDORA DE TÍTULOS E VALORES MOBILIÁRIOS LTDA., sociedade com sede da sociedade, na Cidade de São Paulo, Estado de São Paulo, na Rua Joaquim Floriano, nºº960, 14º andar, conjuntos 141 e 142, Itaim Bibi, CEP 04.534-004, inscrita no CNPJ sob o nº 01.788.147/0001-50, na qualidade de agente fiduciário dos CRI, a legalidade e ausência de vícios da operação, além de ter agido com diligência para assegurar a veracidade, consistência, correção e suficiência das informações prestadas pela Emissora no Termo de Securitização de Créditos Imobiliários da 25ª Série da 1ª Emissão de Certificados de Recebíveis Imobiliários da Emissora, datado de 28 de novembro de 2019.

São Paulo, 28 de novembro de 2019.

unues ESTIMENTOS S.A. CORRETORA DE TÍTULOS, CÂMBIO E VALORES **ATIVA INV** Sylvio Aldújo Floury Nome: Nome: Helena Procópio de Araujo Carvalho Cargo: Cargo: DIRETORA

(Anexo V do Termo de Securitização dos Créditos Imobiliários da 25ª Série da 1ª Emissão da Ourinvest Securitizadora S.A.)

e2doc - Editor - 0001.TIF Página: 54

 $\,$   $\,$ 

# Declaração da Instituição Custodiante da CCI nos Termos do parágrafo único do art. 23 da Lei nº 10.931, de 2 de agosto de 2004

A OLIVEIRA TRUST DISTRIBUIDORA DE TÍTULOS E VALORES MOBILIÁRIOS S.A., instituição financeira com sede na Cidade do Rio de Janeiro, Estado do Rio de Janeiro, na Avenida das Américas, nº 3.434, bloco 7, 2º andar, sala 201, Barra da Tijuca, CEP 22640-102, inscrita no CNPJ sob o nº 36.113.876/0001-91, neste ato representada na forma de seus atos societários constitutivos ("Instituição Custodiante"), na qualidade de instituição custodiante do Instrumento Particular de Emissão de Cédulas de Crédito Imobiliário com Garantia Real Imobiliária Sob a Forma Escritural firmado, em 28 de novembro de 2019, entre a OURINVEST SECURITIZADORA S.A., companhia securitizadora, com sede na Cidade de São Paulo, Estado de São Paulo na Avenida Paulista, nº 1.728, 5º andar, Bela Vista, CEP 01.310-919, inscrita no CNPJ sob o nº 12.320.349/0001-90 ("Emissora") e a Instituição Custodiante ("Escritura de Emissão de CCI"), por meio do qual foram emitidas pela Emissora a Cédula de Crédito Imobiliário identificada sob o nº 0001, série única ("CCI"), declara, que em 28 de novembro de 2019 procedeu (i) nos termos do §4º do art. 18 da Lei nº 10.931 de 2 de agosto de 2004, a custódia da Escritura de Emissão de CCI, e (ii) nos termos parágrafo único do art. 23 da referida lei, a custódia e registro do Termo de Securitização de Créditos Imobiliários da 25ª Série da 1ª Emissão de Certificados de Recebíveis Imobiliários da Emissora, datado de 28 de novembro de 2019, sobre o qual a Securitizadora instituiu o regime fiduciário.

São Paulo, 28 de novembro de 2019.

![](_page_53_Picture_48.jpeg)

 $\pmb{\epsilon}$  $\sim$  7.6

(Anexo VI do Termo de Securitização dos Créditos Imobiliários da 25ª Série da 1ª Emissão da Ourinvest Securitizadora S.A.)

# Outras Emissões do Agente Fiduciário

Nos termos da instrução CVM Nº 583 de 20 de dezembro de 2016, em seu art. 6º, Parágrafo 2º, o Agente Fiduciário identificou que presta serviços de agente fiduciário na(s) seguinte(s) emissão(ões):

![](_page_54_Picture_29.jpeg)

 $\bigcap$ 

55

(Anexo VII do Termo de Securitização dos Créditos Imobiliários da 25ª Série da 1ª Emissão da Ourinvest Securitizadora S.A.)

 $\sim 4\,\mathrm{g}$  ,  $\sim 10$ 

56

 $\mathbf{v}$ 

![](_page_55_Picture_23.jpeg)

Fundo de Liquidez, todas prestadas em garantia das Obrigações Garantidas estabelecidas na CCB.

(Anexo VIII do Termo de Securitização dos Créditos Imobiliários da 25ª Série da 1ª Emissão da Ourinvest Securitizadora S.A.)

## **Fatores de Risco**

O investimento em CRI envolve uma série de riscos que deverão ser observados pelo potencial Investidor. Esses riscos envolvem fatores de liquidez, crédito, mercado, rentabilidade, regulamentação específica, entre outros, que se relacionam tanto à Emissora, quanto à Devedora e aos próprios CRI objeto desta Emissão. O potencial investidor deve ler cuidadosamente todas as informações que estão descritas neste Termo de Securitização, bem como consultar seu consultor de investimentos e outros profissionais que julgar necessário antes de tomar uma decisão de investimento. Estão descritos a seguir os riscos, não exaustivos, relacionados, exclusivamente, aos CRI e à estrutura jurídica da presente Emissão.

#### Riscos Relacionados Ao Ambiente Macroeconômico

#### Política Econômica do Governo Federal

0001.TIF Página: 57

A economia brasileira tem sido marcada por frequentes, e por vezes, significativas intervenções do Governo Federal, que modificam as políticas monetárias, de crédito, fiscal e outras para influenciar a economia do Brasil.

As ações do Governo Federal para controlar a inflação e efetuar outras políticas, envolveram no passado, controle de salários e preços, desvalorização da moeda, controles no fluxo de capital e determinados limites sobre as mercadorias e serviços importados, dentre outras.

Não existe possibilidade de controle ou previsão, com significativo grau de certeza, das medidas ou políticas que o Governo poderá adotar no futuro. Os negócios, os resultados operacionais e financeiros e o fluxo de caixa da Devedora podem ser adversamente afetados em razão de mudanças nas políticas públicas e por fatores como:

- · variação nas taxas de câmbio;
- · controle de câmbio;
- · índices de inflação;
- · flutuações nas taxas de juros;
- · falta de liquidez nos mercados, financeiro e de capitais brasileiros;
- · racionamento de energia elétrica:
- · instabilidade de preços;
- · mudança na política fiscal e no regime tributário; e
- · medidas de cunho político, social e econômico que ocorram ou possam afetar o País.

Adicionalmente, o Presidente da República tem poder considerável para determinar as políticas governamentais e atos relativos à economia brasileira e, consequentemente, afetar as operações e o desempenho financeiro de empresas brasileiras. A incerteza quanto a modificações por parte do Governo Federal nas políticas ou normas que venham a afetar esses ou outros fatores pode contribuir para a incerteza econômica no Brasil e para aumentar a volatilidade do mercado de valores mobiliários brasileiro. Sendo assim, tais incertezas e outros acontecimentos futuros na economia brasileira poderão prejudicar as atividades e os resultados operacionais da Devedora, e por conseguência, o desempenho financeiro dos CRI.

### Efeitos da Política Anti-Inflacionária

Historicamente, o Brasil teve altos índices de inflação. A inflação e as medidas do Governo Federal pata combatê-la, combinadas com a especulação de futuras políticas de controle inflacionário, contribuíram para a incerteza onômica e <sup>/</sup>

 $57<sup>6</sup>$ 

aumentaram a volatilidade do mercado de capitais brasileiro. As medidas do Governo Federal para controle da inflação frequentemente têm incluído a manutenção de política monetária restritiva com altas taxas de juros, restringindo, assim, a disponibilidade de crédito e reduzindo o crescimento econômico. Futuras medidas tomadas pelo Governo Federal, incluíndo ajustes na taxa de juros, intervenção no mercado de câmbio e ações para ajustar ou fixar o valor do real, podem ter um efeito material desfavorável sobre a economia brasileira e sobre os ativos que lastreiam esta Emissão.

Caso o Brasil venha a vivenciar uma significativa inflação no futuro, é possível que os Créditos Imobiliários e os Contratos de Garantia não sejam capazes de acompanhar estes efeitos da inflação. Como o pagamento dos Investidores está baseado na realização destes ativos, isto pode alterar o retorno previsto pelos Investidores.

### Instabilidade da taxa de câmbio e desvalorização do real

A moeda brasileira tem historicamente sofrido frequentes desvalorizações. No passado, o Governo Federal implementou diversos planos econômicos e fez uso de diferentes políticas cambiais, incluindo desvalorizações repentinas, pequenas desvalorizações periódicas (durante as quais a frequência dos ajustes variou de diária a mensal), sistemas de câmbio flutuante, controles cambiais e dois mercados de câmbio. As desvalorizações cambiais em períodos mais recentes resultaram em flutuações significativas nas taxas de câmbio do real frente ao dólar dos Estados Unidos da América. Não é possível assegurar que a taxa de câmbio entre o real e o dólar dos Estados Unidos da América irá permanecer nos níveis atuais.

As depreciações do Real frente ao Dólar também podem criar pressões inflacionárias adicionais no Brasil que podem afetar negativamente a liquidez da Devedora.

#### Mudanças na economia global e outros mercados emergentes

O mercado de títulos e valores mobiliários nacional é influenciado, em vários graus, pela economia e condições dos mercados globais, e especialmente pelos mercados dos países da América Latina e de outros emergentes. A reação dos Investidores ao desenvolvimento em outros países pode ter um impacto desfavorável no valor de mercado dos títulos e valores mobiliários de companhias brasileiras. Crises em outros países emergentes ou políticas econômicas de outros países, dos Estados Unidos em particular, podem reduzir a demanda do investidor por títulos e valores mobiliários de companhias brasileiras. Qualquer dos acontecimentos mencionados acima pode afetar desfavoravelmente a liquidez do mercado e até mesmo a qualidade do portfólio dos Créditos Imobiliários que lastreiam o CRI.

### Efeitos da Elevação Súbita da Taxa de juros

A elevação súbita da taxa de juros pode reduzir a demanda do investidor por títulos e valores mobiliários de companhias brasileiras e por títulos que tenham seu rendimento pré-fixado em níveis inferiores aos praticados no mercado após a elevação da taxa de juros. Neste caso, a liquidez dos CRI pode ser afetada desfavoravelmente.

### Efeitos da Retração no Nível da Atividade Econômica

Nos últimos anos o crescimento da economia brasileira, aferido por meio do Produto Interno Bruto tem desacelerado. Mais recentemente, pode-se verificar que o índice anual do Produto Interno Bruto, percentualmente foi de 7,5% no ano de 2010, 2,7% no ano de 2011, 1,00% no ano de 2012, 2,7% no ano de 2013, 0,10% no ano de 2014 e -2,50% no ano de 2015; -3,5% no ano de 2016; 1,0% no ano de 2017; e, 1,1% no ano de 2018. A retração no nivel da atividade econômica poderá significar uma diminuição na securitização dos recebíveis imobiliários, trazendo, por consequência, uma ociosidade operacional à Emissora.

Alterações na legislação tributária do Brasil poderão afetar adversamente os resultados operacionais da Emissora

O Governo Federal reqularmente implementa alterações no regime fiscal, que afetam os participantes do setor de securitização, a Emissora e seus clientes. Essas alterações incluem mudanças nas aliquotas e, ocasionalmente, a cobrança de tributos temporários, cuja arrecadação é associada a determinados propósitos governamentais específicos. Algumas dessas medidas poderão resultar em aumento da carga tributária da Emissora, que poderá, por sua vez, influenciar sua lucratividade e afetar adversamente os preços de serviços e seus resultados. Não há garantias de que a Emissora será capaz de manter seus preços, o fluxo de caixa ou a sua lucratividade se ocorrerem alterações significativas nos tributos aplicáveis às suas operações.

58

J.

## Fatores de Risco Relacionados ao Setor de Securitização Imobiliária

#### Recente desenvolvimento da securitização imobiliária pode gerar risco judiciais aos Investidores.

A securitização de créditos imobiliários é uma operação recente no mercado de capitais brasileiro. A Lei 9.514, que criou os certificados de recebíveis imobiliários, foi editada em 1997. Entretanto, só houve um volume maior de emissões de certificados de recebíveis imobiliários nos últimos 10 anos. Além disso, a securitização é uma operação mais complexa que outras emissões de valores mobiliários, já que envolve estruturas jurídicas de segregação dos riscos da Emissora.

Dessa forma, por se tratar de um mercado recente no Brasil, com aproximadamente vinte anos de existência no País, ele ainda não se encontra totalmente regulamentado, podendo ocorrer situações em que ainda não existam regras que o direcione, gerando assim um risco aos Investidores, uma vez que o Poder Judiciário poderá, ao analisar a Emissão e interpretar as normas que regem o assunto, proferir decisões desfavoráveis aos interesses dos Investidores.

#### Não existe jurisprudência firmada acerca da securitização, o que pode acarretar perdas por parte dos Investidores

Toda a arquitetura do modelo financeiro, econômico e jurídico acerca da securitização considera um conjunto de direitos e obrigações de parte a parte estipuladas através de contratos públicos ou privados tendo por diretrizes a legislação em vigor. Entretanto, em razão da pouca maturidade e da falta de tradição e jurisprudência no mercado de capitais brasileiro em relação às estruturas de securitização, em situações adversas poderá haver perdas por parte dos Titulares de CRI em razão do dispêndio de tempo e recursos para execução judicial desses direitos.

### Fatores de Risco Relacionados à Emissora

Os principais fatores de risco aplicáveis à Emissora são:

#### Riscos Relacionados ao Emissor

A Emissora foi constituída em 30 de junho de 2010. Em janeiro de 2016, o objeto social da Emissora foi alterado para incluir a aquisição e securitização de direitos creditórios hipotecários, imobiliários com a consequente emissão e colocação dos Certificados de Recebíveis Imobiliários. Entre as atividades realizadas pela Emissora incluem-se a aquisição de títulos que serão lastro de CRAs, bem como o controle, alienação e cobrança dos créditos relativos aos CRAs. Não existe garantia de conseguirmos ativos disponíveis para compra.

#### Companhia de Capital Aberto

A atuação da Emissora como securitizadora de créditos do agronegócio e imobiliário, por meio da emissão de CRAs e CRIs depende da manutenção de seu registro de companhia aberta junto à CVM e das respectivas autorizações societárias. Caso a Emissora não atenda aos requisitos exigidos pela CVM em relação às companhias abertas, sua autorização poderá ser suspensa ou mesmo cancelada, afetando assim as suas emissões de CRAs e CRIs.

#### Riscos relacionados ao seu controlador, direto ou indireto, ou grupo de controle

A Controladora da Emissora não possui participação societária em empresas com objetos sociais similares ao da Emissora, não existindo atualmente conflito de interesses ou outros riscos que possam afetar as atividades da Emissora.

#### Riscos relacionados aos seus acionistas

A Emissora pode necessitar de capital adicional no futuro, que seria obtido por meio de emissão de valores mobiliários. Não há garantia de que a única acionista aporte capital.

Riscos relacionados às suas controladas e coligadas

A Emissora não possui empresas controladas ou coligadas.

Riscos relacionados aos seus fornecedores

Durante o processo de originação, estruturação, distribuição e monitoramento de suas operações de securitização, a Emissora contrata fornecedores especializados em vários serviços. Os fornecedores contratados são basicamente: assessores legais, custodiantes de títulos, empresas terceirizadas de monitoramento e cobrança de pagamentos, agentes fiduciários, distribuidores de titulos e valores mobiliários autorizados pela CVM a comercializar os títulos de emissão da Emissora, agências de rating, empresa de contabilidade e de tecnologia, auditoria, entre outros. A Emissora avalia os riscos relacionados a seus fornecedores de servicos com base em histórico profissional e relacionamento com mercado, além de pesquisar referências, restrições e precos. A relação da Emissora com seus fornecedores não está sujeita a regulamentação governamental. Sobre seus potenciais clientes, a Emissora depende da originação de novos negócios de securitização imobiliária e do agronegócio, bem como da demanda de investidores pela aquisição dos Certificados de Recebíveis Imobiliários e certificado de recebíveis do agronegócio de sua emissão. No que se refere à originação a Emissora busca sempre identificar oportunidades de negócios que podem ser objeto de securitização.

### Riscos relacionados aos seus clientes

A principal fonte de receita da Emissora é a que decorre de servicos relacionados à securitização de direitos creditórios. Sendo assim, a saúde financeira dos clientes que contratam a Emissora tem papel relevante na formação do resultado da Emissora. Não existem garantias de que a Emissora mantenha sua atual carteira de clientes ou que possa expandi-la no futuro.

Riscos relacionados ao Setor de Securitização Imobiliária. Já os investidores do CRI estão sujeitos aos riscos associadas à incorporação imobiliária, construção e locação e venda de imóveis dependendo da natureza do crédito imobiliário lastro dos CRI, e podem incluir, sem limitação, inadimplência pelo devedor do crédito imobiliário, risco de obras que podem variar desde atraso na obra até em estouro no orçamento. Outro fator que pode gerar risco ao investidor são operações com concentração de locatário ou vacância desses imóveis. O setor imobiliário também está sujeito ao declínio da atividade econômica do Brasil, já que isto pode prejudicar o crescimento do setor imobiliário como um todo, por meio da desaceleração da economia, aumento da taxa de juros, flutuação da moeda e instabilidade política, além de outros fatores. A verificação de um ou mais desses fatores poderá impactar negativamente o setor, afetando a emissão de CRIs pela Emissora e consequentemente, sua rentabilidade. Alguns riscos das operações imobiliárias devem ser analisados, como por exemplo, falhas na constituição da garantia real ou insuficiência das garantias reais prestadas, revisão judicial ou rescisão de contrato que dá origem ao direito creditório e pagamento antecipado dos direitos creditórios. Políticas e regulamentações que afetem o setor agrícola e setores relacionados podem afetar de maneira adversa as operações e a lucratividade do setor agropecuário. A securitização de créditos imobiliários é uma operação recente no mercado de capitais brasileiro. A Lei 9.514, que criou os certificados de recebíveis imobiliários, foi editada em 1997. Entretanto, só houve um volume maior de emissões de certificados de recebíveis imobiliários nos últimos anos. Além disso, a securitização é uma operação mais complexa que outras emissões de valores mobiliários, já que envolve estruturas jurídicas de segregação dos riscos da Emissora. Dessa forma, por se tratar de um mercado recente no Brasil, com aproximadamente dezenove anos de existência no país, ele ainda não se encontra totalmente regulamentado, podendo ocorrer situações em que ainda não existam regras que o direcione, gerando assim um risco aos Investidores, uma vez que o Poder Judiciário poderá, ao analisar a Emissão e interpretar as normas que regem o assunto, proferir decisões desfavoráveis aos interesses dos Investidores. Não existe jurisprudência firmada acerca da securitização, o que pode acarretar perdas por parte dos Investidores. Toda a arquitetura do modelo financeiro, econômico e jurídico acerca da securitização considera um conjunto de direitos e obrigações de parte a parte estipuladas por meio de contratos públicos ou privados tendo por diretrizes a legislação em vigor. Entretanto, em razão da pouca maturidade e da falta de tradição e jurisprudência no mercado de capitais brasileiro em relação às estruturas de securitização, em situações adversas poderá haver perdas por parte dop Investidores em razão do dispêndio de tempo e recursos para execução judicial desses direitos.

### Fatores de Risco Relacionados à Devedora

### A capacidade da Devedora de honrar suas obrigações

A Emissora não realizou qualquer análise ou investigação independente sobre a capacidade da Devedora de honrar com as suas obrigações. Não obstante ser a presente emissão de CRI realizada com base em uma operação estruturada, a existência de outras obrigações assumidas pela Devedora poderá comprometer a capacidade da Devedora de cumprir com o fluxo de pagamentos dos Créditos Imobiliários.

60

0001.TIF Página: 61

A Devedora depende dos serviços contínuos de seus diretores e outros funcionários-chave, cuja perda poderia resultar na ineficiência de suas operações, perda de oportunidades comerciais ou perda de um ou mais clientes. Grande parte dos membros da administração atua na Devedora há diversos anos, apresentando ainda experiência anterior no setor, e a perda de um ou mais membros da administração poderá afetar negativamente a Devedora.

## Risco de Concentração.

Os Créditos Imobiliários são devidos em sua totalidade pela Devedora e pelo Avalista. Nesse sentido, o risco de crédito do lastro dos CRI está concentrado na Devedora e no Avalista, sendo que todos os fatores de risco a ela aplicáveis, potencialmente capazes de influenciar adversamente a capacidade de pagamento dos Créditos Imobiliários e, consequentemente, dos CRI, uma vez que os pagamentos dos CRI dependem do pagamento integral e tempestivo, pela Devedora e/ou pelo Avalista, dos valores devidos no âmbito da CCB. Não há garantia que a Devedora e/ou o Avalista terão recursos suficientes para o cumprimento das obrigações assumidas no âmbito da CCB. Sendo assim, caso a Devedora não cumpra com qualquer obrigação assumida no âmbito da CCB, a Emissora poderá não dispor de quaisquer outras fontes de recursos para efetuar o pagamento dos CRI aos Titulares de CRI.

### Fatores de Risco Relacionados aos CRI e à Oferta

### Risco de liquidez dos Créditos Imobiliários

A Emissora poderá passar por um período de falta de liquidez na hipótese de descasamento entre o recebimento dos Créditos Imobiliários em relação aos pagamentos derivados dos CRI.

### Risco de crédito

A Emissora está exposta ao risco de crédito decorrente do não recebimento dos Créditos Imobiliários que lastreiam os CRI. Essa impontualidade, se reiterada, poderá importar a insolvência da Emissora.

## Riscos Relativos ao Pagamento Condicionado e Descontinuidade

As fontes de recursos da Emissora para fins de pagamento aos Investidores decorrem direta ou indiretamente dos pagamentos dos Créditos Imobiliários e/ou da liquidação da Garantia prevista no Termo de Securitização. Os recebimentos de tais pagamentos ou liquidação podem ocorrer posteriormente às datas previstas para pagamento de juros e amortizações dos CRI, podendo causar descontinuidade do fluxo de caixa esperado dos CRI. Após o recebimento dos referidos recursos e, se for o caso, depois de esgotados todos os meios legais cabíveis para a cobrança judicial ou extrajudicial dos Créditos Imobiliários e da Garantia, caso o valor recebido não seja suficiente para saldar os CRI, a Emissora não disporá de quaisquer outras fontes de recursos para efetuar o pagamento de eventuais saldos aos Investidores.

Adicionalmente, a realização de pré-pagamentos poderá resultar em dificuldades de reinvestimentos por parte do Investidor à mesma taxa estabelecida como remuneração dos CRI.

## Risco relacionado à garantia fidejussória outorgada em garantia dos Créditos Imobiliários.

A garantia fidejussória prestada no âmbito da CCB, poderá ser considerada insuficiente, uma vez que, caso venha ocorrer o falecimento do Avalista, a responsabilidade pelo pagamento das Obrigações Garantidas, pelos sucessores, estará limitada à herança. De forma que, não há garantia de tais recursos sejam suficientes para o cumprimento das obrigações assumidas no âmbito da CCB, o que poderá afetar o pagamento dos CRI aos Titulares de CRI.

## Risco Referente à garantia de Alienação Fiduciária de Imóveis outorgada em garantia dos Créditos Imobiliários

A Alienação Fiduciária de Imóveis prestada em favor dos Créditos Imobiliários poderá não estar constituída quando da liguidação da Oferta. Caso a Alienação Fiduciária de Imóveis não venha a ser constituída no prazo estipulado no Contrato de Alienação Fiduciária de Imóveis, poderá ocorrer o vencimento antecipado da CCB com a consequente amortização extraordinária dos CRI. Caso isso ocorra, os Titulares de CRI poderão ter di **dulda**des de reinvestimentos à mesma taxa estabelecida como remuneração dos CRI.

61

![](_page_61_Picture_1.jpeg)

### Risco referente à garantia de Cessão Fiduciária de Direitos Creditórios em garantia dos Créditos Imobiliários

A Cessão Fiduciária de Direitos Creditórios prestada em favor dos Créditos Imobiliários poderá não estar constituída quando da liguidação da Oferta. Caso a Cessão Fiduciária de Direitos Creditórios não venha a ser constituída no prazo estipulado na Cessão Fiduciária de Direitos Creditórios, poderá ocorrer o vencimento antecipado da CCB com a consequente amortização extraordinária dos CRI. Caso isso ocorra, os Titulares de CRI poderão ter dificuldades de reinvestimentos à mesma taxa estabelecida como remuneração dos CRI.

## Risco referente à garantia de Cessão Fiduciária de Recebíveis em garantia dos Créditos Imobiliários

A Cessão Fiduciária de Recebíveis a ser prestada em favor dos Créditos Imobiliários não estará celebrada quando da liquidação da Oferta, uma vez que sua celebração e efetiva constituição tem como condição a efetiva constituição da Alienação Fiduciária de Imóveis sobre as Unidades. Caso a Alienação Fiduciária de Imóveis sobre as Unidades e, conseguentemente, a Cessão Fiduciária de Recebíveis, não venham a ser constituídas, em caso de excussão de Garantias, os Titulares de CRI não poderão contar com os recursos oriundos das Garantias aqui mencionadas.

#### Risco relacionado ao quórum de deliberação em Assembleia Geral

As deliberações a serem tomadas em Assembleias Gerais são aprovadas por quóruns específicos estabelecidos neste Termo de Securitização. As seguintes matérias precisam ser aprovadas por Titulares de CRI que representem, no mínimo, 50% (cinquenta por cento) mais um dos CRI em presentes na Assembleia Geral: (i) insolvência da Emissora; (ii) ocorrência dos eventos mencionados na Cláusula Décima Terceira; (iii) as alterações e renúncias feitas pela Emissora em relação à Ordem de Prioridade de Pagamentos prevista neste Termo de Securitização; (iv) declaração do vencimento antecipado dos Créditos Imobiliários, nos termos da Cláusula Oitava. Sendo assim, caso o referido quórum não seja obtido nas deliberações das Assembleias Gerais, as matérias acima referidas não poderão ser aprovadas. Caso isso ocorra, os Titulares de CRI poderão ser afetados.

### **Riscos Financeiros**

Há três espécies de riscos financeiros geralmente identificados em operações de securitização no mercado brasileiro: (i) riscos decorrentes de possíveis descompassos entre as taxas de remuneração de ativos e passivos; (ii) risco de insuficiência de garantia por acúmulo de atrasos ou perdas; e (iii) risco de falta de liquidez;

### Risco da ocorrência de eventos que possam ensejar o inadimplemento ou determinar a antecipação dos pagamentos

A ocorrência de qualquer Eventos de Vencimento Antecipado, bem como qualquer outra forma de liquidação antecipada da CCB e, consequentemente, resgate dos CRI, acarretará o pré-pagamento total da operação, podendo gerar dificuldade de reinvestimento do capital investido pelos Investidores à mesma taxa estabelecida para os CRI.

### Risco Estrutural

A presente Emissão tem o caráter de "operação estruturada"; desta forma e pelas características inerentes a este conceito, a arquitetura do modelo financeiro, econômico e jurídico considera um conjunto de rigores e obrigações de parte a parte, estipulados através de contratos públicos ou privados tendo por diretriz a legislação em vigor. No entanto, em razão da pouca maturidade e da falta de tradição e jurisprudência no mercado de capitais brasileiro, no que tange a operações de CRI, em situações de stress, poderá haver perdas por parte dos Investidores em razão do dispêndio de tempo e recursos para eficácia do arcabouço contratual;

## Os Titulares de CRI não têm qualquer direito sobre os imóveis.

Os CRI não asseguram aos seus titulares qualquer direito sobre os imóveis relacionadas à Emissão.

### Risco em Função da Dispensa de Registro

A Oferta Restrita, distribuída nos termos da Instrução CVM 476, está automaticamente dispensada de registro perante a CVM, de forma que as informações prestadas pela Emissora e pelo Coordenador Lider não foram objeto de análise pela referida autarquia federal;

62

## Risco de amortização extraordinária ou resgate antecipado

A Devedora poderá manifestar à Emissora a sua intenção de amortizar extraordinariamente ou liquidar antecipadamente a CCB mediante notificação enviada à Emissora. Adicionalmente, os CRI vencerão antecipadamente na ocorrência de um Eventos de Vencimento Antecipado. A ocorrência dos eventos mencionados neste item acarretará o pré-pagamento parcial ou total, conforme o caso, dos CRI, podendo gerar perdas financeiras, tendo em vista a não obtenção do retorno integralmente esperado para o investimento realizado, bem como dificuldade de reinvestimento do capital investido pelos investidores à mesma taxa estabelecida para os CRI.

### Baixa Liquidez no Mercado Secundário

O mercado secundário de certificados de recebíveis imobiliários no Brasil apresenta baixa liquidez e não há nenhuma garantia de que existirá, no futuro, um mercado para negociação dos CRI que permita sua alienação pelos subscritores desses valores mobiliários caso estes decidam pelo desinvestimento. O Investidor que adquirir os CRI poderá encontrar dificuldades para negociá-los no mercado secundário, devendo estar preparado para manter o investimento nos CRI por todo o prazo da Emissão.

### Restrição à negociação

Os CRI são objeto de esforços restritos de distribuição, nos termos da Instrução CVM 476, ficando sua negociação no mercado secundário sujeita ao período de vedação previsto no art. 13 da citada instrução.

### Risco da existência de Credores Privilegiados

A Medida Provisória 2.158-35, ainda em vigor, em seu art. 76, estabelece que "as normas que estabeleçam a afetação ou a separação, a qualquer título, de patrimônio de pessoa física ou jurídica não produzem efeitos com relação aos débitos de natureza fiscal, previdenciária ou trabalhista, em especial quanto às garantias e aos privilégios que lhes são atribuídos". Ademais, em seu parágrafo único, ela prevê que "desta forma permanecem respondendo pelos débitos ali referidos a totalidade dos bens e das rendas do sujeito passivo, seu espólio ou sua massa falida, inclusive os que tenham sido objeto de separação ou afetação".

Por força da norma acima citada, os Créditos Imobiliários e os recursos dele decorrentes, inclusive a Garantia, não obstante serem objeto do Patrimônio Separado, poderão ser alcançados por credores fiscais, trabalhistas e previdenciários da Emissora e, em alguns casos, por credores trabalhistas e previdenciários de pessoas físicas e jurídicas pertencentes ao mesmo grupo econômico da Emissora, tendo em vista as normas de responsabilidade solidária e subsidiária de empresas pertencentes ao mesmo grupo econômico existentes em tais casos. Caso isso ocorra, concorrerão os detentores destes créditos com os detentores dos CRI, de forma privilegiada, sobre o produto de realização dos Créditos Imobiliários, em caso de falência. Nesta hipótese, é possível que Créditos Imobiliários não venham a ser suficientes para o pagamento integral dos CRI após o pagamento daqueles credores.

### Riscos relacionados à Tributação dos CRI

Atualmente, os rendimentos auferidos por pessoas físicas residentes no país Titulares de CRI estão isentos de IRRF e de declaração de ajuste anual de pessoas físicas. Porém, tal tratamento tributário tem o intuito de fomentar o mercado de CRI e pode ser alterado ao longo do tempo. Eventuais alterações na legislação tributária, eliminando tal isenção, criando ou elevando alíquotas do imposto de renda incidente sobre os CRI, ou ainda a criação de novos tributos aplicáveis aos CRI, poderão afetar negativamente o rendimento líquido dos CRI esperado pelos Investidores.

### Risco da ocorrência de eventos que possam ensejar o inadimplemento ou determinar a antecipação dos pagamentos

A ocorrência de qualquer evento de pagamento antecipado ou vencimento antecipado dos Créditos Imobiliários, acarretará o pré-pagamento parcial ou total, conforme o caso, dos CRI, podendo gerar dificuldade de reinvestimento do capital investido pelos investidores à mesma taxa estabelecida para os CRI.

Riscos Relativos à Responsabilização da Emissora por prejuízos ao Patrimônio

![](_page_63_Picture_1.jpeg)

Nos termos do parágrafo único do art. 12 da Lei 9.514, a totalidade do patrimônio da Emissora responderá pelos prejuízos que esta causar por descumprimento de disposição legal ou regulamentar, por negligência ou administração temerária ou, ainda, por desvio da finalidade do Patrimônio Separado. No entanto, o capital social da Emissora é de R\$ 826.755,00 (oitocentos e vinte e seis mil, setecentos e cinquenta e cinco Reais) que corresponde a pouco menos de 0,59% (zero vírgula, cinquenta e nove por cento) do total desta Emissão. Sendo assim, caso a Emissora seja responsabilizada pelos prejuízos ao Patrimônio Separado, o patrimônio da Emissora não será suficiente para indenizar os Titulares de CRI.

## Risco relacionado à dependência de deliberação em Assembleia Geral de investidores para decretação do vencimento antecipado

Os Eventos de Vencimento Antecipado são hipóteses não automáticas de vencimento, de forma que a decretação do vencimento antecipado da CCB e, consequentemente, dos CRI, dependerá de deliberação dos Titulares de CRI reunidos em Assembleia Geral e, pode ser necessário realizar diversas Assembleia Gerais para que o vencimento antecipado seja finalmente decretado. Nesse sentido, até que a deliberação ocorra, as Garantias, bem como a capacidade da Devedora e/ou das Fiduciantes em cumprir suas obrigações dispostas nos Documentos da Operação, podem sofrer deterioração ou, ainda, perecer e, caso isso ocorra, os Titulares de CRI poderão ser afetados.

## Riscos decorrentes dos critérios adotados pelo originador ou cedente para concessão do crédito

O pagamento dos CRI está sujeito aos riscos normalmente associados à concessão de empréstimos, incluindo, mas não se limitando a tanto, deficiências na análise de risco da Devedora, aumento de custos de outros recursos que venham a ser captados pela Devedora e que possam afetar os seus respectivos fluxos de caixa, bem como riscos decorrentes da ausência de garantia quanto ao pagamento pontual ou total do principal e juros pela Devedora. Portanto, a inadimplência da Devedora pode ter um efeito material adverso no pagamento dos CRI.

## Riscos de Insuficiência das Garantias.

No caso de inadimplemento dos Créditos Imobiliários por parte da Devedora, a Emissora terá que iniciar o procedimento de execução das Garantias. Não há como assegurar que as Garantias, quando executadas, serão suficientes para recuperar o valor necessário para amortizar integralmente os CRI, observado que os valores declarados de parte das Garantias não foram objeto de laudo de avaliação por empresa especializada na Data de Emissão. Caso isso ocorra, os Titulares de CRI poderão ser afetados.

## Risco de não Formalização dos instrumentos de constituição das Garantias

As Garantias estipuladas nos respectivos instrumentos de constituição das Garantias não estão devidamente constituídas na data de assinatura do Termo de Securitização, sendo certo que parte delas pode não vir a ser constituída, o que implica, que, caso durante o período em que não houver o devido registro no Cartório de Registro de Imóveis e/ou no Cartório de Registro de Títulos e Documentos e/ou Juntas Comerciais competentes (conforme o caso), recaia qualquer gravame sobre as Garantias, esses gravames privilegiarão os seus respectivos credores em relação aos Titulares de CRI. Esses fatos podem acarretar eventuais perdas aos investidores, caso os Créditos Imobiliários não sejam suficientes para liquidação do saldo devedor dos CRI.

## Risco de recebimento dos recebíveis envolvidos na Cessão Fiduciária de Recebíveis.

O Contrato de Cessão Fiduciária de Recebiveis somente será celebrado se e quando for constituída a Alienação Fiduciária de Imóveis sobre as Unidades, e isso pode não vir a ocorrer. Adicionalmente, a existência dos recebíveis envolvidos na Cessão Fiduciária de Recebíveis, dependerá da efetiva alienação das Unidades pela Devedora, e da posterior celebração e registro de instrumento aditivo para que sejam cedidos fiduciariamente os direitos creditórios oriundos de tal venda. No entanto, nesta data não é possível estimar se ou quando será efetivamente constituída a Alienação Fiduciária de Imóveis sobre as Unidades ou, se constituídas, se serão realizadas as eventuais vendas, motivo pelo qual o recebimento de Recebíveis poderá não se concretizar durante a vigência da emissão de CRI e a expectativa de recebimento de recursos envolvidos na eventual Cessão Fiduciária de Recebíveis poderá ser impactada negativamente.

### Risco de Auditoria Legal com Escopo Limitado

ßΔ

 $\mathcal{O}_{\mathbb{Z}/2}$ 

A auditoria legal ainda não foi concluída e está sendo conduzida por escritório especializado. A referida auditoria terá escopo limitado à Devedora, Garantidores, Imóveis (Terrenos) e à Emissora, envolvendo os documentos por eles disponibilizados, visando a: (i) identificar as autorizações societárias e os poderes de representação dos representantes da Devedora e da Emissora para celebrar os Documentos da Operação; (ii) analisar seus respectivos documentos societários necessários para a celebração dos Documentos da Operação; (iii) analisar as principais certidões expedidas em nome dos Garantidores e Imóvel, sendo certo que a referida auditoria será concluída posteriormente à liquidação dos CRI, como condição para liberação de recursos à Devedora.

### Risco de IPTU dos Terrenos

Os Terrenos envolvidos na Alienação Fiduciária de Imóveis apresentam valores não pagos de IPTU que, somados, representam aproximadamente 14,21% (quatorze inteiros e vinte e um centésimos por cento) do valor dos Terrenos (para os fins deste fator de risco, denominados como "Débitos"). Tais Débitos estão sendo objeto de discussão administrativa, tendo por base a aplicabilidade do art. 63 do Código Tributário Municipal da Cidade do Rio de Janeiro que diminuiu o valor do IPTU, cumpridas determinadas condições. Parte dos Débitos foi objeto de acordo com a Prefeitura da Cidade do Rio de Janeiro e aguarda o cálculo do novo valor devido. A outra parte dos Débitos (não incluída no referido acordo) continua em discussão sobre a aplicabilidade da mencionada lei. Caso (i) a Devedora não concorde com o cálculo dos novos valores que serão lançados com base do acordo mencionado; e/ou (ii) a Devedora não obtenha sucesso no todo ou em parte na discussão administrativa, a Prefeitura da Cidade do Rio de Janeiro poderá executar os valores devidos. Se a Devedora não realizar o pagamento de tais valores, os Terrenos, ou parte deles, em razão do privilégio do crédito da municipalidade, podem ser alienados em hasta pública para o pagamento dos valores referentes ao IPTU e, eventual saldo pode não ser suficiente ou sequer direcionado para o pagamento dos Créditos Imobiliários. Esses fatos poderiam acarretar eventuais perdas aos investidores, caso os Créditos Imobiliários não sejam suficientes para liquidação do saldo devedor dos CRI, e a Devedora não quite tal débito e/ou não tenha ocorrido reforço de garantia, conforme previsto na CCB.

### Risco Decorrente de Discussões Judiciais

A Devedora e os Garantidores podem, a qualquer tempo, no âmbito de discussões judiciais, alegar matérias que impeçam ou prejudiquem a cobrança/execução da CCB e das Garantias. Tais matérias podem ou não serem acatadas pelos respectivos magistrados, sendo certo que, caso acatadas, pode haver prejuízos em relação à cobrança da CCB e das Garantias, o que pode impactar negativamente os CRI. É possível, ainda, que outras pessoas possam questionar a validade dos contratos de garantia ou a sua oponibilidade contra terceiros de boa-fé, o que pode inviabilizar ou prejudicar a sua execução e, consequentemente, afetar negativamente os CRI.

### Demais riscos

Os CRI estão sujeitos às variações e condições dos mercados de atuação da Devedora, que são afetados principalmente pelas condições políticas e econômicas nacionais e internacionais. O investimento nos CRI poderá estar sujeito a outros riscos advindos de fatores exógenos, tais como moratória, querras, revoluções, mudanças nas regras aplicáveis aos valores mobiliários de modo geral.

65

(Anexo IX do Termo de Securitização dos Créditos Imobiliários da 25ª Série da 1ª Emissão da Ourinvest Securitizadora S.A.)

## Tratamento Tributário dos Investidores de CRI

## Imposto Sobre a Renda

Como regra geral, o tratamento fiscal dispensado aos rendimentos e ganhos relativos a certificados de recebíveis imobiliários é o mesmo aplicado aos títulos de renda fixa, sujeitando-se, portanto, à incidência do IRRF a alíquotas regressivas que variam de 15% (quinze por cento) a 22,5% (vinte e dois e meio por cento), dependendo do prazo dos investimentos. As alíquotas diminuem de acordo com o prazo de investimento, sendo de 22,5% (vinte e dois e meio por cento) para a aplicação com prazo de até 180 (cento e oitenta) dias; 20% (vinte por cento) para a aplicação com prazo de 181 (cento e oitenta e um) dias até 360 (trezentos e sessenta) dias; 17,5% (dezessete e meio por cento) para a aplicação com prazo de 361 (trezentos e sessenta e um) a 720 (setecentos e vinte) dias; e 15% (quinze por cento) para a aplicação com prazo de mais de 720 (setecentos e vinte) dias (art. 1º da Lei 11.033, e art. 65 da Lei 8.981). Estes prazos de aplicação devem ser contados da data em que os investidores efetuaram o investimento, até a data do resgate.

Não obstante, há regras específicas aplicáveis a cada tipo de investidor, conforme sua qualificação como pessoa física, pessoa jurídica, fundo de investimento, instituição financeira, sociedade de seguro, de previdência privada, de capitalização, corretora de títulos, valores mobiliários e câmbio, distribuidora de títulos e valores mobiliários, sociedade de arrendamento mercantil ou investidor estrangeiro, residente ou domiciliado no exterior, inclusive em países com tributação favorecida.

Os investidores pessoas físicas estão isentos do IRRF e do imposto de renda na declaração de ajuste anual com relação à remuneração produzida por CRI a partir de 1º de janeiro de 2005 (art. 3º, II, da Lei 11.033). Essa isenção, se estende ao ganho de capital auferido na alienação ou cessão deste ativo (parágrafo único do art. 55 da Instrução Normativa 1.585).

Os investidores, quando forem pessoas jurídicas isentas, terão seus rendimentos tributados exclusivamente na fonte, não sendo compensável com o imposto devido no encerramento de cada período de apuração (art. 76, II, da Lei 8.981). As entidades imunes estão dispensadas da retenção do IRRF desde que declarem por escrito esta sua condição de entidade imune à fonte pagadora (art. 71 da Lei 8.981, na redação dada pela Lei 9.065).

O IRRF, às alíquotas regressivas acima mencionadas, pago por investidores pessoas jurídicas tributadas pelo lucro presumido ou real e considerado antecipação, gerando o direito à compensação do montante retido com o imposto de renda devido no encerramento de cada período de apuração (art. 76, I, da Lei 8.981). O rendimento também deverá ser computado na base de cálculo do IRPJ e da CSLL.

As aliquotas do IRPJ correspondem a 15% (quinze por cento) e adicional de 10% (dez por cento), sendo o adicional calculado sobre a parcela do lucro real que exceder o equivalente a R\$240.000.00 (duzentos e quarenta mil reais) por ano; a alíquota da CSLL, para pessoas jurídicas, corresponde a 9% (nove por cento).

As carteiras dos fundos de investimento estão isentas do imposto de renda (art. 28, parágrafo 10, da Lei 9.532) e, para os fundos de investimento imobiliário, nos termos do art. 16-A, parágrafo 1º, da Lei 8.668, a isenção não abrange as aplicações financeiras, que estão sujeitas a imposto de renda na fonte, compensável com o imposto devido pelo investidor no momento das distribuicões feitas pelo fundo. As aplicações de fundos de investimento imobiliário em CRI não estão sujeitas ao imposto de renda na fonte. Na hipótese de aplicação financeira em CRI realizada por instituições financeiras, sociedades de seguro, entidades de previdência complementar abertas, entidades de previdência privada fechadas, sociedades de capitalização, sociedades corretoras de títulos, valores mobiliários e câmbio, sociedades distribuidoras de títulos e valores mobiliários e sociedades de arrendamento mercantil, há dispensa de retenção na fonte e do pagamento em separado do imposto de renda sobre os rendimentos ou ganhos líquidos auferidos (art. 77, i, da Lei 8.981, na redação da Lei 9.065 e art. 5º da Lei 11.053). Não obstante a isenção de retenção na fonte, os rendimentos decorrentes de investimento em CR por essas entidades, via de regra e à exceção dos fundos de investimento, serão tributados pelo IRPJ, à alíquota de 15% (quinze por cento) e adicional de 10% (dez por cento) e pela CSLL, à alíquota de 20% (vinte por cento).

Em relação aos investidores residentes, domiciliados ou com sede no exterior, aplica-se, como regra geral, o mesmo tratamento tributário cabível em relação aos investidores residentes ou domiciliados no País (art. 78 da Lei 8.981). Por sua vez, há um regime especial de tributação aplicável aos investidores externos cujos recursos adentrarem o Paie com as normas e condições da Resolução CMN 4.373, e que não sejam residentes em país ou jurisdição com frientação

66

favorecida. Nessa hipótese, os rendimentos auferidos pelos investidores estrangeiros estão sujeitos à incidência do imposto de renda à alíquota máxima de 15% (quinze por cento) (art. 81 da Lei 8.981, art. 11 da Lei 9.249, art. 16 da Medida Provisória 2.189-49).

Com base na legislação em vigor, será considerado país ou jurisdição com tributação favorecida: (i) aquele que não tribute a renda ou que a tributam à alíquota inferior a 20% (vinte por cento), atualmente reduzido para 17% (dezessete por cento) para os países que estejam alinhados com os padrões internacionais de transparência fiscal conforme definido pela Instrução Normativa 1.530; e (ii) aquele cuja legislação não permita o acesso a informações relativas à composição societária de pessoas jurídicas, à sua titularidade ou à identificação do beneficiário efetivo de rendimentos atribuídos a não residentes. A Instrução Normativa 1.037 lista as jurisdições consideradas país ou jurisdição com tributação favorecida. Com relação aos investidores estrangeiros via Resolução CMN 4.373, estes ficam isentos do imposto de renda sobre os ganhos de capital auferidos: (i) em operações realizadas em bolsas de valores, de mercadorias, de futuros e assemelhadas, com exceção dos resultados positivos auferidos nas operações conjugadas que permitam a obtenção de rendimentos predeterminados, e (ii) nas operações com ouro, ativo financeiro, fora de bolsa (art. 81, parágrafos 1º e 2º, "b", da Lei 8.981). Outros rendimentos auferidos pelos investidores estrangeiros, não definido como ganho de capital (à exceção de dividendos, atualmente isentos no Brasil), sujeitam-se à incidência do imposto de renda à alíquota de (i) 10% (dez por cento), em relação a aplicações nos fundos de investimento em ações, operações de "swap" e operações realizadas em mercados de liquidação futura, fora de bolsa; e (ii) 15% (quinze por cento), nos demais casos, inclusive aplicações/operações financeiras de renda fixa, realizadas no mercado de balcão ou em bolsa (art. 81 da Lei 8.981 e art. 11 da Lei 9.249).

É prevista, ainda, alíquota zero de imposto de renda a esses investidores estrangeiros VIA Resolução CMN 4.373 sobre rendimentos proporcionados por CRI, a depender de alguns requisitos, todos cumulativos, a saber: (i) remuneração por taxa de juros prefixada, vinculada à índice de preço ou à Taxa Referencial - TR, vedada pactuação total ou parcial de taxa de juros pós-fixada; e (ii) prazo médio ponderado superior a 4 (quatro) anos (fórmula a ser definida pelo Conselho Monetário Nacional); (iii) vedação à recompra dos CRI pelo emissor (i.e., pela companhia securitizadora) ou parte a ele relacionada e o cedente ou originador (p.ex., instituição financeira) nos 2 (dois) primeiros anos após a emissão (salvo conforme regulamentação do Conselho Monetário Nacional); (iv) vedação à liquidação antecipada dos CRI por meio de resgate ou pré-pagamento (salvo conforme regulamentação do Conselho Monetário Nacional); (v) inexistência de compromisso de revenda assumido pelo comprador: (vi) se existente o pagamento periódico de rendimentos, realização no prazo de, no mínimo, 180 (cento e oitenta) dias; (vii) comprovação de que os CRI estejam registrados em sistema de registro, devidamente autorizado pelo Banco Central do Brasil ou pela CVM, nas respectivas áreas de competência (viii) procedimento simplificado que demonstre o compromisso de alocar os recursos captados no pagamento futuro ou no reembolso de gastos, despesas ou dívidas relacionados a projetos de investimento, inclusive os voltados à pesquisa, desenvolvimento e inovação (em forma a ser definida pelo Conselho Monetário Nacional); e (ix) o projeto de investimento deve ser capaz de demonstrar que os gastos, despesas ou dívidas passíveis de reembolso ocorreram em prazo igual ou inferior a 24 (vinte e quatro) meses da data de encerramento da oferta pública (art. 1° e parágrafo 1º-B, da Lei 12.431).

A mesma aliguota zero se estende também às cotas de fundos de investimento exclusivos para investidores não residentes que possuam no mínimo 85% (oitenta e cinco por cento) do valor do patrimônio líquido do fundo aplicado em CRI e outros títulos previstos no art. 1º da Lei 12.431. O percentual poderá ser de 67% (sessenta e sete por cento) nos dois primeiros anos a partir da oferta pública inicial das cotas constitutivas do patrimônio inicial do fundo.

Os fundos também deverão obedecer a requisitos adicionais, a merecer menção o requisito concernente à necessidade do fundo se enquadrar à composição de carteira em até 180 (cento e oitenta dias) dias após sua constituição, ou em 90 (noventa) dias se apenas decidir se reenquadrar para gozar do tratamento tributário.

O regime privilegiado indicado acima não se aplica aos investimentos estrangeiros (Resolução CMN 4.373) oriundos de país ou jurisdição com tributação favorecida (conforme descrito acima), hipótese em que os investidores externos sujeitarse-ão às mesmas regras de tributação previstas para investidores residentes ou domiciliados no Brasil (art. 29, parágrafo 1º, da Medida Provisória 2.158-35, art. 16, parágrafo 2º, da Medida Provisória 2.189-49, art. 24 da Lei 9.430 e art. 8º da Lei 9.779, art. 1º, Lei 12.431 e art. 17, Lei 12.844). Haverá também incidência do IRRF à alíquota de 0,005% (cinco milésimos por cento), como antecipação, no caso de operações realizadas em bolsas de valores, de mercadorias, de futuros, e assemelhadas, no Brasil (art. 78 da Lei 8.981 c/c art. 2º, "caput" e parágraio 1º, da Lei 11.033 e art. 85, I e II, da Instrução Normativa 1.585).

![](_page_67_Picture_1.jpeg)

É responsável pela retencão do IRRF a pessoa jurídica que efetuar o pagamento dos rendimentos ou a instituicão ou entidade que, embora não seja fonte pagadora original, faça o pagamento ou crédito dos rendimentos ao beneficiário final (art. 6º do Decreto-Lei 2.394, e art. 65, parágrafo 8º, da Lei 8.981).

No caso de CRI relacionados à captação de recursos destinados à implementação de projetos de investimento na área de infraestrutura, ou de produção econômica intensiva em pesquisa, desenvolvimento e inovação, considerados como prioritários na forma regulamentada pelo Poder Executivo federal, os rendimentos auferidos por pessoas físicas ou jurídicas residentes ou domiciliadas no País sujeitam-se à incidência do imposto sobre a renda, exclusivamente na fonte, às seguintes alíquotas: (i) 0% (zero por cento), quando auferidos por pessoa física; e (ii) 15% (quinze por cento), quando auferidos por pessoa jurídica tributada com base no lucro real, presumido ou arbitrado, pessoa jurídica isenta ou optante pelo Regime Especial Unificado de Arrecadação de Tributos e Contribuições devidos pelas Microempresas e Empresas de Pequeno Porte (Simples Nacional) (art. 2º, da Lei 12.431 e art. 17, Lei 12.844). Nos termos do parágrafo 7º, do art. 2º, da Lei 12.431, os rendimentos produzidos pelo CRI sujeitam-se à alíquota reduzida acima, mesmo que o valor captado não seja alocado no projeto de investimento relacionado, sem prejuízo das multas aplicáveis ao emissor e ao cedente dos créditos originários (art. 49, parágrafo 9°, da Instrução Normativa 1.585).

#### Imposto Sobre Operações Financeiras

Imposto sobre Operações relativas a Títulos e Valores Mobiliários (IOF/Títulos): As operações com Certificados de Recebíveis Imobiliários estão sujeitas à alíquota zero de IOF, na forma do art. 32, parágrafo 2º, VI do Decreto 6.306, com sua redação alterada pelo Decreto 7.487.

Porém, a alíquota do IOF/Títulos pode ser majorada a qualquer tempo por ato do Poder Executivo, até o percentual de 1,50% (um inteiro e cinquenta centésimos por cento) ao dia, relativamente a operações ocorridas após este eventual aumento.

Imposto sobre Operações de Câmbio (IOF/Câmbio): Investimentos estrangeiros realizados nos mercados financeiros e de capitais de acordo com as normas e condições do Conselho Monetário Nacional (Resolução CMN 4.373) estão sujeitos à incidência do IOF/Câmbio à alíquota zero no ingresso e no retorno dos recursos (art. 15-B, inciso XVI e XVII do Decreto 6.306). Porém, a alíquota do IOF/Câmbio pode ser majorada até o percentual de 25% (vinte e cinco por cento), a qualquer tempo, por ato do Poder Executivo, relativamente a operações de câmbio ocorridas após esta eventual alteração.

### PIS e COFINS

As contribuições para o PIS e COFINS incidem sobre o valor do faturamento mensal das pessoas jurídicas, assim entendido, o total das receitas na sistemática não-cumulativa, por estas auferidas, independentemente de sua denominação ou classificação contábil.

O total das receitas compreende a receita bruta da venda de bens e serviços nas operações em conta própria ou alheia e todas as demais receitas auferidas pela pessoa jurídica, ressalvadas algumas exceções, como as receitas nãooperacionais, decorrentes da venda de ativo não circulante, classificados nos grupos de investimento, imobilizado ou intangível (arts. 2º e 3º da Lei 9.718, e art. 1º da Lei 10.637, e da Lei 10.833).

Os rendimentos em CRI auferidos por pessoas jurídicas não-financeiras, sujeitas a tributação pelo PIS e COFINS na sistemática não-cumulativa, por força do Decreto 8.426, estão sujeitas à aplicação das alíquotas de 0,65% para PIS e 4% para COFINS, sobre receitas financeiras (como o seriam as receitas reconhecidas por conta dos rendimentos em CRI). Se a pessoa jurídica for optante pela sistemática cumulativa, não haverá a incidência do PIS e da COFINS sobre os rendimentos em CRI, pois, nessa sistemática, a base de cálculo é a receita bruta, e não a totalidade das receitas auferidas (o que exclui a receita financeira). Sobre os rendimentos auferidos por investidores pessoas físicas, não há incidência do referidos tributos.

Na hipótese de aplicação financeira em CRI realizada por instituições financeiras, sociedades de seguro, entidades de previdência complementar abertas, entidades de previdência privada fechadas, sociedades de capitalização, sociedades corretoras de títulos, valores mobiliários e câmbio, sociedades distribuidoras de títulos e valores mobiliários e sociedades de arrendamento mercantil, à exceção dos fundos de investimento, os rendimentos poderão ser tributados pela COFINS à alíquota de 4% (quatro por cento); e pelo PIS, à alíquota de 0,65% (sessenta e cinco centésimos por cento).